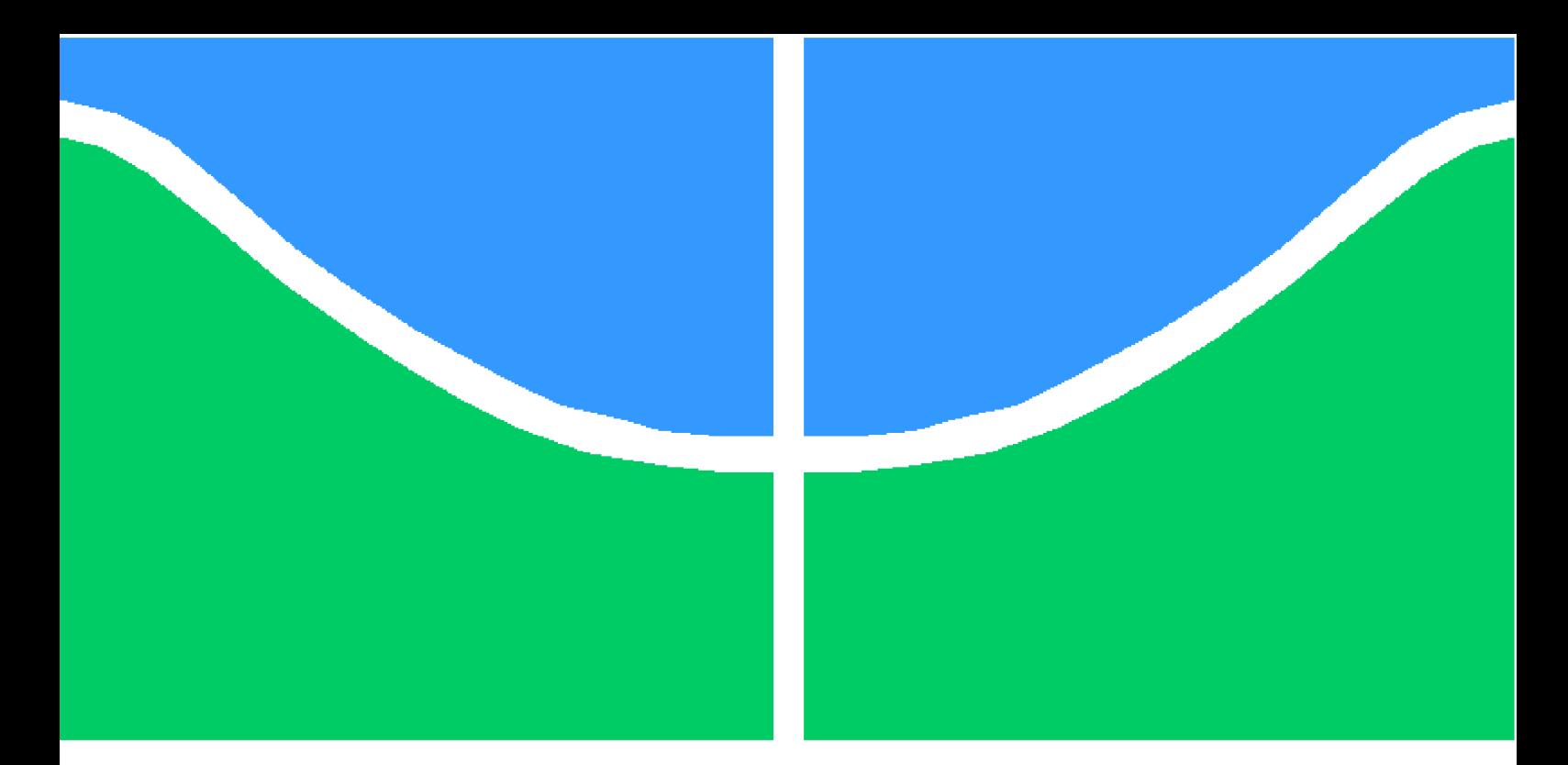

**Universidade de Brasília - UnB Faculdade UnB Gama - FGA**

**Engenharia Eletrônica**

## **Desenvolvimento de um sistema para auxílio à locomoção de deficientes visuais através da implementação em arquiteturas reconfiguráveis da transformada Census para estimação de distância usando visão estéreo**

**Autor: Everaldo Henrique Diniz Felipe Medeiros Demarchi Orientador: Prof. Dr. Daniel Mauricio Muñoz Arboleda**

> **Brasília, DF 2013**

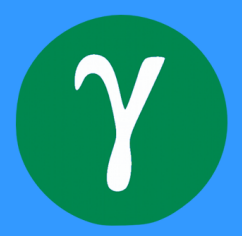

## **Desenvolvimento de um sistema para auxílio à locomoção de deficientes visuais através da implementação em arquiteturas reconfiguráveis da transformada Census para estimação de distância usando visão estéreo**

Monografia submetida ao curso de graduação em (Engenharia Eletrônica) da Universidade de Brasília, como requisito parcial para obtenção do Título de Bacharel em (Engenharia Eletrônica).

Universidade de Brasília - UnB Faculdade UnB Gama - FGA

Orientador: Prof. Dr. Daniel Mauricio Muñoz Arboleda

Brasília, DF 2013

Everaldo Henrique Diniz e Felipe Medeiros Demarchi

Desenvolvimento de um sistema para auxílio à locomoção de deficientes visuais através da implementação em arquiteturas reconfiguráveis da transformada Census para estimação de distância usando visão estéreo/ Everaldo Henrique Diniz e Felipe Medeiros Demarchi. – Brasília, DF, 2013-

[82](#page-82-0) p. : il. (algumas color.) ; 30 cm.

Orientador: Prof. Dr. Daniel Mauricio Muñoz Arboleda

Trabalho de Conclusão de Curso – Universidade de Brasília - UnB Faculdade UnB Gama - FGA , 2013.

1. Transformada Census. 2. FPGA. I. Prof. Dr. Daniel Mauricio Muñoz Arboleda. II. Universidade de Brasília. III. Faculdade UnB Gama. IV. Desenvolvimento de um sistema para auxílio à locomoção de deficientes visuais através da implementação em arquiteturas reconfiguráveis da transformada Census para estimação de distância usando visão estéreo

### **Desenvolvimento de um sistema para auxílio à locomoção de deficientes visuais através da implementação em arquiteturas reconfiguráveis da transformada Census para estimação de distância usando visão estéreo**

Monografia submetida ao curso de graduação em (Engenharia Eletrônica) da Universidade de Brasília, como requisito parcial para obtenção do Título de Bacharel em (Engenharia Eletrônica).

Trabalho aprovado. Brasília, DF, 12 de Dezembro de 2013:

**Prof. Dr. Daniel Mauricio Muñoz Arboleda** Orientador

**Prof. Dr. Cristiano Jacques Miosso** Convidado 1

**Prof. MSc. Gerardo Idrobo Pizo** Convidado 2

> Brasília, DF 2013

## Resumo

Este trabalho propõe um sistema de auxílio para deficientes visuais no intuito de aumentar a independência e gerar uma melhor qualidade de vida. O sistema está baseado no cálculo de correspondências e disparidades entre duas imagens estereoscópicas, para o qual foi usada a transformada Census e o cálculo da distância de Hamming visando estimar a distância frontal até os obstáculos. O sistema proposto está composto por um par de câmeras e um dispositivo FPGA (*Field Programmable Gate Array*) que acelera a execução dos algoritmos envolvidos. Uma ferramenta de geração automática de código VHDL foi construída no intuito de acelerar o tempo de desenvolvimento da implementação das arquiteturas de hardware para diferentes tamanhos de imagem usando máscaras de 3x3, 5x5, 7x7, 9x9 e 11x11 pixels. Todas as arquiteturas foram sintetizadas e um estudo de escalabilidade em termos de consumo de recursos foi realizado. Os resultados de síntese demonstram que as arquiteturas de *hardware* são eficientemente mapeadas em dispositivos FPGA comerciais, alcançando uma frequência de operação de 180MHz aproximadamente. Duas memorias ROM, uma para cada imagem, foram instanciadas visando emular o fluxo de pixels das câmeras esquerda e direita, e simulações comportamentais foram realizadas no intuito de verificar o comportamento lógico das arquiteturas. A mesma técnica foi implementada em *hardware* e *software* e a comparação numérica entre as implementações demonstram a eficiência das arquiteturas propostas, além disso, é possível concluir que as arquiteturas propostas apresentam resultados eficientes em termos da qualidade do mapa de disparidade. Um fator de aceleração de 211 vezes foi alcançado para o cálculo do mapa de disparidade se comparado com uma implementação em *software* usando um *Desktop* convencional Intel Core i7 operando a 3.4 GHz. É importante ressaltar que a utilização da transformada Census básica acrescenta ruído no processo de cálculo de correspondência entre as imagens e que a utilização das transformadas modificadas melhoram a performance dos resultados.

**Palavras-chaves**: FPGA, visão estereoscópica, transformada Census, distância de Hamming, sistemas embarcados, tecnologias assistivas.

## Abstract

This work proposes a system to help visually impaired people in order to improve their independence and quality of life. The system is based on the disparity map computation between two stereoscopic images and uses the Census transform and the Hamming distance for estimating the distance between the system and the obstacles. The proposed system is composed of a stereoscopic system and a FPGA (Field Programmable Gate Array) which accelerates the execution time of the involved algorithms. In this work a VHDL code generator was created for implementing the hardware architectures for different images sizes and mask sizes of 3x3, 5x5, 7x7 and 9x9 pixels. All the hardware architectures were synthesized and a scalability analysis in terms of hardware resources consumption was provided. Synthesis results demonstrates that the hardware architectures are efficiently mapped on commercial FPGA devices, achieving an operational frequency of 180MHz approximately. Two ROM memories, one for each image, were instantiated in order to emulate the stream of pixels from the left and right cameras and behavioural simulations were performed in order to verify the logic implementation of the architectures. Numerical comparisons between hardware and software implementations demonstrated the effectiveness of the proposed architectures. A speed up factor of 211 times was achieved for computing the disparity map between two images if compared with a software implementation using a Desktop solution Intel Core i7 operating at 3.4 GHz.

**Key-words**: FPGA, stereoscopic vision, Census transform, Hamming distance, embedded systems, assistance technologies.

# Lista de ilustrações

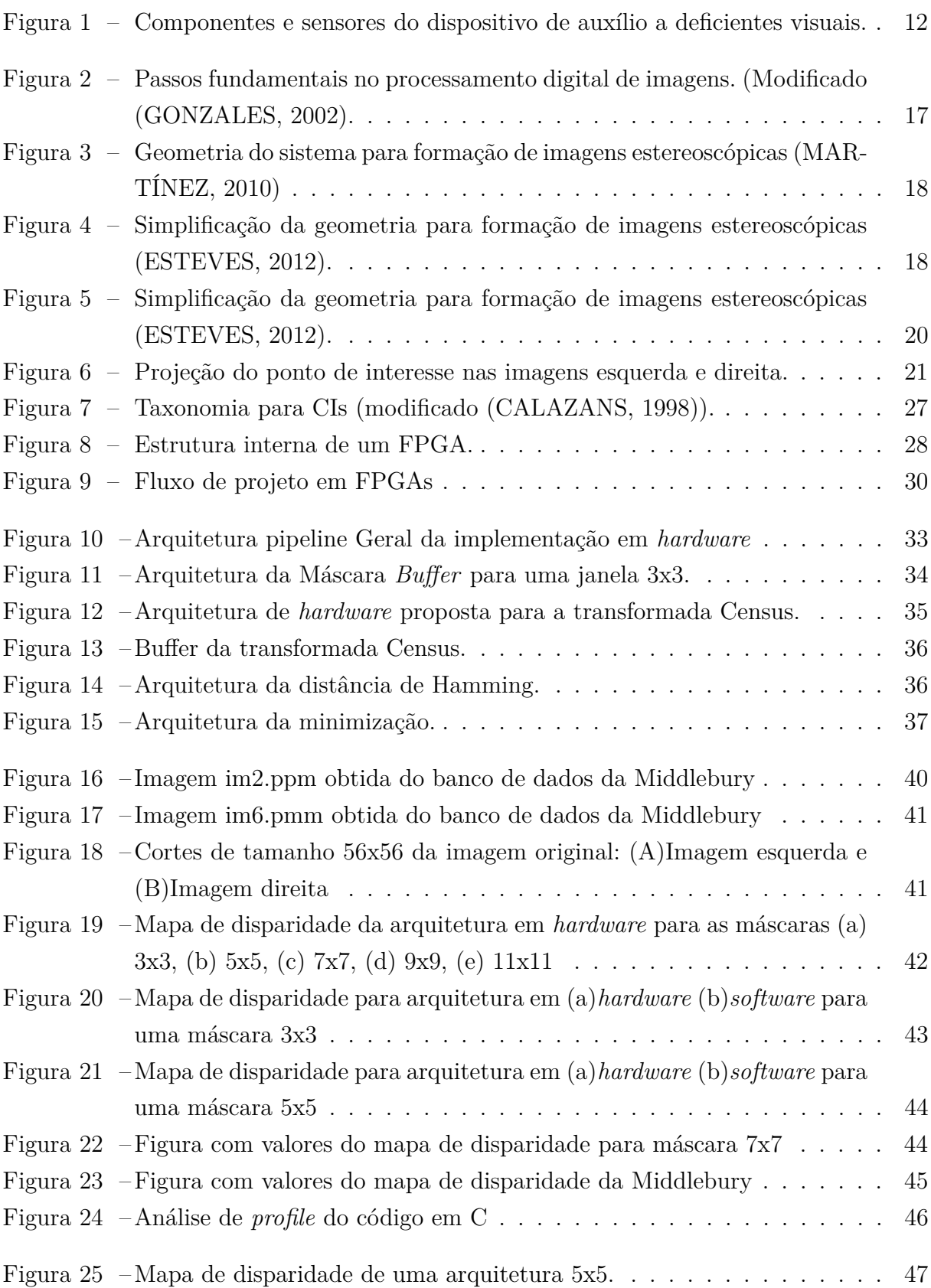

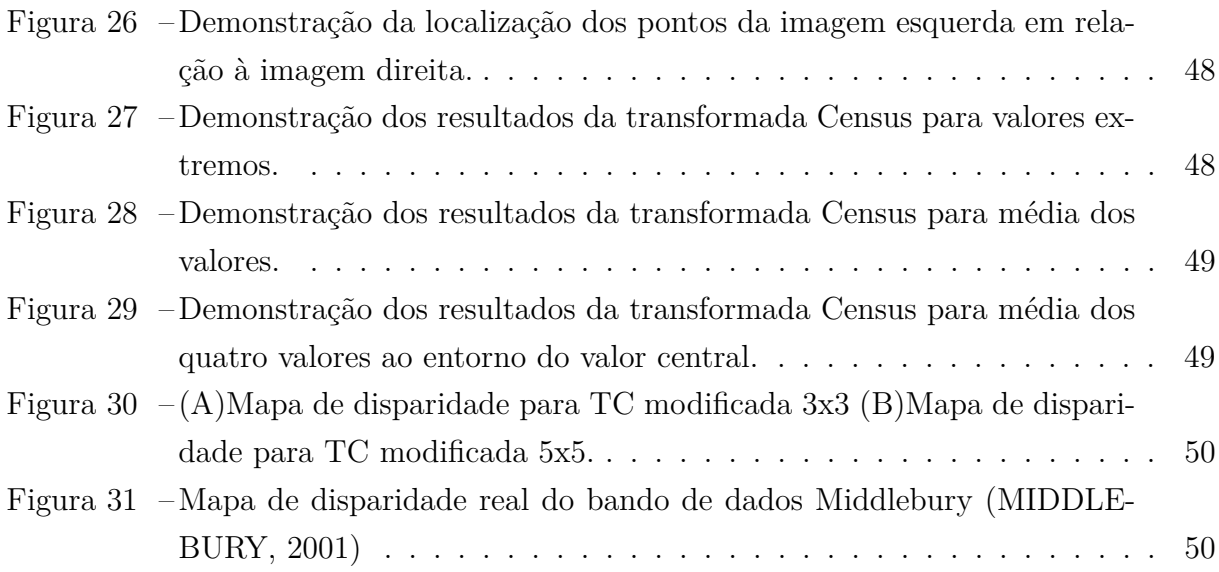

## Lista de tabelas

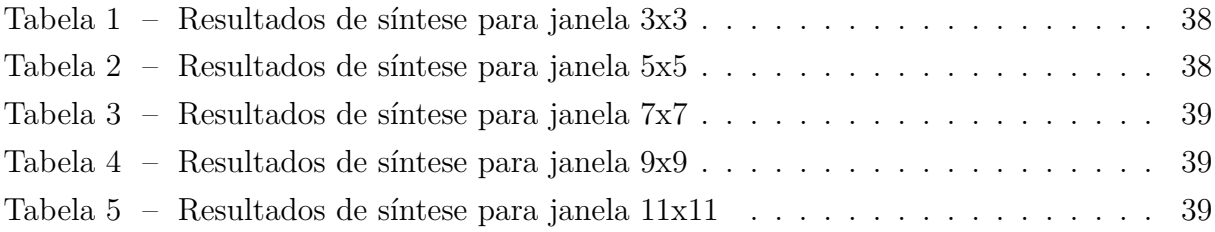

## Lista de abreviaturas e siglas

- ASIC *Application Specific Integrated Circuits*
- DSPs *Digital Signal Processing*
- FPGA *Field Programmable Gate Array*
- FF Flip-Flops
- HDLs *Hardware Description Language*
- LUTs *Look Up Tables*
- OS Sistema Operacional
- PLD *Programmable Logic Devices*
- RAM *Random Access Memory*
- ROM *Read Only Memory*
- SAD Soma das Diferenças Absolutas
- SSD Soma dos Quadrados das Diferenças
- TC Transformada Census
- TR Transformada Rank
- VHDL *Very High Speed Integrated Circuits Hardware Description Language*
- VLSI *Very Large Scale Integration*

# Sumário

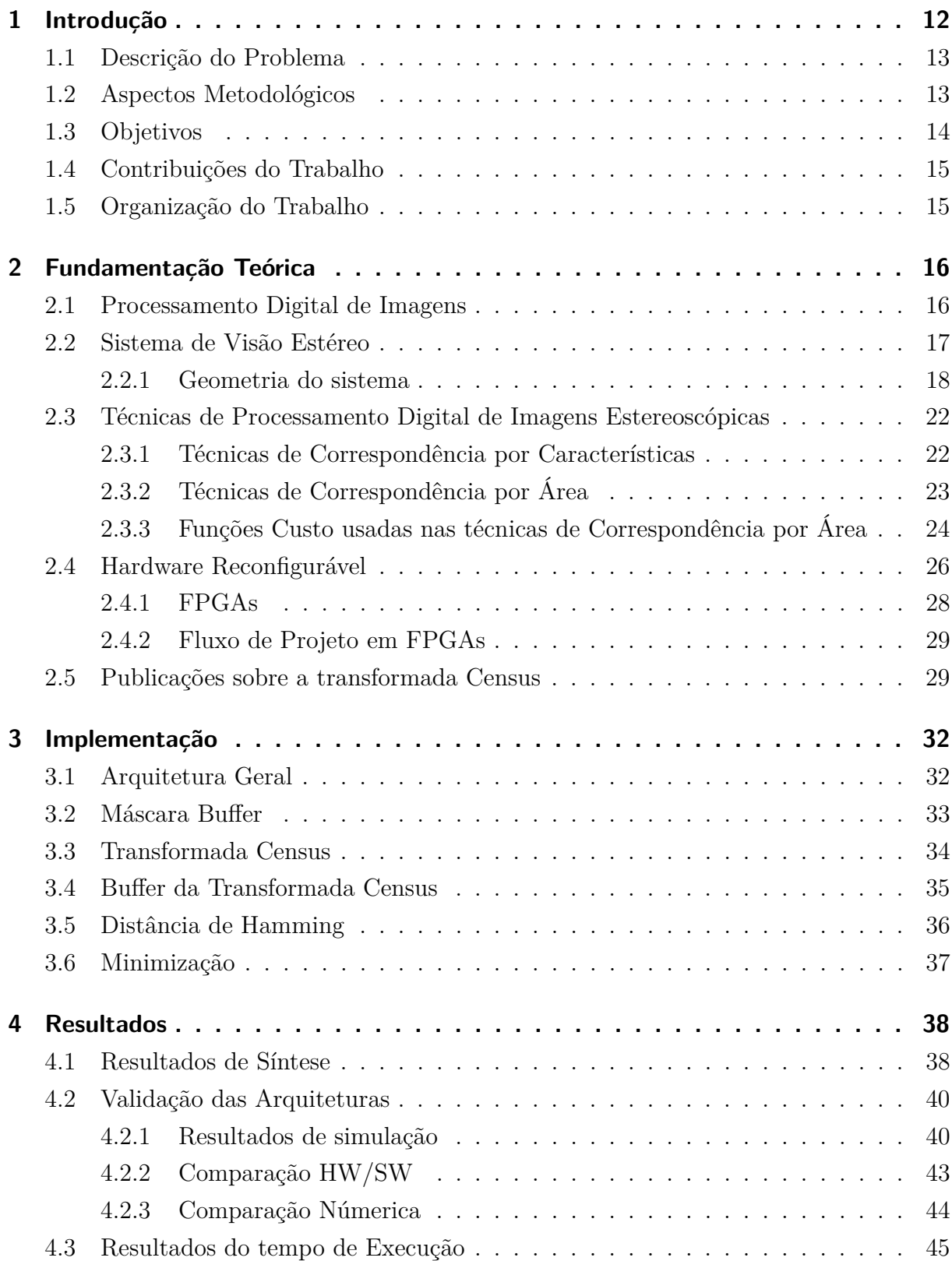

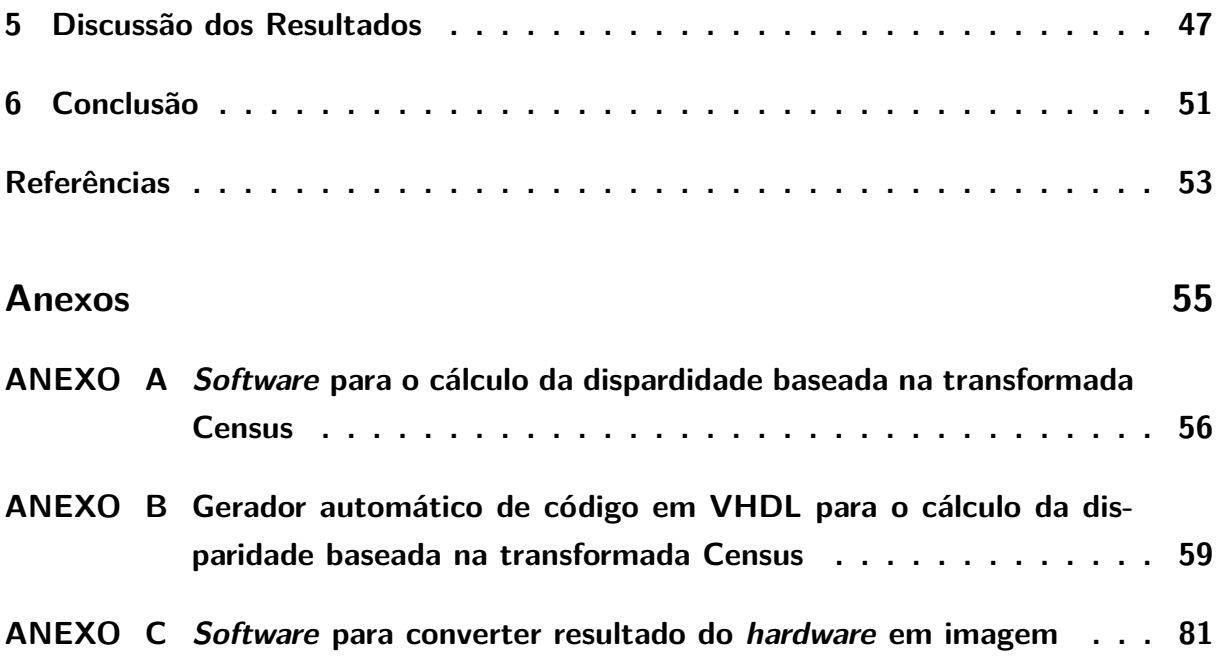

## <span id="page-12-1"></span>1 Introdução

Entre todos os sentidos do corpo humano a visão é o que gera maior independência a um indivíduo. Segundo a Classificação Internacional de Deficiências, Incapacidades e Desvantagens um deficiente visual é aquele com a perda total ou parcial, congênita ou adquirida, da visão [\(MANUAL. . .](#page-53-4) , [2006\)](#page-53-4). De acordo com o censo do Instituto Brasileiro de Geografia e Estatística (IBGE) de 2010 o Brasil possui mais de 6,5 milhões de deficientes visuais e a cada 5 segundos uma pessoa se torna cega no mundo.

O presente trabalho está inserido no desenvolvimento de um projeto de pesquisa mais amplo, proposto e coordenado pelo professor Daniel Muñoz, que tem como principal objetivo desenvolver um protótipo funcional de um dispositivo que permita o deslocamento de deficientes visuais com cegueira parcial ou total em recintos fechados, com consequente melhoria da qualidade de vida pelo aumento da autonomia na locomoção. No dispositivo almejado são considerados diversos sensores de detecção de distância, tais como, sensores de ultrassom e infravermelho, assim como, sistemas de visão estéreo e informação proveniente de acelerômetros e giroscópios (vide figura [1\)](#page-12-1). Adicionalmente, serão realizados processos de fusão sensorial e filtragem visando melhorar a estimativa das variáveis. O sistema possui algoritmos de localização e realiza um mapa de distância aos obstáculos no entorno e, através de uma interface sonora e eletromecânica, baseada em dispositivos piezoelétricos, indica ao usuário a direção em que deve caminhar no intuito de evadir obstáculos.

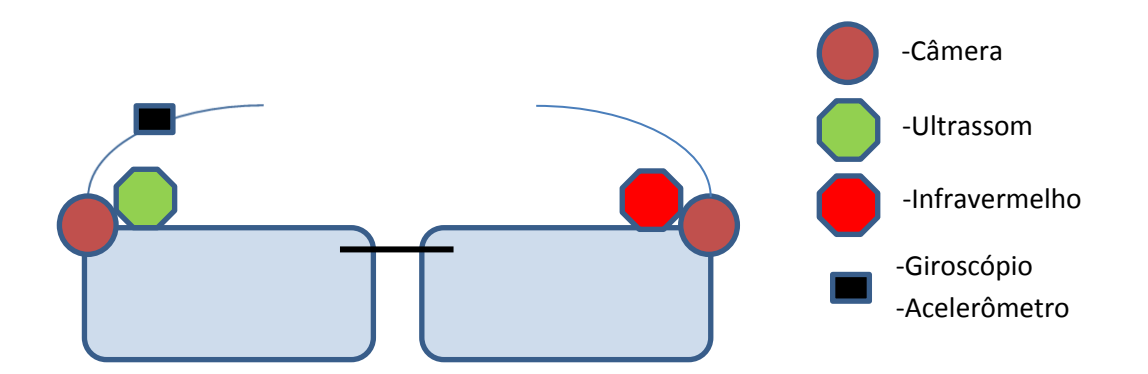

<span id="page-12-0"></span>Figura 1 – Componentes e sensores do dispositivo de auxílio a deficientes visuais.

Sistemas de visão estéreo usam a informação de duas imagens do mesmo local através de dois pontos de vista distintos. Com esse tipo de sistemas é possível extrair informações do espaço tridimensional, tais como distância, tamanho e posição. As imagens podem ser capturadas por duas ou mais câmeras ou por uma câmera em movimento. No

entanto, com a câmera em movimento o intervalo de tempo entre as duas capturas não pode ser elevado, pois o ambiente está sujeito a modificações [\(BAILEY,](#page-53-5) [2011\)](#page-53-5).

### <span id="page-13-0"></span>1.1 Descrição do Problema

Os algoritmos usados em sistemas de visão estéreo comumente estão baseados em transformações por correspondência ou por área, as quais requerem um processamento de dados intensivo e contínuo. De forma geral, esses algoritmos possuem um tempo de execução elevado devido ao seu alto custo computacional. Este problema torna-se crítico quando os algoritmos são aplicados em soluções embarcadas, em que geralmente são usados microprocessadores que trabalham com uma baixa frequência de relógio se comparado com processadores de propósito geral [\(SASS,](#page-54-2) [2010\)](#page-54-2). Contudo, deve ser ressaltado que os algoritmos de processamento para cálculo de correspondências entre imagens estereoscópicas possuem paralelismo intrínseco que pode ser explorado no intuito de melhorar o desempenho em termos do tempo de execução e da qualidade do resultado.

Dispositivos FPGAs (*Field Programmable Gate Array*) são uma solução adequada para processamento espacial de imagens, permitindo implementar arquiteturas de *hardware* dedicadas para o processamento paralelo. Adicionalmente, devido a que as soluções em FPGA geralmente operam a baixas frequências de relógio, facilita a sua aplicação em sistemas embarcados em que o consumo de energia é um fator ponderante. Uma vantagem adicional do desenvolvimento de arquiteturas de *hardware* dedicadas baseada em FPGAs é a possibilidade de fabricação de circuitos integrados de aplicação específica (ASICs) visando explorar as capacidades de processamento de alto desempenho e baixo consumo de energia dos sistemas embarcados desenvolvidos [\(MEYER-BAESE,](#page-54-3) [2004\)](#page-54-3).

Uma revisão do estado da arte demonstrou que poucos estudos têm sido realizados para a implementação de arquiteturas dedicadas para o aceleramento de algoritmos de cálculo de correspondências entre imagens estereoscópicas. A revisão bibliográfica mostrou que são poucas as soluções baseadas no cálculo de correspondências entre imagens para o caso específico de soluções embarcadas de alto desempenho focadas no auxílio à locomoção de deficientes visuais.

É com base na análise das técnicas de cálculo de correspondências ente imagens estereoscópicas e com foco em soluções simples que proporcionem melhorias de desempenho em termos do tempo de execução que o presente trabalho tem sua motivação.

#### <span id="page-13-1"></span>1.2 Aspectos Metodológicos

O trabalho foi desenvolvido seguindo a metodologia tradicional para projeto de circuitos digitiais em FPGAs. As arquiteturas de *hardware* foram descritas usando a linguagem VHDL (*Very High Speed Integrated Circuits Hardware Description Language*). Para efeitos de validação das arquiteturas, foram realizadas simulações comportamentais, assim como comparações numéricas entre as implementações de *hardware* e *software*. As implementações de *software* foram realizadas usando a linguagem C e executadas em um processadores de escritório Intel Core i7 operando a 3.4 GHz, 8GB RAM, Windows OS.

Assim, a metodologia de desenvolvimento segue as seguintes fases:

Na fase 1 foi realizada uma análise de desempenho em termos do tempo de execução (análise de *profile*) da implementação *software* visando identificar as funções com maior custo computacional no intuito de realizar a sua implementação em *hardware*, viabilizando assim o cálculo do mapa de disparidade entre as imagens em tempo real.

Na fase 2 foram realizadas as implementações de *hardware* usando uma arquitetura modular com metodologia *bottom-up*, facilitando a verificação do circuito proposto. É importante salientar que na arquitetura proposta foram usadas duas memórias ROM, uma para cada imagem, visando emular o fluxo de pixels das câmeras esquerda e direita. Isto possibilita a verificação do circuito sem o uso direto do sistema estereoscópico e sua correspondente calibração.

Na fase 3 foi desenvolvida uma ferramenta de geração automática de código VHDL capaz de gerar códigos para diferentes tamanhos de imagens e para diferentes tamanhos de máscaras de pixels. Esta ferramenta permitiu acelerar o tempo de desenvolvimento das implementações. Assim, as arquiteturas para máscaras 3x3, 5x5, 7x7 e 9x9 foram implementadas.

Na fase 4 os resultados de síntese lógica, consumo de recursos e frequência de operação dos circuitos para diferentes tamanhos de máscara foram coletados. Adicionalmente, foram realizadas simulações comportamentais no intuito de verificar o comportamento lógico das arquiteturas. Os resultados foram comparados com uma implementação em *software* e os mapas de disparidade foram comparados usando uma métrica baseada no erro quadrático médio (MSE) e o tempo de execução entre as implementações *hardware* e *software* foi estimado visando calcular o fator de aceleração. Finalmente, foi realizada uma implementação real em um dispositivo FPGA Startan6 da Xilinx usando uma máscara de 5x5 verificando-se a eficiência dos circuitos desenvolvidos.

### <span id="page-14-0"></span>1.3 Objetivos

O objetivo geral do presente trabalho é desenvolver uma arquitetura de *hardware* dedicada para o cálculo do mapa de disparidade entre duas imagens adquiridas através de um sistema de visão estéreo de forma que permita calcular a distância frontal entre o deficiente visual e os obstáculos.

#### **Objetivos específicos**

- ∙ Implementação em *software* usando código C, validação e análise de desempenho do algoritmo de cálculo de disparidade entre duas imagens.
- ∙ Desenvolvimento, simulação e validação da implementação em FPGAs da transformada Census para cálculo de correspondências entre duas imagens.
- ∙ Desenvolvimento, simulação e validação da implementação em FPGAs do cálculo da distância de Hamming para estimação da disparidade entre duas imagens.

#### <span id="page-15-0"></span>1.4 Contribuições do Trabalho

As principais contribuições do trabalho são as seguintes:

- ∙ Desenvolvimento de uma arquitetura de *software* para conversão da base binária para decimal.
- ∙ Desenvolvimento de uma arquitetura de *software* dedicada para a estimação do cálculo do mapa de disparidade entre duas imagens estereoscópicas, baseada na transformada Census e no cálculo da distância de Hamming, permitindo estimar a distância entre um deficiente visual e os obstáculos no ambiente.
- ∙ Desenvolvimento de uma arquitetura de *hardware* dedicada para a estimação do cálculo do mapa de disparidade entre duas imagens estereoscópicas, baseada na transformada Census e no cálculo da distância de Hamming, permitindo estimar a distância entre um deficiente visual e os obstáculos no ambiente.
- ∙ Desenvolvimento de uma ferramenta de geração automática de código VHDL que permite a implementação da arquitetura proposta para diferentes tamanhos de imagem e de máscara de pixels.

### <span id="page-15-1"></span>1.5 Organização do Trabalho

O presente documento está organizado da seguinte maneira. A Seção 2 apresenta os objetivos do trabalho. A Seção 3 apresenta a fundamentação teórica dos algoritmos envolvidos no processamento de imagens estereoscópicas. A Seção 4 apresenta as implementações realizadas. A Seção 5 apresenta os resultados de síntese, execução e simulação. A Seção 6 apresenta uma discussão dos resultados obtidos. Finalmente, a Seção 7 apresenta as conclusões do trabalho e propostas para trabalhos futuros.

## <span id="page-16-0"></span>2 Fundamentação Teórica

### <span id="page-16-1"></span>2.1 Processamento Digital de Imagens

Segundo Gonzalez *et al*. [\(GONZALES,](#page-53-6) [2009\)](#page-53-6), uma imagem pode ser definida como uma função bidimensional  $f(x,y)$  em que as variáveis x e y denotam coordenadas espaciais e f no par de coordenadas (x,y) é um valor que representa a amplitude, intensidade ou escala de cinza da imagem. Adicionalmente, o termo processamento digital de imagens é definido como o processamento de imagens através de computadores digitais. Este tipo de processamento envolve processos de extração de características, reconhecimento de padrões mediante o uso de modelos matemáticos que permitem manipular as imagens no intuito de formar uma base de conhecimento formal da cena que está sendo representada.

Os passos fundamentais para o processamento digital de imagens são apresentados na Figura 2 [\(GONZALES,](#page-53-0) [2002\)](#page-53-0). Esta estrutura de processamento pode-se dividir em três passos fundamentais: aquisição, pré-processamento e processamento.

A aquisição pode ser feita de várias formas, tanto a captura por diversos sensores ou até mesmo a aquisição de uma imagem previamente digitalizada. É importante ressaltar que uma imagem não necessariamente é adquirida por sensores que captam a luz no espectro visível (longitude de onda de 390 nm a 700 nm), senão também imagens adquiridas no espectro de raios X, raios gama ou imagens térmicas (infravermelho).

No intuito de preparar a imagem para a etapa de processamento comumente é realizado um pré-processamento que envolve tarefas de transformação de cores, tratamento de ruído, ajuste do tempo de abertura, ajuste de escala, entre outros.

O processamento da imagem é a etapa onde são executados algoritmos para extração de características de interesse para a aplicação. Neste processamento enquadram-se técnicas como transformadas no domínio da frequência, transformadas no domínio espacial, detecção de bordas, detecção de cantos, filtragem, interpolação, segmentação, correlação, processamento morfológico, reconhecimento de padrões, entre outras.

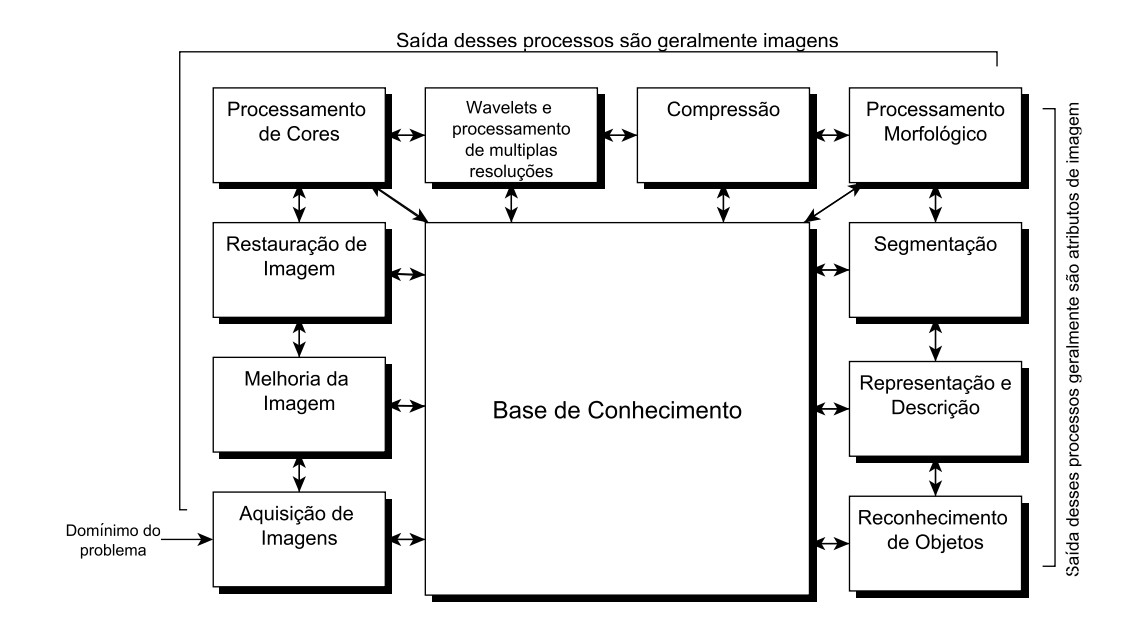

<span id="page-17-0"></span>Figura 2 – Passos fundamentais no processamento digital de imagens. (Modificado [\(GON-](#page-53-0)[ZALES,](#page-53-0) [2002\)](#page-53-0).

### <span id="page-17-1"></span>2.2 Sistema de Visão Estéreo

Um sistema de visão estéreo captura duas imagens do mesmo local através de dois pontos de vista distintos. Com esse tipo de sistema é possível extrair várias informações do espaço tridimensional, como, distância, tamanho e posição.

Para obter essas informações é necessário:

- ∙ Conhecer a geometria do sistema;
- ∙ Capturar as imagens;
- ∙ Tratar e processar as imagens;
- ∙ Interpretar a informação.

A geometria leva em consideração as características, configurações e posições das câmeras utilizadas. As imagens podem ser capturadas por duas ou mais câmeras ou por uma câmera em movimento. No entanto, com a câmera em movimento o intervalo de tempo entre as duas capturas não pode ser elevado, pois o ambiente está sujeito a modificações. No caso específico de um sistema de visão estéreo em que as câmeras têm a mesma distância focal, é possível, através de um processamento baseado em correspondência entre imagens, calcular a disparidade no intuito de estimar a distância entre objetos e o sistema observador.

#### <span id="page-18-2"></span>2.2.1 Geometria do sistema

Neste trabalho foi escolhido um sistema com duas câmeras do mesmo fabricante (mesma distância focal) e fixadas paralelamente entre si, ou seja, possuem todos os eixos horizontais na mesma posição. Este tipo de configuração pode ser explicado pelo modelo apresentado por Esteves. [\(ESTEVES,](#page-53-1) [2012\)](#page-53-1) o qual está representado na Figura 3. É possível observar que um mesmo ponto P encontra-se em posições diferentes em cada imagem, porém, possui a mesma coordenada Y. A distância horizontal entre essas posições chama-se disparidade. No sistema apresentado, com câmeras idênticas e bem alinhadas, as imagens da esquerda e da direita definem uma reta paralela ao eixo X denominada linha epipolar.

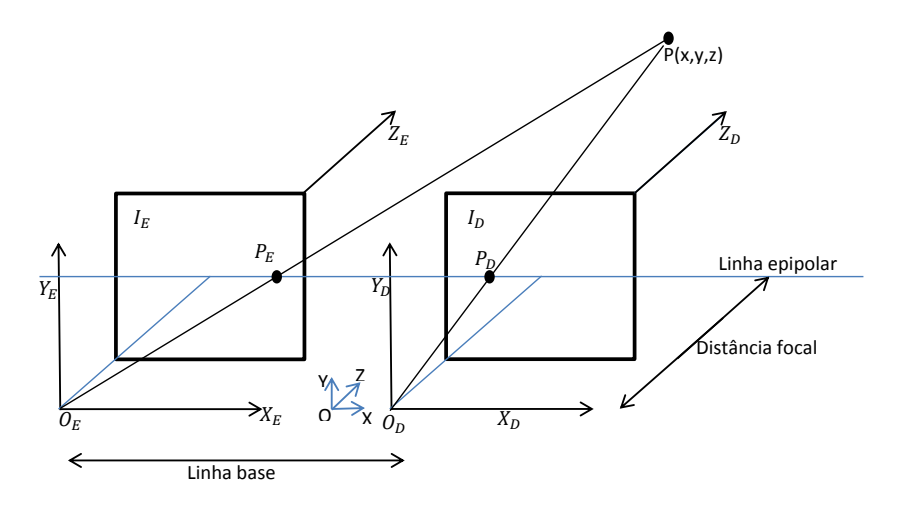

<span id="page-18-0"></span>Figura 3 – Geometria do sistema para formação de imagens estereoscópicas [\(MARTÍNEZ,](#page-54-0) [2010\)](#page-54-0)

Para facilitar a análise do sistema de visão estéreo pode-se simplificar o modelo da Figura 3 para o sistema mostrado na Figura 4.

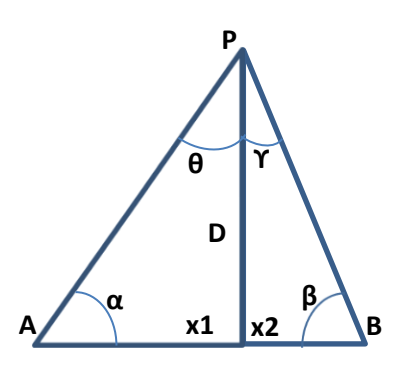

<span id="page-18-1"></span>Figura 4 – Simplificação da geometria para formação de imagens estereoscópicas [\(ESTE-](#page-53-1)[VES,](#page-53-1) [2012\)](#page-53-1).

Com a utilização de trigonometria obtém-se o valor da distância D (distância do ponto P ao sistema observador). A partir da lei dos senos tem-se

$$
\frac{D}{\sin \beta} = \frac{x2}{\sin \gamma} \to X2 = \frac{D \sin \gamma}{\sin \beta}
$$
\n(2.1)

$$
\frac{D}{\sin \alpha} = \frac{x1}{\sin \theta} \to X1 = \frac{D \sin \theta}{\sin \alpha}
$$
\n(2.2)

$$
X = x1 + x2 = \frac{D \sin \gamma}{\sin \beta} + \frac{D \sin \theta}{\sin \alpha}
$$
 (2.3)

Em um triângulo a soma de seus ângulos internos é de 180, portanto

$$
\alpha + \theta + 90 = 180\tag{2.4}
$$

logo

$$
\alpha = 90 - \alpha \tag{2.5}
$$

$$
\beta + \gamma + 90 = 180\tag{2.6}
$$

$$
\gamma = 90 - \beta. \tag{2.7}
$$

A partir das equações (3), (4) e (5) obtém-se a expressão,

$$
X = \frac{D \sin(90 - \alpha)}{\sin \alpha} + \frac{D \sin(90 - \beta)}{\sin \beta}
$$
 (2.8)

e como

$$
\sin(90 - \alpha) = \cos \alpha \tag{2.9}
$$

então

$$
X = \frac{D \cos \alpha}{\sin \alpha} + \frac{D \cos \beta}{\sin \beta},
$$
\n(2.10)

usando a relação

$$
\frac{\cos \alpha}{\sin \alpha} = \frac{1}{\tan \alpha} \tag{2.11}
$$

e substituindo a relação (11) na equação (10) chega-se a

$$
X = \frac{D}{\tan \alpha} + \frac{D}{\tan \beta} = D\left(\frac{1}{\tan \alpha} + \frac{1}{\tan \beta}\right)
$$
 (2.12)

passando D para o primeiro termo e X para o segundo, temos

$$
D = \frac{X}{\left(\frac{1}{\tan \alpha} + \frac{1}{\tan \beta}\right)}.\tag{2.13}
$$

A relação anterior mostra que a distância de um determinado ponto P até a base de um triângulo X pode ser calculada usando os ângulos  $\alpha \in \beta$  que formam os segmentos PA e PB com a base desse triângulo. Em um sistema de visão estereoscópica da câmera deve ter a mesma distância focal e estar posicionadas em um vértice da base do triângulo, como mostrado na Figura 5.

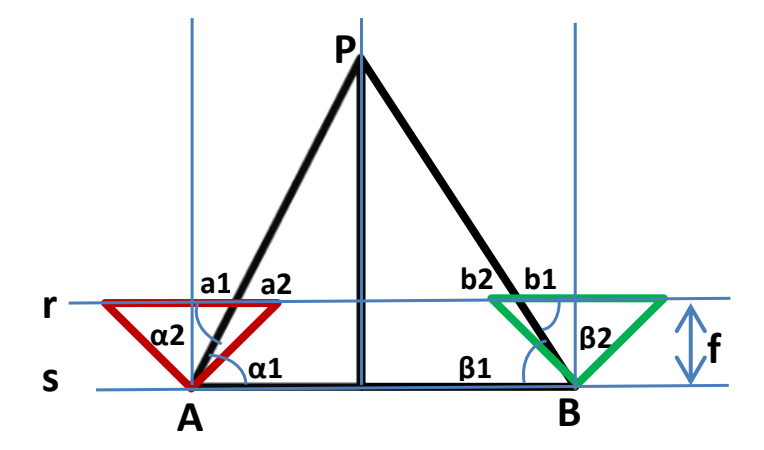

<span id="page-20-0"></span>Figura 5 – Simplificação da geometria para formação de imagens estereoscópicas [\(ESTE-](#page-53-1)[VES,](#page-53-1) [2012\)](#page-53-1).

A equação (13) requere do conhecimento dos ângulos  $\alpha$ 1 e  $\beta$ 1, porém tais ângulos não são obtidos de forma direta. Para se adaptar a equação para seu uso direto, algumas adaptações devem ser feitas. A reta *r* e a reta *s* são paralelas entre si e, portanto, os ângulos  $\alpha$ 1 e  $\alpha$ 2 são iguais da mesma forma que os ângulos  $\beta$ 1 e  $\beta$ 2 também são equivalentes. Dessa forma é possível achar as tangentes de  $\alpha \in \beta$  pelas seguintes equações,

$$
\tan \alpha 2 = \frac{f}{a} \tag{2.14}
$$

$$
\tan \beta 2 = \frac{f}{b}.\tag{2.15}
$$

Utilizando as equações (14) e (15) na equação (13) e considerando  $\alpha = \alpha_1 = \alpha_2$  e  $\beta = \beta 1 = \beta 2$ , obtém-se:

$$
D = \frac{X}{\left(\frac{1}{\frac{f}{a}} + \frac{1}{\frac{f}{b}}\right)} = \frac{X}{\frac{a}{f} + \frac{b}{f}}
$$
\n(2.16)

$$
D = \frac{X}{\frac{1}{f}(a+b)} = \frac{f X}{a+b}
$$
\n(2.17)

Os valores de a e b são as distâncias entre o centro da imagem e a localização onde o ponto de interesse está projetado no plano da imagem. Esses valores são absolutos e independem do ponto estar projetado a direita ou a esquerda do centro da imagem.

Assumindo que a largura total de ambos os planos de imagem seja I, o valor de a pode ser substituído por I/2 – a1. Da mesma forma, o valor de b pode ser substituído por I/2 – b1. Usando essas substituições na equação (17), temos:

$$
D = \frac{f X}{\frac{I}{2} - a_1 + \frac{I}{2} - b_1} = \frac{f X}{I - a_1 - b_1}
$$
\n(2.18)

Para simplificar os cálculos é possível relacionar os valores de a1 e b1 por Xe e Xd respectivamente, onde Xe e Xd representam a distância lateral (medida desde a borda esquerda até o ponto de interesse projetado no plano) das imagens esquerda e direita, respectivamente (vide Figura 6).

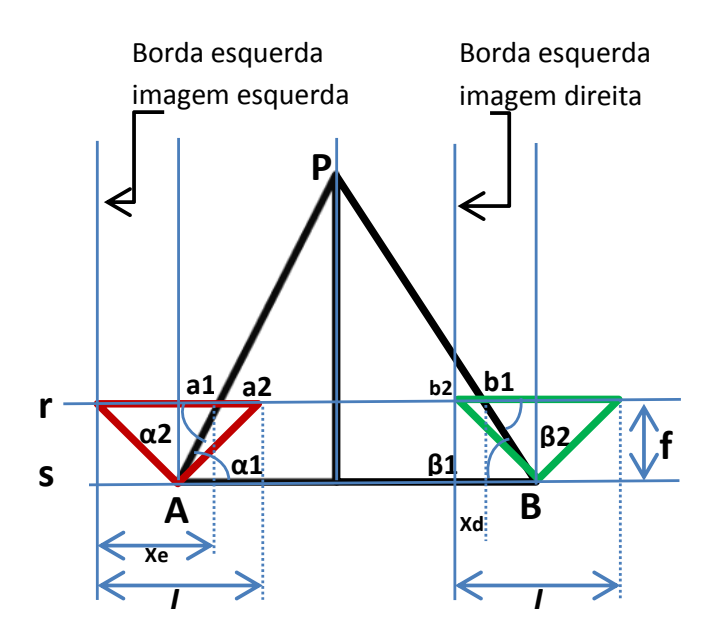

<span id="page-21-0"></span>Figura 6 – Projeção do ponto de interesse nas imagens esquerda e direita.

Fazendo uma correspondência entre os modelos das Figuras 5 e 6, temos as seguintes relações:

$$
Xe = \frac{I}{2} + \alpha = I - a1
$$
 (2.19)

$$
Xd = \frac{I}{2} - \beta = b1
$$
 (2.20)

Substituindo os valores de Xe e Xd na equação (18), temos:

$$
D = \frac{f X}{Xe - Xd} \tag{2.21}
$$

O valor Xe–Xd é conhecido como a disparidade entre as imagens. Observe-se que se o ponto P se afasta a disparidade diminui, pois, de acordo com a Figura 4 os ângulos  $\alpha$  e  $\beta$  aumentariam e, portanto, os valores de a e de b da Figura 5 diminuem, resultando numa diminuição de Xe e aumento de Xd. Os valores de Xe e Xd são discretos e medidos em pixels, dessa forma conforme um objeto se afasta do par estereoscópico pior se tornará a precisão assim como na visão humana [\(ESTEVES,](#page-53-1) [2012\)](#page-53-1).

### <span id="page-22-0"></span>2.3 Técnicas de Processamento Digital de Imagens Estereoscópicas

As técnicas de processamento digital de imagens estereoscópicas utilizam os mesmos princípios de um processamento digital de imagens padrão, porém, são baseadas no uso de duas imagens no intuito de encontrar correspondências entre elas. Com a posição das partes correspondentes é facilmente calculado a disparidade entre as imagens e assim obter outras informações, tais como, a distância do ponto de interesse ao par estereoscópico.

Para o cálculo de um mapa de disparidade existem basicamente duas aproximações: as baseadas em características e as baseadas em área. Na primeira, os pontos para os quais se determina a disparidade correspondem à posição de determinadas características, como bordas e quinas, nas imagens. Por outro lado, o cálculo da disparidade baseada em área utiliza técnicas de correspondência entre as imagens que usam transformações nas imagens assim como processos de maximização ou minimização de funções custo.

#### <span id="page-22-1"></span>2.3.1 Técnicas de Correspondência por Características

Para o cálculo da disparidade as técnicas de correspondência por características procuram por pontos de interesse nas imagens adquiridas pelo sistema estereoscópico. Esses pontos podem ser bordas, cantos ou arestas que comumente são encontradas usando cálculo de módulos, gradientes e Laplacianas [\(MARTÍNEZ,](#page-54-0) [2010\)](#page-54-0). É provável, caso não tenha oclusão entre as imagens, que os pontos característicos de uma imagem existam na outra e, portanto, conhecendo a posição de ambos é possível calcular a disparidade. O cálculo da disparidade de todas as características é conhecido como mapa de disparidade [\(GONZALES,](#page-53-0) [2002\)](#page-53-0), [\(FILHO,](#page-53-7) [1999\)](#page-53-7). Este mapa de disparidade esta formado pela diferença das posições de cada característica em uma e outra imagem. O número de correspondências estabelecidas determina a densidade do mapa de disparidade, dependendo, portanto, do número de características encontradas na imagem [\(COLODRO,](#page-53-8) [2010\)](#page-53-8).

#### <span id="page-23-0"></span>2.3.2 Técnicas de Correspondência por Área

Diferente das técnicas de correspondência por características que encontram pontos de interesse para o calculo da disparidade, as técnicas de correspondência por área utilizam uma janela que percorre ambas as imagens, e através de funções custo, procura-se pelas janelas mais parecidas entre as imagens [\(COLODRO,](#page-53-8) [2010\)](#page-53-8). Com o conhecimento das coordenadas das janelas mais parecidas é possível calcular a disparidade. Das técnicas de correspondência por área mais utilizadas pela comunidade, pode-se mencionar a transformada Rank e a transformada Census.

#### ∙ **Transformada Rank**

Esta transformada tem como entrada uma matriz que representa uma janela da imagem. A saída representa um valor que corresponde ao número de pixels com intensidade menor que o pixel central. A equação (22) apresenta o modelo matemático da transformada Rank,

$$
TR(M) = \sum_{i=0}^{3} \sum_{j=0}^{3} f(I_c, I_{i,j})
$$
\n(2.22)

onde TR é a transformada Rank, M uma matriz quadrada, $I_{i,j}$  a intensidade do pixel a ser comparado,  $I_c$  a intensidade do pixel central e f é uma função de comparação entre os dois pixels c e i,j.

$$
f(I_c, I_{i,j}) = \begin{cases} 1, & \text{se } I_{i,j} < I_c \\ 0, & \text{se } I_{i,j} \ge I_c \end{cases}
$$

No exemplo mostrado a seguir é calculada a transformada Rank de uma janela 3x3.

$$
\mathbf{TR} \left( \left[ \begin{array}{ccc} 4 & 8 & 15 \\ 16 & 23 & 42 \\ 3 & 7 & 9 \end{array} \right] \right) = 1 + 1 + 1 + 1 + 0 + 1 + 1 + 1 = 7
$$

As principais desvantagens da transformada Rank são a redução da sensibilidade às distorções radiométricas e a perda de informação devido à falta de uma ordenação dos pixels dentro da janela. Observe-se que a transformada calcula o número de pixels menores entre os pixels da borda da janela  $(I_{i,j})$  e o pixel central  $(I_c)$ . Portanto, após a

transformação, os pixels de uma janela são codificados com um único valor. No intuito de aumentar a capacidade de discriminação de correspondência entre as imagens, Zabihe Woodfill realizaram uma modificação baseada na preservação da ordem dos pixels. Essa nova transformada foi denominada de Transformada Census [\(MARTÍNEZ,](#page-54-0) [2010\)](#page-54-0).

#### ∙ **Transformada Census**

Do mesmo modo que a transformada Rank, esta transformada Census compara a intensidade dos pixels de uma janela qualquer com o pixel central desta janela, porém,é realizada uma concatenação que visa manter a ordem dos pixels maiores e menores. Esta comparação está representada pela seguinte função.

$$
TC(M) = F(I_c, I_{i,j})
$$
\n
$$
(2.23)
$$

$$
F(I_c, I_{i,j}) = \begin{cases} 0, & \text{se } I_{i,j} > I_c \\ 1, & \text{se } I_{i,j} \le I_c \end{cases}
$$

onde  $I(i, j)$  ∈  $D(i, j)$  e o pixel i,j é diferente pixel central, isto é, não se realiza a comparação do pixel central com ele mesmo. TC é a transformada Census, M é uma matriz quadrada,  $I(i, j)$  é a intensidade do pixel em comparação,  $I_c$  é a intensidade do pixel central e F é uma função de comparação entre os dois pixels c e os pixels vizinhos i, j. No exemplo mostrado a seguir é calculada a transformada Census de uma janela 3x3

$$
\overrightarrow{\text{TC}} \left( \left[ \begin{array}{ccc} 4 & 8 & 15 \\ 16 & 23 & 42 \\ 3 & 7 & 9 \end{array} \right] \right) = 11110111
$$

#### <span id="page-24-0"></span>2.3.3 Funções Custo usadas nas técnicas de Correspondência por Área

Uma forma de realizar a correspondência entre duas imagens estereoscópicas é mediante o uso direto de funções custo que minimizem a diferença de intensidade entre os pixels de uma imagem com relação aos pixels da outra imagem. As funções custo mais comumente usadas para o cálculo de correspondência são descrita a seguir.

#### ∙ **SAD**

A função custo SAD (soma das diferenças absolutas) possui uma janela como entrada e entrega um valor inteiro como saída. Segundo França [\(FRANÇA,](#page-53-9) [2003\)](#page-53-9) esta função é muito comum em casos onde o tempo de processamento é crítico, e pode ser expressa pela equação abaixo.

$$
SAD(M_1, M_2) = \sum_{i} \sum_{j} |I_{1(x+i, y+j)} - I_{2(x+i+d, y+1)}| \tag{2.24}
$$

onde M é uma matriz quadrada, d é o valor da disparidade do ponto analisado, i e j são indicadores de varredura das janelas, $I_{2(x,y)}$ é a intensidade de um ponto da imagem da janela de busca, $I_{1(x,y)}$ é a intensidade de um ponto da imagem da janela alvo. No exemplo a seguir é mostrado o cálculo da função SAD para duas janelas 3x3.

**SAD**
$$
\left( \begin{bmatrix} 2 & 1 & 3 \\ 6 & 5 & 2 \\ 3 & 1 & 4 \end{bmatrix}, \begin{bmatrix} 5 & 1 & 2 \\ 2 & 1 & 2 \\ 3 & 1 & 3 \end{bmatrix} \right) = |-3| + 0 + 1 + 4 + 4 + 0 + 0 + 0 + 1 = 13.
$$

#### ∙ **SSD**

A função custo SSD (soma dos quadrados das diferenças) é representada pela equação (25).

$$
SSD(M_1, M_2) = \sum_{i} \sum_{j} \left( I_{1(x+i, y+j)} - I_{2(x+i+d, y+1)^2} \right) \tag{2.25}
$$

onde M é uma matriz quadrada, d é o valor da disparidade do ponto analisado, i e j são indicadores de varredura das janelas  $I_{2(x,y)}$  é a intensidade de um ponto da imagem da janela busca e  $I_{1(x,y)}$  é a intensidade de um ponto da imagem da janela alvo. No exemplo a seguir é mostrado o cálculo da função SSD para duas janelas 3x3.

**SAD**
$$
\left( \begin{bmatrix} 2 & 1 & 3 \\ 6 & 5 & 2 \\ 3 & 1 & 4 \end{bmatrix}, \begin{bmatrix} 5 & 1 & 2 \\ 2 & 1 & 2 \\ 3 & 1 & 3 \end{bmatrix} \right) = 9 + 0 + 1 + 16 + 16 + 0 + 0 + 0 + 1 = 43.
$$

#### ∙ **Distancia de Hamming**

A função custo distância de Hamming, comumente utilizada após a transformação Census, tem como objetivo representar a correspondência entre as posições de duas imagens. A distância de Hamming realiza uma comparação bit a bit entre as duas janelas da imagem de referência e da imagem alvo. O resultado é um valor numérico que representa quantos destes bits são diferentes.

$$
H(\vec{V}_1, \vec{V}_2) = \sum_j f(V_1, V_2)
$$
\n
$$
f(\vec{V}_1, \vec{V}_2) = \begin{cases} 0, & \text{se } \vec{V}_1 > \vec{V}_2 \\ 1, & \text{se } \vec{V}_1 \neq \vec{V}_2 \end{cases}
$$
\n(2.26)

No exemplo a seguir é mostrado o cálculo da distância de Hamming para duas janelas 3x3.

 $H(00110011, 11110000) = 1 + 1 + 0 + 0 + 0 + 0 + 1 + 1 = 4$ 

### <span id="page-26-0"></span>2.4 Hardware Reconfigurável

Desde a introdução do primeiro microprocessador comercial, o Intel 4004, no final do ano 1971, os sistemas digitais têm evoluído de forma considerável. Este pequeno microprocessador integrava 2300 transistores em uma única pastilha de silício cujo custo inicial oscilava os 200 dólares americanos. A complexidade dos microprocessadores, medida segundo o número de transistores dentro do chip, é dobrada cada 18 meses desde a aparição do 4004 (Moore, 1997). Esta observação, conhecida como lei de Moore, tem se mostrado válida para qualquer gama de circuitos digitais. Com a evolução da tecnologia os circuitos integrados conseguem atualmente integrar cada vez mais transistores, atingindo alguns bilhões nos dias atuais.

Uma classificação dos circuitos integrados que permitem a implementação de uma lógica digital é mostrada na seguinte figura.

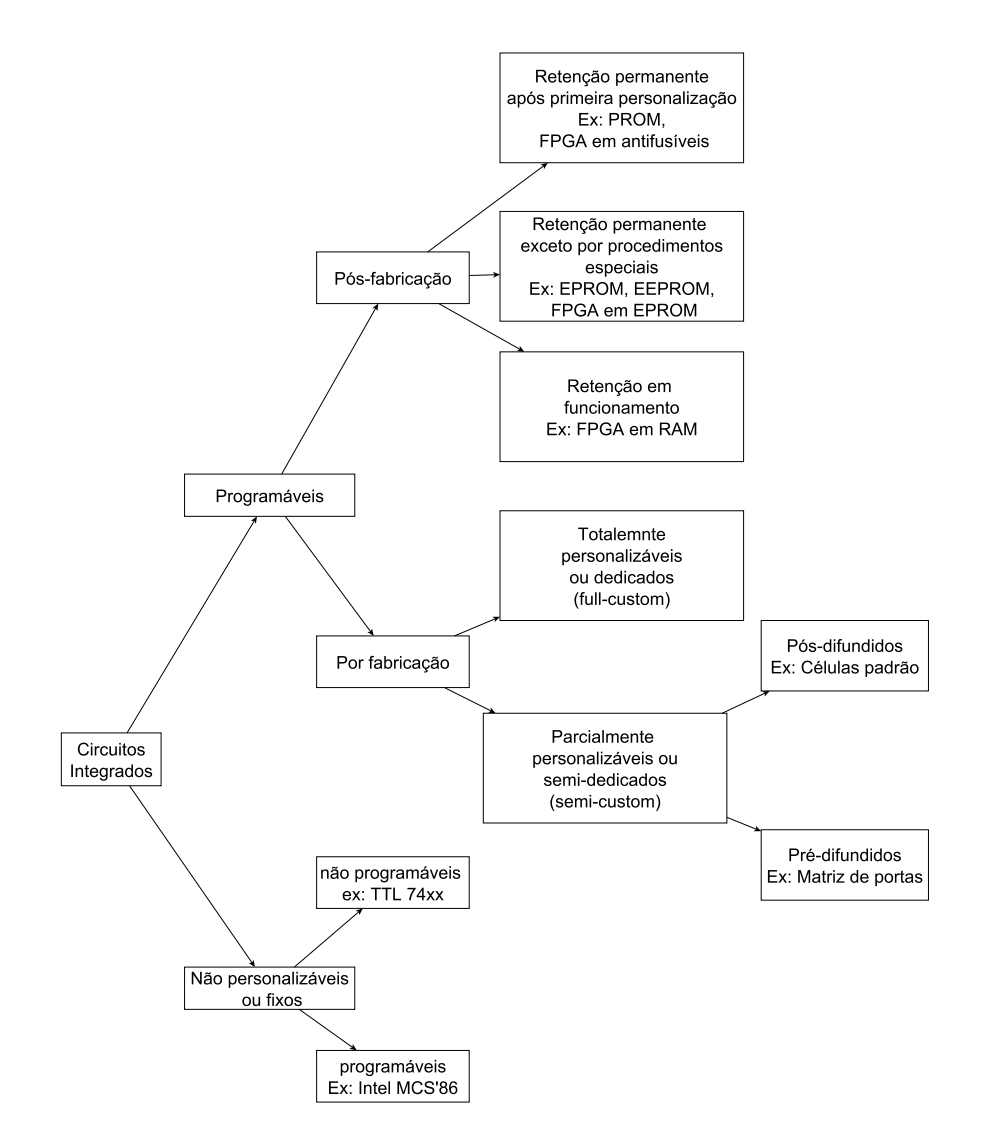

<span id="page-27-0"></span>Figura 7 – Taxonomia para CIs (modificado [\(CALAZANS,](#page-53-2) [1998\)](#page-53-2)).

Os circuitos integrados não personalizáveis executam uma lógica padrão realizando operações pré-definidas pelo fabricante. A tecnologia VLSI (*Very Large Scale Integration*), definida como uma tecnologia de integração de alta escala, permite ao usuário determinar a lógica a ser implementada em um circuito. Entre os circuitos integrados projetados usando a tecnologia VLSI destacam-se os ASICs (*Application Specific Integrated Circuits*) nos quais os circuitos integrados são personalizávies, porém, construídos para tarefas específicas. Entre as metodologias de projeto de ASICs podem-se mencionar o projeto por células padrão (standard cells), matriz de portas (gate arrays), projeto estruturado (structured array) e projeto totalmente customizado (full-custom design) [\(SMITH,](#page-54-4) [1997\)](#page-54-4), [\(WU,](#page-54-5) [2004\)](#page-54-5). Por outro lado, o tempo de projeto e fabricação de ASICs eleva o custo de desenvolvimento, justificado o investimento para uma grande quantidade de circuitos integrados. Contudo, este tipo de tecnologia alcança velocidades de processamento altas em uma área reduzida, assim como um baixo consumo de energia.

PLDs (*Programmable Logic Devices*) são circuitos construídos a partir de um ar-

ranjo matricial de elementos lógicos reprogramáveis, permitindo implementar, teoricamente, qualquer tipo de circuito digital. Os PLDs não possuem uma estrutura fixa eas sua funções são definidas pelo usuário. Alguns exemplos de PLDs são PROM (*Programmable Read Only Memory*), PLA(*Programmable Logic Array*), FPGA e CPLD (*Complex Programmable Logic Device*) [\(MUNOZ,](#page-54-6) [2012\)](#page-54-6).

Para se descrever o comportamento de um circuito eletrônico usando as tecnologias de matriz de portas e dispositivos PLDs deve-se utilizar uma linguagem de descrição de *hardware* como o VHDL ou Verilog. A linguagem VHDL foi desenvolvida para substituir os complexos manuais que descreviam o funcionamento dos ASICs, e posta em domínio público e padronizada pela IEEE no ano de 1987 [\(PEDRONI,](#page-54-7) [2004\)](#page-54-7).

#### <span id="page-28-1"></span>2.4.1 FPGAs

Dispositivos FPGAs são formados por blocos lógicos configuráveis conectados através das chaves de interconexão, e podem ser configuradas pelo usuário para implementar aplicações específicas. Os blocos lógicos configuráveis podem conter vários elementos lógicos, e cada elemento lógico é formado por um número determinado de *Look Up Tables* (LUTs), multiplexadores e registradores. Os LUTs são formados por 4, 5, 6 ou 8 entradas, dependendo da arquitetura e permitem implementar a tabela verdade de uma função lógica booleana. Adicionalmente, os FPGAs possuem outros componentes como memórias RAM (*Random Access Memory*), PLL (*Phase Locked Loop*), DSPs(*Digital Signal Processing*), DCMs (*Data Clock Managment*), entre outros, que permitem maior flexibilidade das implementações realizadas em *hardware*.

É importante ressaltar que todos os elementos internos do FPGA podem ser acessados de forma paralela no intuito de acelerar a execução dos algoritmos implementados. A Figura 8 mostra a arquitetura interna de um FPGA da Xilinx.

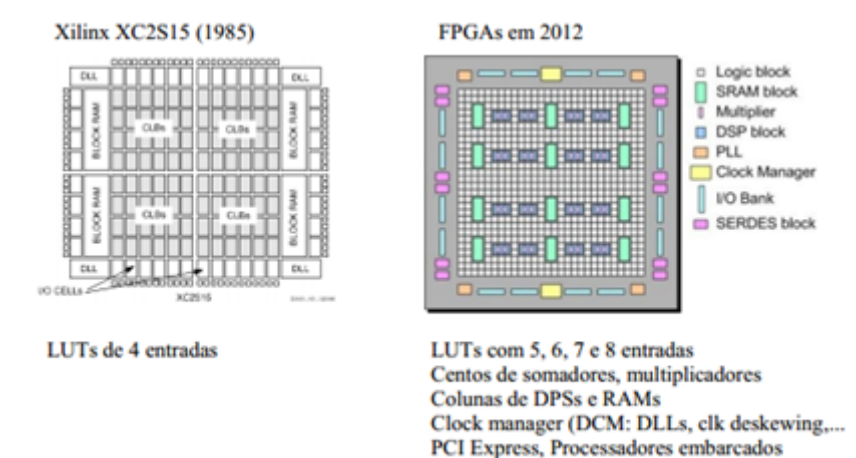

<span id="page-28-0"></span>Figura 8 – Estrutura interna de um FPGA.

#### <span id="page-29-0"></span>2.4.2 Fluxo de Projeto em FPGAs

A Figura 9 mostra o fluxo geral de projeto em FPGAs. O fluxo está baseado em sete etapas descritas a seguir.

- ∙ Especificação funcional: Nesta etapa faz-se a análise de requisitos do projeto de *hardware*.
- ∙ Descrição do *hardware*: Esta etapa consiste na implementação do através de HDLs (*Hardware Description Language*).
- ∙ Etapa de simulação comportamental: processo de otimização da lógica implementada pelo HDL. Durante a etapa de simulação comportamental avalia-se o comportamento da descrição de *hardware* realizada anteriormente, caso esta análise tenha resultados satisfatórios passa-se para a próxima etapa, caso contrario reformula-se a descrição de *hardware*.
- ∙ Síntese lógica: utiliza algoritmos de síntese lógica para representar a descrição de *hardware* usando funções booleanas.
- ∙ Place and route: realiza o mapeamento das funções booleanas nas LUTs e DSPs e memorias RAM, entre outros, assim como a interconexão entre os diferentes elementos.
- ∙ Etapa de simulação funcional ou elétrica: processo de verificação da lógica e dos requisitos de *timming* e consumo de potência da arquitetura de *hardware*. Caso a verificação tenha resultados satisfatórios passa-se para a próxima etapa.
- ∙ Prototipagem em dispositivos FPGAs: Após todo processo anterior realiza-se a prototipagem do projeto e tem-se todos os resultados reais, como por exemplo, consumo, quantidade de DSP e LUTs utilizados, frequência de operação, entre outros.

#### <span id="page-29-1"></span>2.5 Publicações sobre a transformada Census

Para fins de referência fez-se um levantamento de publicações sobre a transformada Census e suas modificações.

Qiu realizou três transformadas Census, sendo uma para cada canal de cor (RGB) obtendo, assim, resultados mais precisos na extração de bordas de objetos móveis em uma imagem [\(QIU,](#page-54-8) [1998\)](#page-54-8).

Gautama faz um estudo sobre a transformada Census, transformada Census modificada e a correlação por media normalizada para realizar a observação da cabine de um carro para obter informações sobre os passageiros e assim ativer ou não o airbag. A

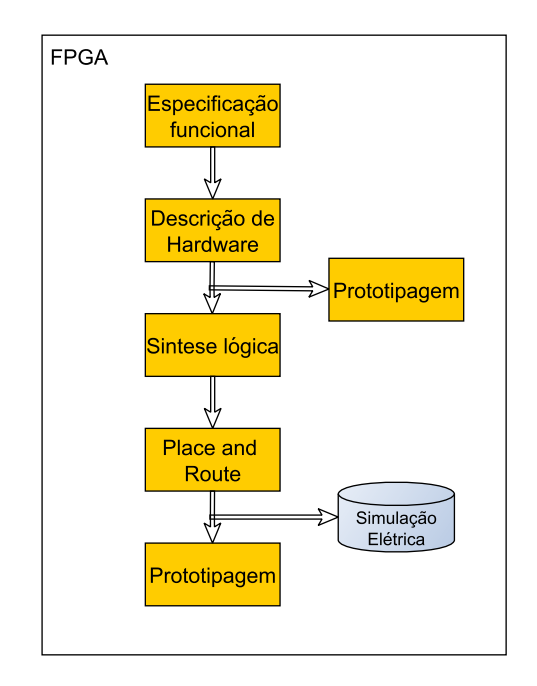

<span id="page-30-0"></span>Figura 9 – Fluxo de projeto em FPGAs

modificação usada na transformada Census leva em consideração o valor médio da janela para as comparações [\(GAUTAMA,](#page-53-10) [1999\)](#page-53-10).

Woodfill implementou o algoritmo da transformada Census para o calculo de disparidade em uma FPGA e conseguiu assim uma velocidade superiores a 200 frames por segundo em uma imagem 320x240 [\(WOODFILL,](#page-54-9) [1999\)](#page-54-9).

Yamada utiliza a transformada Census para o cálculo da disparidade através de três câmeras [\(YAMADA,](#page-54-10) [2000\)](#page-54-10).

[\(KUHN,](#page-53-11) [2003\)](#page-53-11) combina a transformada Census e a Soma dos Quadrados das Diferenças e análisa os resultados.

Woodfill implementou a transformada Census em uma ASIC e utilizou um processador (Deep Sea Board) para comunicar com o ASIC, obtendo, assim, 200 frames por segundo em uma imagem de 512x480 [\(WOODFILL,](#page-54-11) [2004\)](#page-54-11).

Além das modificações da transformada Census, fez-se um levantamento sobre a utilização da FPGA com a transformada Census, entre eles, [\(NAOULOU,](#page-54-12) [2006\)](#page-54-12) e em 2007 Murphy et al implementou um sistema de visão estéreo de baixo custo implementado em FPGA, que utiliza a Transformada Census em seu algoritmo de correlação.

Ibarra implementou a transformada Census e SAD em uma FPGA e analisou/comparou os resultados performance obtidos [\(IBARRA,](#page-53-12) [2009\)](#page-53-12).

Colodro fez uma comparação entre algoritmos de correspondência, entre eles, Rank 7x7, Mediana 5x5, Census 9x9, CensusE 5x5, SAD 11x11 [\(COLODRO,](#page-53-8) [2010\)](#page-53-8).

Hamza implementou um algoritmo de detecção de obstáculos em uma FPGA e comparou com microprocessadores e com *software*, obtendo resultados até cem vezes melhores [\(HAMZA,](#page-53-13) [2012\)](#page-53-13).

## <span id="page-32-0"></span>3 Implementação

Para a implementação das arquiteturas foi adquirido um kit Digilent Atlys que possui um dispositivo FPGA Xilinx Spartan-6 cuja tecnologia utiliza slices (blocos lógicos configuráveis) com 4 LUTs de 6 entradas e 8 registradores cada. Adicionalmente, o kit Atlys possui um conector VHDCI (*very-high-density cable interconnect*) que permite a comunicação entre o FPGA e periféricos externos. Por outro lado, também foi adquirido um kit de visão estéreo, chamado de VmodCAM. O VmodCAM possuí câmeras com 63mm de espaçamento entre as câmeras e distância focal de 3.81mm, além de permitir uma resolução de 1600x1200 a 15fps (*frames* por segundo).

É importante salientar que na arquitetura desenvolvida foram usadas duas memórias ROM, uma para cada imagem, visando emular o fluxo de pixels das câmeras esquerda e direita. Isto possibilita a verificação modular do circuito sem o uso direto do sistema estereoscópico (VmodCAM) e sua correspondente calibração.

### <span id="page-32-1"></span>3.1 Arquitetura Geral

A Figura 9 representa a arquitetura geral para a solução do problema proposto. Nela estão representadas todas as etapas para a obtenção de um mapa de disparidade. As duas imagens, esquerda e direita, estão representadas cada uma por uma memória ROM. Cada imagem é então passada para próxima etapa denominada de máscara *buffer* na qual são usados registradores dedicados para armazenar uma porção da imagem permitindo o posterior deslocamento da máscara a cada ciclo de relógio. Posteriormente, é realizado a transformada Census das imagens esquerda e direita. Em seguida a imagem Census direita é armazenada em registradores dedicados (Buffer da Transformada Census) facilitando a comparação entre os pixels da mesma linha epipolar. Após esta etapa é feito o cálculo, em uma abordagem paralela, de todas as distâncias de Hamming entre os pixels da mesma linha epipolar da imagem esquerda e direita. Finalmente, é calculado, usando uma arquitetura *pipeline*, o valor mínimo entre todas as distâncias de Hamming obtidas do passo anterior e como resultado tem-se o mapa de disparidade desta linha epipolar.

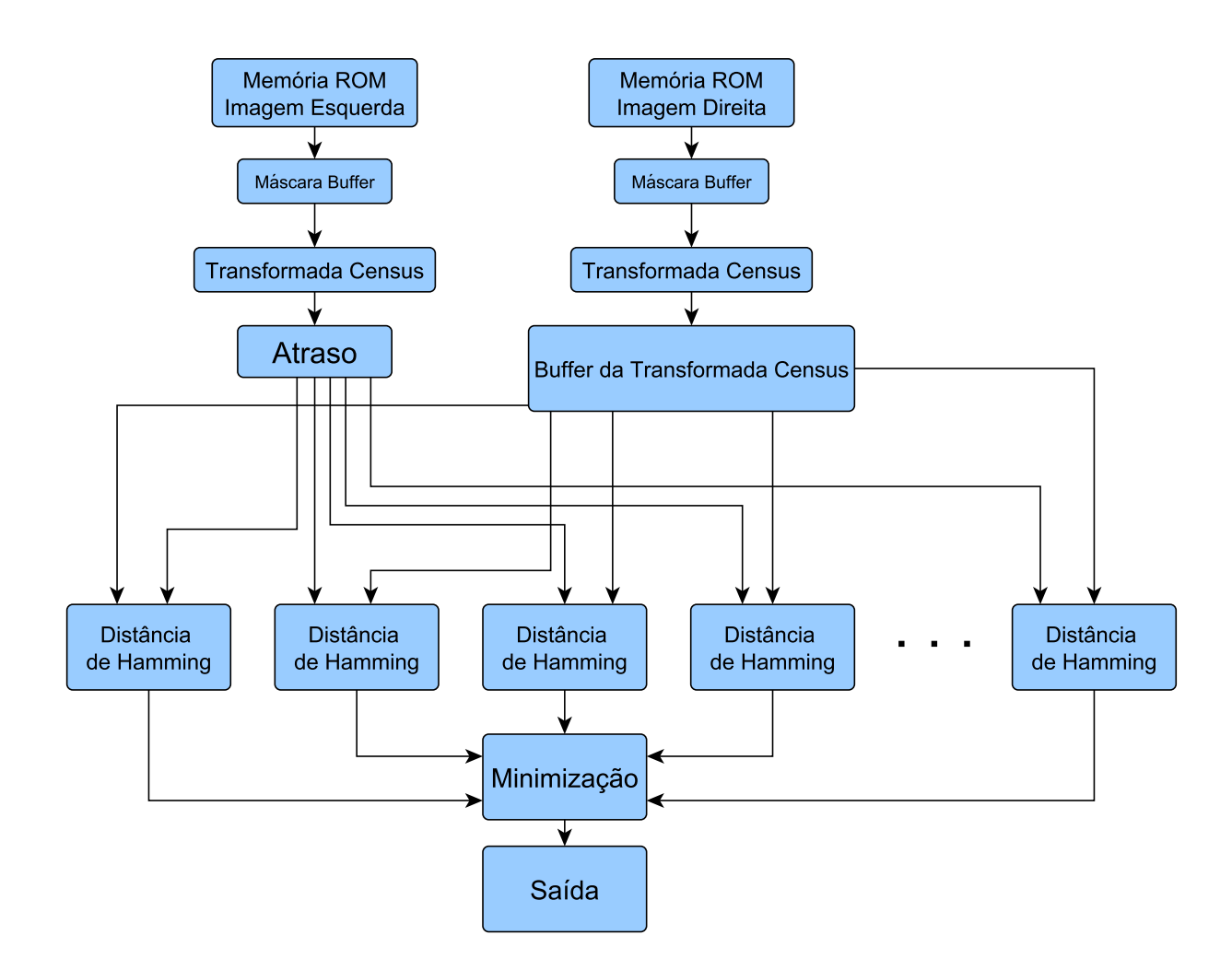

<span id="page-33-0"></span>Figura 10 – Arquitetura pipeline Geral da implementação em *hardware*

#### <span id="page-33-1"></span>3.2 Máscara Buffer

No processamento de imagens no domínio espacial, comumente se trabalha com janelas de tamanho pré-definido sobre as quais são realizadas operações de vizinhança. A arquitetura *Máscara Buffer* é responsável pelo armazenamento e deslocamento dos pixels de entrada de forma que uma vizinhança (ou janela) possa ser disponibilizada em um único ciclo de clock.

A figura 11 apresenta a arquitetura proposta para o processo de carregamento da vizinhança. Em particular, apresenta-se a arquitetura para o carregamento de uma janela de tamanho 3x3. O pixel proveniente da câmera entra no canto esquerdo superior, sendo armazenado no primeiro registrador. Quando o segundo pixel é enviado pela câmera então o primeiro pixel é deslocado à direita. O processo continua até completar a primeira linha. Com a chegada de um novo pixel, o primeiro pixel é deslocado para a primeira posição da segunda linha, continuando com o processo de armazenamento e deslocamento de pixels. Uma vez completado o envio de duas linhas e três pixels, será possível disponibilizar a cada

ciclo de clock uma nova janela de 3x3. Observe-se que para janelas de 5x5 seria necessário armazenar quatro linhas e cinco pixels e, de forma geral, quanto maior o tamanho da janela de operação, maior será o número de registradores necessários.

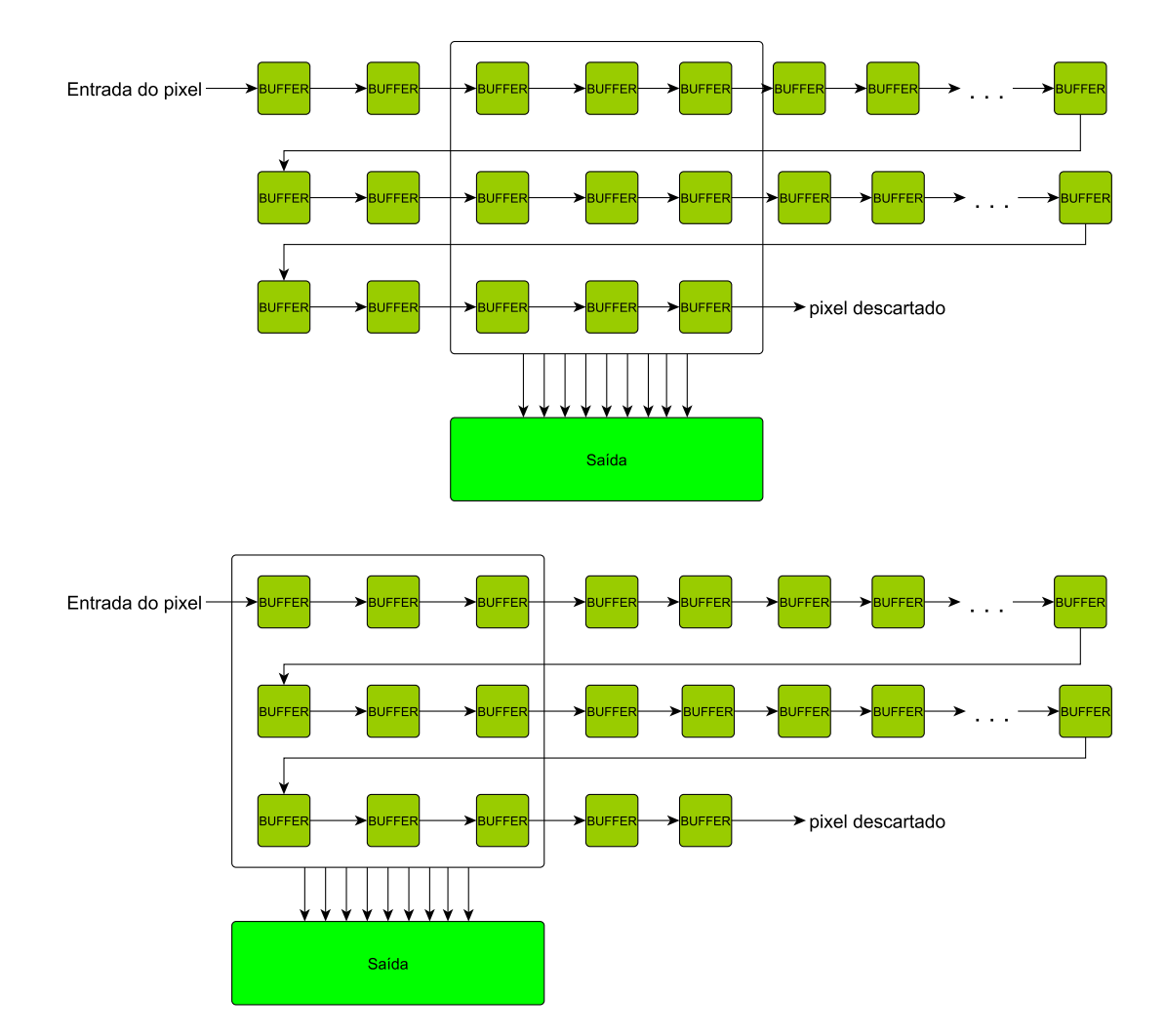

<span id="page-34-0"></span>Figura 11 – Arquitetura da Máscara *Buffer* para uma janela 3x3.

Para mudar de linha a máscara demora três pulsos de relógio e deveria ser feito em apenas um, portanto, para corrigir este problema em todas troca de linha a máscara move-se de posição da direita para esquerda.

## <span id="page-34-1"></span>3.3 Transformada Census

A figura 12 apresenta a arquitetura de *hardware* proposta para o cálculo da transformada Census. Na figura é apresentado o caso particular de uma janela 3x3 disponibilizada pelo módulo Máscara Buffer. Esta arquitetura está baseada em comparações paralelas entre o pixel central (I5) e seus pixels vizinhos, sendo o resultado destas comparações disponibilizado em forma de um vetor de saída, chamado de *pixel Census*. Assim, o deslocamento da janela através das imagens esquerda e direita resulta nas imagens Census esquerda e direita, respectivamente.

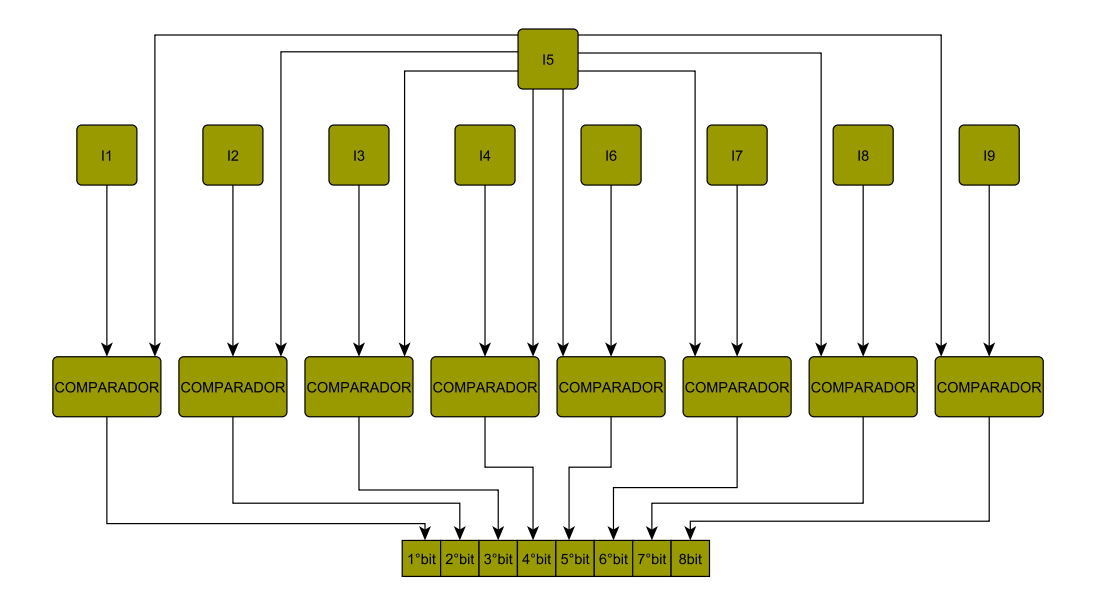

<span id="page-35-0"></span>Figura 12 – Arquitetura de *hardware* proposta para a transformada Census.

## <span id="page-35-1"></span>3.4 Buffer da Transformada Census

No cálculo de correspondências entre duas imagens Census, o objetivo é encontrar um pixel particular de uma imagem na outra imagem. A diferença entre a posição destes pixels estará relacionado com a disparidade entre as imagens. Assim, considerando uma linha epipolar, um ponto na imagem esquerda pode estar na mesma coordenada da imagem direita ou em uma coordenada à sua esquerda. A arquitetura *buffer da transformada Census* realiza o armazenamento e deslocamento dos píxels da imagem Census direita. Desta forma é possível comparar um *píxel census* localizado em alguma coordenada da imagem esquerda com todos os *píxel census* à esquerda do pixel localizado da mesma coordenada da mesma linha epipolar na imagem direita.
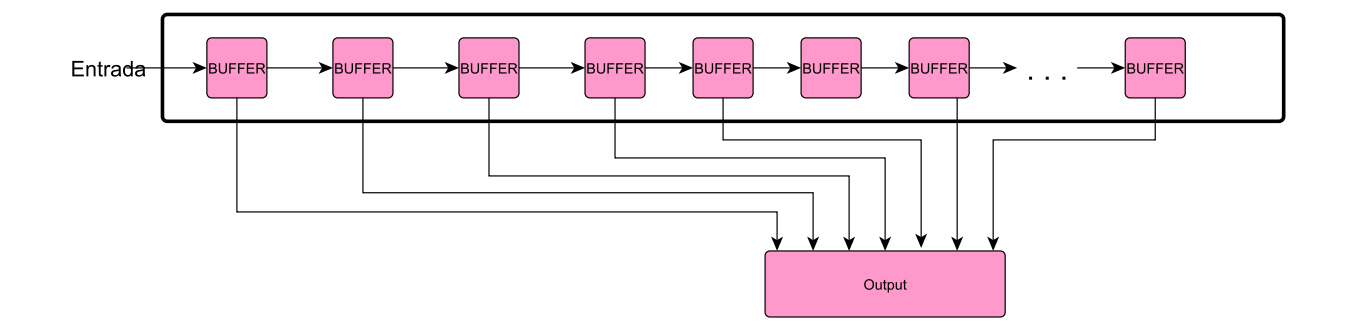

Figura 13 – Buffer da transformada Census.

## 3.5 Distância de Hamming

A distância de Hamming é baseada em comparações bit a bit de cada vetor resultante da transformada Census, na qual bits com valores diferentes resultam em 1 e bits iguais em 0, seguida de um somatório dessas comparações. A figura 13 apresenta a arquitetura proposta para o cálculo da distância de Hamming entre dois *píxel census*. A arquitetura realiza em forma paralela a comparação dos bits de cada pixel. Conforme mostrado na Figura 10, esta arquitetura é instanciada diversas vezes em paralelo, visando calcular a distância de Hamming entre cada *píxel census* da imagem esquerda em uma coordenada com os *píxel census* à esquerda da mesma coordenada da imagem direita.

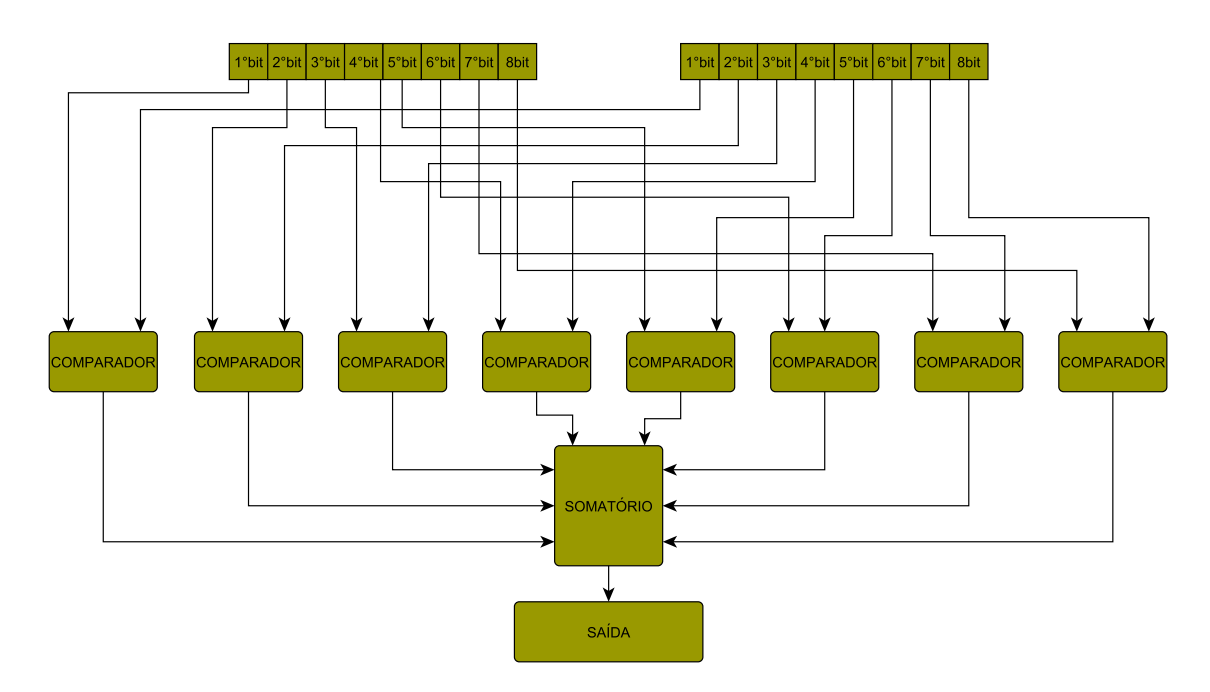

Figura 14 – Arquitetura da distância de Hamming.

## 3.6 Minimização

O cálculo da distância de Hamming é feito comparando um pixel da imagem esquerda como primeiro pixel da imagem direita até o pixel com a mesma coordenada do pixel esquerdo, após o cálculo de todas estas distâncias de Hamming é necessário obter o menor valor entre eles, portanto, é feito uma minimização, ou seja a comparação de todos os valores escolhendo o menor entre eles. Para tanto o *hardware* proposto na figura 15 faz comparações de dois a dois e em cadeia. A latência gerada por esta arquitetura é igual a  $\log_2(Ncolunas + 1 - Tmascara)$ , onde Ncolunas é o números de colunas da imagem e Tmascara é a máscara utilizada.

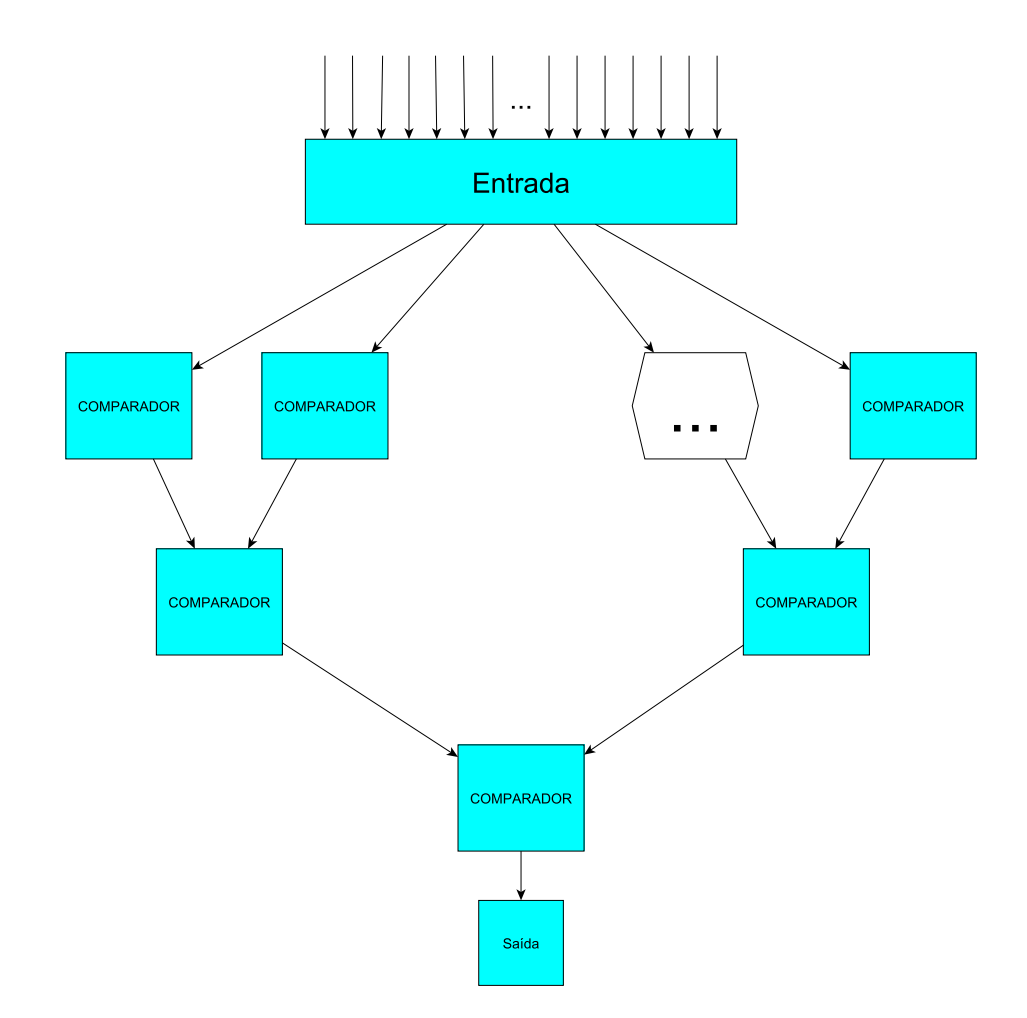

Figura 15 – Arquitetura da minimização.

# 4 Resultados

Este capítulo apresenta os resultados obtidos na simulação em *software* e na implementação em textithardware. Para a simulação em *software* é apresentado uma análise de *profile* em relação ao tempo de execução para se justificar a implementação em *hardware*. Os resultados na implementação de *hardware* são mostrados através de figuras comparativas e por tabelas de síntese.

### 4.1 Resultados de Síntese

Os resultados de síntese lógica das arquiteturas desenvolvidas para as máscaras 3x3, 5x5, 7x7 e 9x9 estão representadas nas tabelas abaixo. Estes resultados permitem analisar o consumo de recursos de *hardware* dos circuitos desenvolvidos, assim como a frequência de operação dos mesmos.

|                      | Resultados   |              |           |     |  |  |  |
|----------------------|--------------|--------------|-----------|-----|--|--|--|
| 3x3                  | LUTs(27288)  | FFs(54576)   | Freq(MHz) | RAM |  |  |  |
| Completa             | $4521(16\%)$ | $6435(11\%)$ | 197.6     |     |  |  |  |
| Máscara Buffer       | 1324         | 1987         | 200       |     |  |  |  |
| Transformada Census  | 41           |              |           |     |  |  |  |
| Buffer da TC         | 338          | 736          | 419.2     |     |  |  |  |
| Distância de Hamming | 16           | 22           | 887       |     |  |  |  |
| Minimização          | 1352         | 596          | 314.5     |     |  |  |  |

<span id="page-38-0"></span>Tabela 1 – Resultados de síntese para janela 3x3

|                      | Resultados    |            |           |     |  |  |  |  |
|----------------------|---------------|------------|-----------|-----|--|--|--|--|
| 5x5                  | LUTs(27288)   | FFs(54576) | Freq(MHz) | RAM |  |  |  |  |
| Completa             | $11253(41\%)$ | 12681(23%) | 193.5     |     |  |  |  |  |
| Máscara Buffer       | 3246          | 3818       | 192       |     |  |  |  |  |
| Transformada Census  | 121           |            |           |     |  |  |  |  |
| Buffer da TC         | 324           | 1539       | 419,2     |     |  |  |  |  |
| Distância de Hamming | 70            | 67         | 572       |     |  |  |  |  |
| Minimização          | 745           | 567        | 341       |     |  |  |  |  |

<span id="page-38-1"></span>Tabela 2 – Resultados de síntese para janela 5x5

|                      | Resultados  |            |           |     |  |  |  |
|----------------------|-------------|------------|-----------|-----|--|--|--|
| 7x7                  | LUTs(27288) | FFs(54576) | Freq(MHz) | RAM |  |  |  |
| Completa             | 21961(80%)  | 20993(38%) | 210.1     |     |  |  |  |
| Máscara Buffer       | 6994        | 6172       | 208       |     |  |  |  |
| Transformada Census  | 241         |            |           |     |  |  |  |
| Buffer da TC         | 310         | 2679       | 419.2     |     |  |  |  |
| Distância de Hamming | 121         | 110        | 536       |     |  |  |  |
| Minimização          | 814         | 594        | 262       |     |  |  |  |

Tabela 3 – Resultados de síntese para janela 7x7

|                      | Resultados  |               |           |     |  |  |  |
|----------------------|-------------|---------------|-----------|-----|--|--|--|
| 9x9                  | LUTs(27288) | FFs(54576)    | Freq(MHz) | RAM |  |  |  |
| Completa             | 33828(123%) | $30775(56\%)$ | 204.2     | 4   |  |  |  |
| Máscara Buffer       | 10728       | 8193          | 205       |     |  |  |  |
| Transformada Census  | 474         |               |           |     |  |  |  |
| Buffer da TC         | 296         | 4107          | 419.2     |     |  |  |  |
| Distância de Hamming | 197         | 180           | 531       |     |  |  |  |
| Minimização          | 908         | 617           | 282       |     |  |  |  |

Tabela 4 – Resultados de síntese para janela 9x9

|                      | Resultados     |               |           |     |  |  |  |
|----------------------|----------------|---------------|-----------|-----|--|--|--|
| 11x11                | LUTs(27288)    | FFs(54576)    | Freq(MHz) | RAM |  |  |  |
| Completa             | $42253(154\%)$ | $37442(68\%)$ | 188       |     |  |  |  |
| Máscara Buffer       | 12926          | 10277         | 201       |     |  |  |  |
| Transformada Census  | 625            |               |           |     |  |  |  |
| Buffer da TC         | 282            | 5774          | 419.2     |     |  |  |  |
| Distância de Hamming | 292            | 253           | 531       |     |  |  |  |
| Minimização          | 869            | 604           | 282       |     |  |  |  |

Tabela 5 – Resultados de síntese para janela 11x11

Pode-se observar nas tabelas 1, 2, 3, e 4 que o aumento da máscara utilizada ocasionou em um crescimento quase exponencial no consumo de LUTs e FFs, porém a frequência de operação manteve-se acima da faixa estipulada de 180MHz. Para a máscara de 9x9 observa-se que os recursos disponíveis de LUTs foram extrapolados, isto ocorre devido a arquitetura de deslocamento de pixel (máscara buffer), em que devido a imagem final possuir tamanho menor que a imagem original foi feito uma lógica de armazenamento para realizar esta lógica e permanecer com um resultado a cada pulso de *clock*, porém a melhor solução seria preencher a imagem com uma borda preta, obtendo uma imagem com o mesmo tamanho da original.

## <span id="page-40-0"></span>4.2 Validação das Arquiteturas

Neste tópico é mostrado os resultados da implementação de *hardware* através das comparações entre as imagens do banco de dados da Middlebury com as imagens obtidas e através de uma comparação númerica utilizando o erro médio quadrático, além disso, é feito uma comparação das imagens obtidas em *software* e *hardware*.

#### 4.2.1 Resultados de simulação

Para as simulações em *hardware* foram utilizadas as imagens *sawtooth* do banco de dados da Middlebury [\(MIDDLEBURY,](#page-54-0) [2001\)](#page-54-0). Para imagem esquerda utilizou-se como base a imagem im2.ppm, figura 16, e para a imagem direita foi utilizada imagem im6.ppm, figura 17, entretanto, para as simulações, foi necessário reduzir as imagens para um tamanho de 56x56 pixels para se adequar às limitações do projeto, especificamente com relação às capacidades de memória embarcada no chip FPGA escolhido.

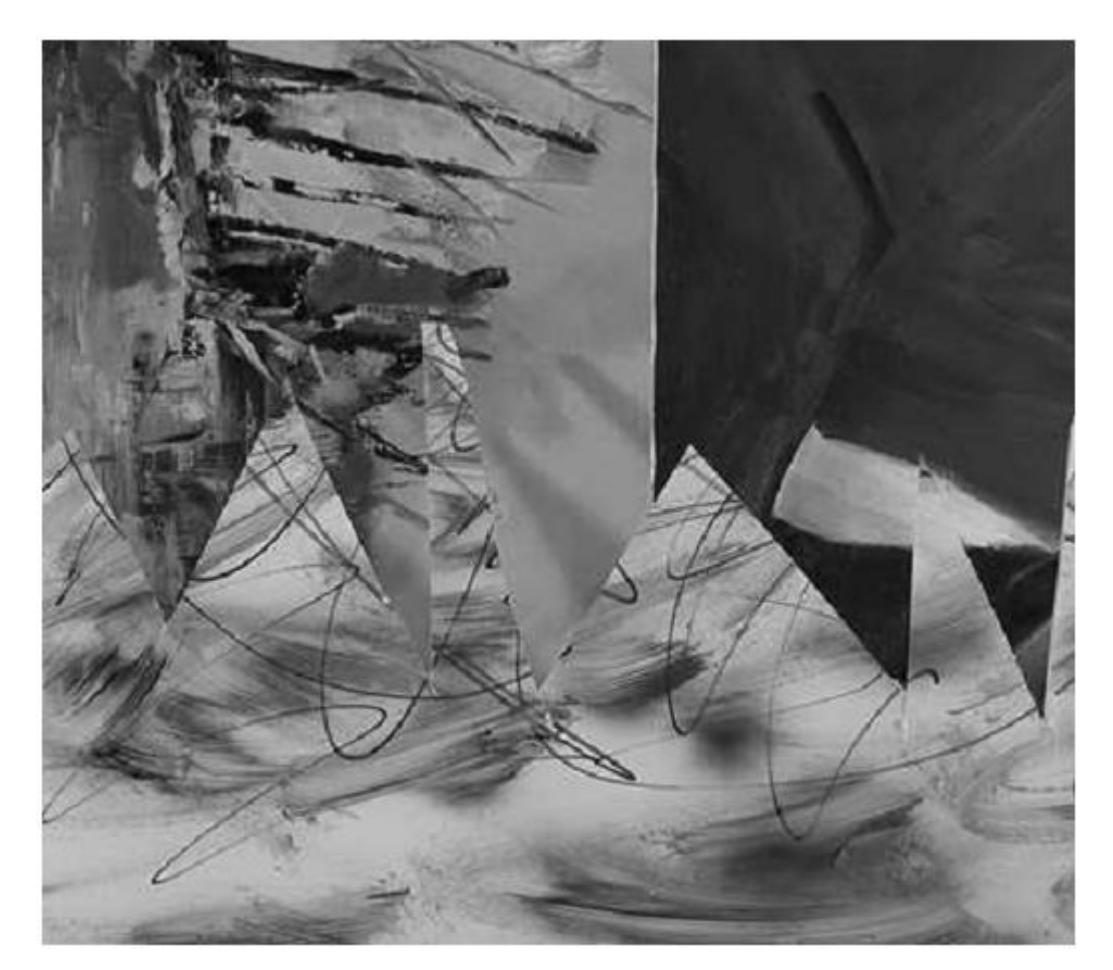

Figura 16 – Imagem im2.ppm obtida do banco de dados da Middlebury

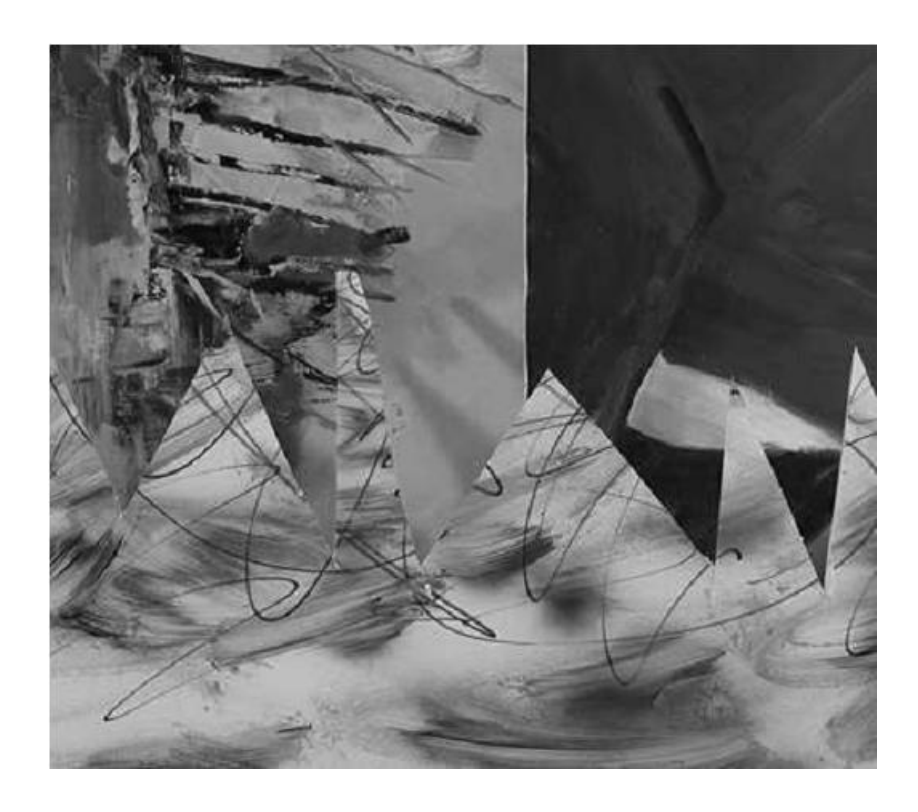

Figura 17 – Imagem im6.pmm obtida do banco de dados da Middlebury

As imagens de tamanho 56x56 cortadas das imagens acima estão representadas pela figura 18, sendo (A) a imagem esqueda e (B) a imagem direita.

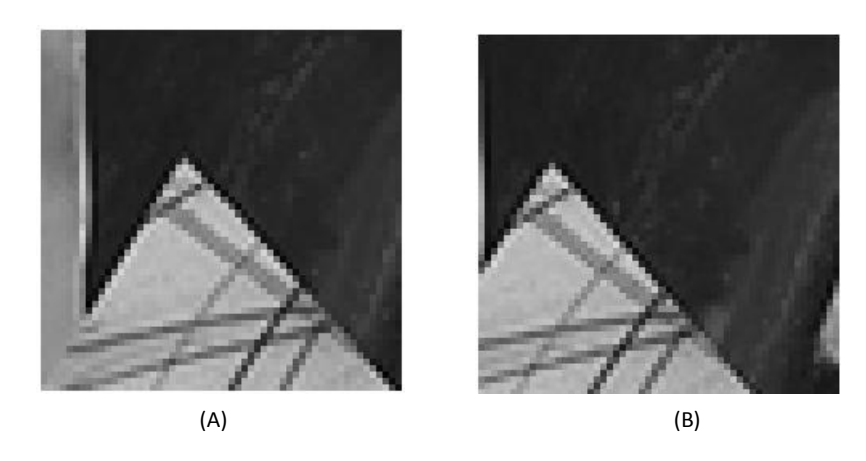

Figura 18 – Cortes de tamanho 56x56 da imagem original: (A)Imagem esquerda e (B)Imagem direita

Através destas duas imagens 56x56, esquerda e direita, foi possível obter os mapas de disparidade para as máscaras. A Figura 19 mostra os mapas de disparidades obtidos usando as máscaras 3x3, 5x5, 7x7, 9x9 e 11x11. Para efeitos de visualização todos os mapas de disparidades obtidos foram multiplicados por dez, portanto, a cada valor 10 no mapa de disparidade representa uma disparidade de 1.

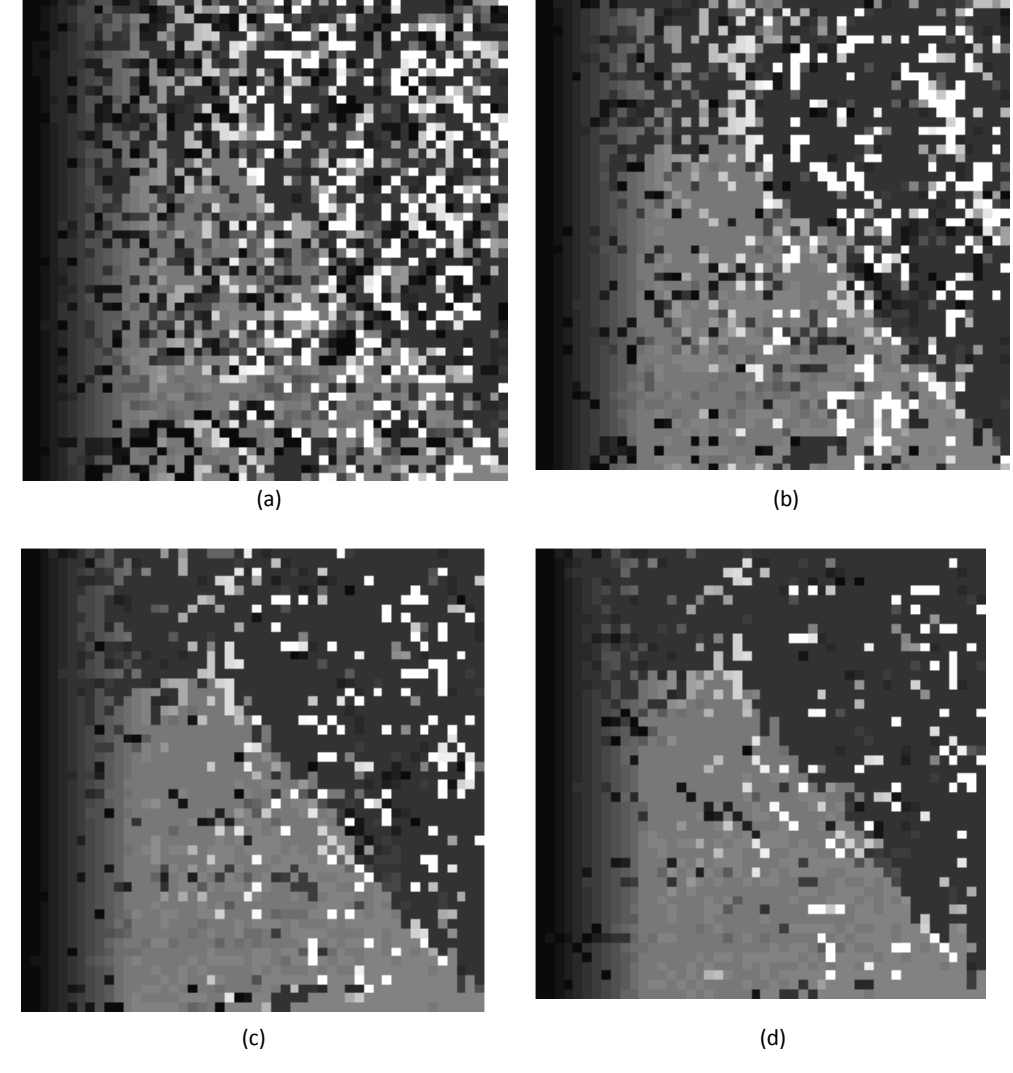

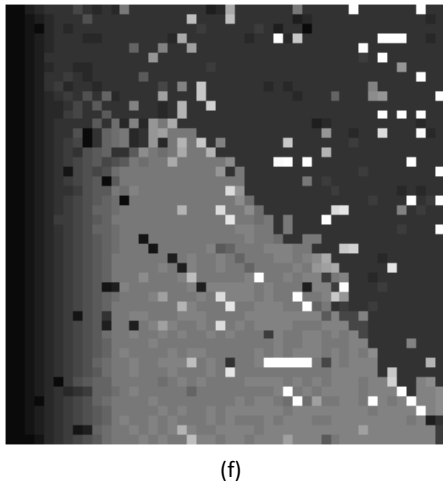

Figura 19 – Mapa de disparidade da arquitetura em *hardware* para as máscaras (a) 3x3, (b) 5x5, (c) 7x7, (d) 9x9, (e) 11x11

#### 4.2.2 Comparação HW/SW

Para uma implementação em *hardware* de uma máscara 3x3 sobre uma imagem 56x56 obteve-se uma latência inicial de 232 pulsos de relógio, após esta latência inicial, um píxel de saída será processado por cada ciclo de relógio, ou seja, mais 2916 pulsos de relógio para finalizar a imagem, totalizando uma latência total de 3148 pulsos de relógio. Sabese através da tabela [1](#page-38-0) que a frequência de operação para esta arquitetura é de 197Mhz, portanto, o tempo total de execução é de 15,98us. Para uma implementação em *software* da mesma máscara e imagem obteve-se um tempo de execução de aproximadamente 3,37ms, portanto a arquitetura de *hardware* teve um fator de aceleração de 211 vezes. Os mapas de disparidade para a arquitetura de *hardware* e *software* citadas podem ser vistas na figura 20 (a) e (b) respectivamente.

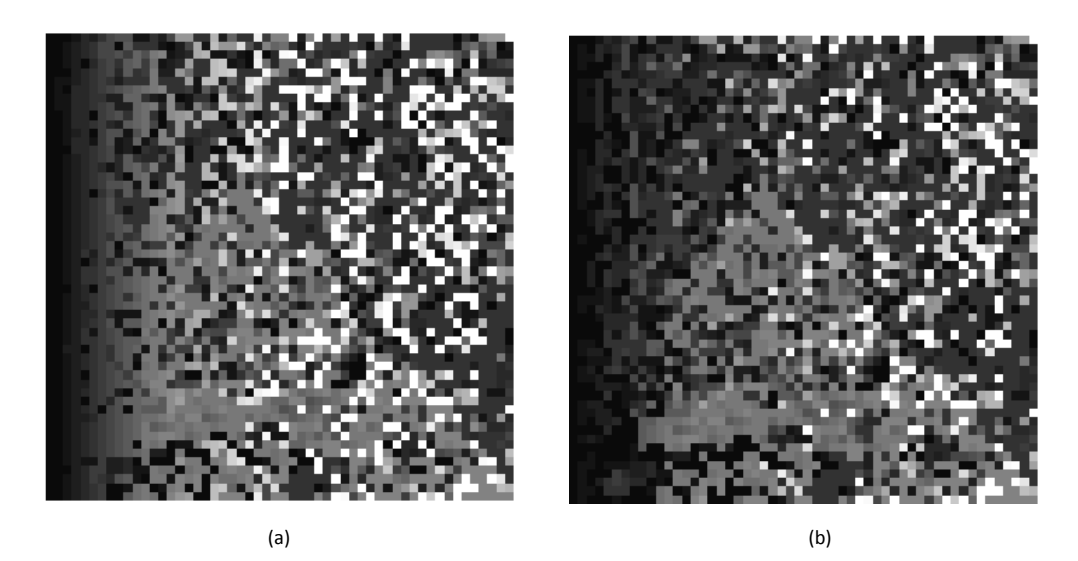

Figura 20 – Mapa de disparidade para arquitetura em (a)*hardware* (b)*software* para uma máscara 3x3

Para uma implementação em *hardware* de uma máscara 5x5 sobre uma imagem 56x56 obteve-se uma latência inical de 466 pulsos de relógio, após esta latência inicial, um píxel de saída será processado por cada ciclo de relógio, ou seja, mais 2704 pulsos de relógio para finalizar a imagem, totalizando uma latência total de 3150 pulsos de relógio. Sabese através da tabela [2](#page-38-1) que a frequência de operação para esta arquitetura é de 195Mhz, portanto, o tempo total de execução é de 16,31us. Para uma implementação em *software* da mesma máscara e imagem obteve-se um tempo de execução de aproximadamente 3,822ms, portanto a arquitetura de *hardware* teve um fator de aceleração de 234 vezes. Os mapas de disparidade para a arquitetura de *hardware* e *software* citadas podem ser vistas nas figuras 21 (a) e (b) respectivamente.

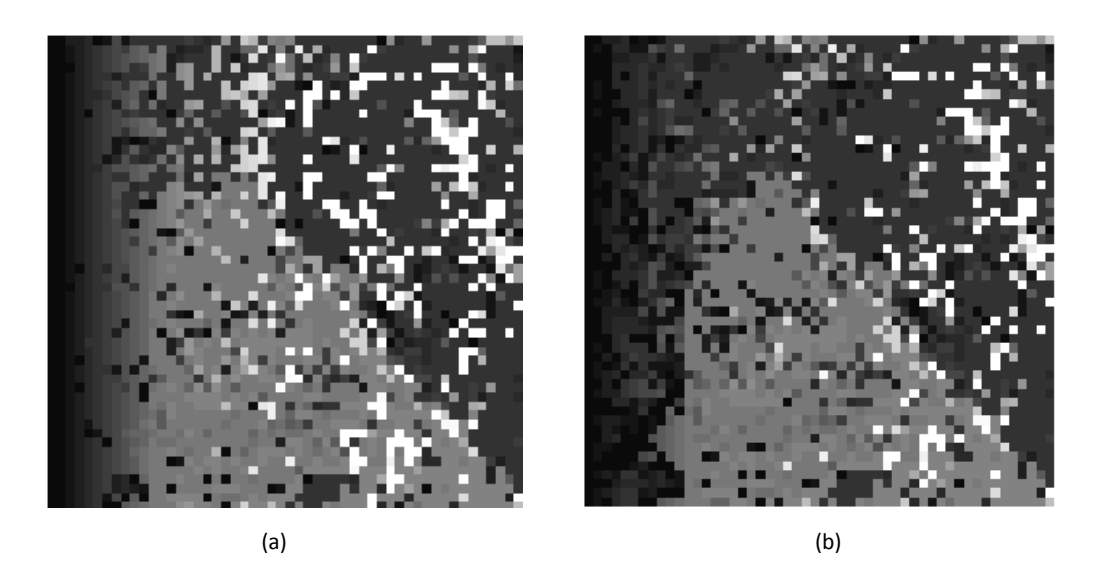

Figura 21 – Mapa de disparidade para arquitetura em (a)*hardware* (b)*software* para uma máscara 5x5

## 4.2.3 Comparação Númerica

As figuras 22 e 23 apresentam o mapa de disparidade obtido pela arquitetura de *hardware* e o mapa de disparidade apresentado na base de dados Middlebury, respectivamente. Os resultados foram obtidos para uma pequena porção da imagem original usando uma máscara de 7x7. A disparidade fornecida na base de dados é mostrada na Figura 31.

| 5<br>5<br>5<br>5<br>5<br>5<br>19<br>5<br>12<br>12<br>12<br>19<br>12<br>12<br>12<br>12<br>12<br>12<br>12 | 5<br>5<br>6<br>13<br>20<br>20<br>20<br>12<br>12<br>20<br>12<br>12 | 5<br>5<br>5<br>5<br>5<br>5<br>5<br>21<br>12<br>12<br>12<br>12 | $\overline{5}$<br>5<br>5<br>22<br>22<br>22<br>5<br>22<br>22<br>22<br>22<br>12 | $\overline{\mathbf{5}}$<br>17<br>5<br>$\overline{5}$<br>5<br>23<br>5<br>5<br>5<br>5<br>18 | 5<br>5<br>5<br>5<br>5<br>5<br>5<br>5<br>5<br>13 | $\overline{2}$<br>5<br>5<br>5<br>5<br>5<br>5<br>5<br>5<br>5 | 5<br>5<br>5<br>5<br>5<br>5<br>5<br>5<br>5<br>5 | 5<br>26<br>5<br>5<br>5<br>5<br>5<br>5<br>5<br>5 |
|----------------------------------------------------------------------------------------------------|-------------------------------------------------------------------|---------------------------------------------------------------|-------------------------------------------------------------------------------|-------------------------------------------------------------------------------------------|-------------------------------------------------|-------------------------------------------------------------|------------------------------------------------|-------------------------------------------------|
|                                                                                                    |                                                                   |                                                               |                                                                               |                                                                                           |                                                 |                                                             |                                                |                                                 |
|                                                                                                    |                                                                   |                                                               |                                                                               |                                                                                           |                                                 |                                                             |                                                |                                                 |
|                                                                                                    |                                                                   |                                                               |                                                                               |                                                                                           |                                                 |                                                             |                                                |                                                 |
|                                                                                                    |                                                                   |                                                               |                                                                               |                                                                                           |                                                 |                                                             |                                                |                                                 |
|                                                                                                    |                                                                   |                                                               |                                                                               |                                                                                           |                                                 |                                                             |                                                |                                                 |
|                                                                                                    |                                                                   |                                                               |                                                                               |                                                                                           |                                                 |                                                             |                                                |                                                 |
|                                                                                                    |                                                                   |                                                               |                                                                               |                                                                                           |                                                 |                                                             |                                                |                                                 |
|                                                                                                    |                                                                   |                                                               |                                                                               |                                                                                           |                                                 |                                                             |                                                |                                                 |
|                                                                                                    |                                                                   |                                                               |                                                                               |                                                                                           |                                                 |                                                             |                                                |                                                 |
|                                                                                                    |                                                                   |                                                               |                                                                               |                                                                                           |                                                 |                                                             |                                                |                                                 |
|                                                                                                    |                                                                   |                                                               |                                                                               |                                                                                           | 5                                               | 5                                                           | 5                                              | 5                                               |
|                                                                                                    |                                                                   |                                                               |                                                                               | 19                                                                                        | 12                                              | 25                                                          | 5                                              | 5                                               |
|                                                                                                    | 12                                                                | 12                                                            | 12                                                                            | 12                                                                                        | 12                                              | 5                                                           | 12                                             | 5                                               |
|                                                                                                    | 12                                                                | 12                                                            | 12                                                                            | 12                                                                                        | 12                                              | 5                                                           | 12                                             | 5                                               |
|                                                                                                    | 12                                                                | 12                                                            | 12                                                                            | 12                                                                                        | 24                                              | 22                                                          | 10                                             | 5                                               |
|                                                                                                    | 12                                                                | 12                                                            | 12                                                                            | 1                                                                                         | 12                                              | 12                                                          | 14                                             | 11                                              |
|                                                                                                    | 20                                                                | 12                                                            | 12                                                                            | 12                                                                                        | 24                                              | 12                                                          | 12                                             | 16                                              |
|                                                                                                    | 12                                                                | 12                                                            | 12                                                                            | 12                                                                                        | 12                                              | 18                                                          | 12                                             | 5                                               |
|                                                                                                    | 12                                                                | 12                                                            | 12                                                                            | 13                                                                                        | 12                                              | 12                                                          | 13                                             | 13                                              |
| 12                                                                                                    | 12                                                                | 12                                                            | 12                                                                            | 1                                                                                         | 13                                              | 12                                                          | 12                                             | 5                                               |
| 12                                                                                                    | 12                                                                | 12                                                            | 12                                                                            | 12                                                                                        | 9                                               | 10                                                          | 12                                             | 26                                              |
| 12                                                                                                    | 13                                                                | 3                                                             | 12                                                                            | 15                                                                                        | 13                                              | 9                                                           | 20                                             | 12                                              |
| $\overline{2}$                                                                                          |                                                                   | 13                                                            | 3                                                                             | 12                                                                                        | 13                                              | 13                                                          | 12                                             | 10                                              |
| 12                                                                                                    | 3                                                                 |                                                               | 12                                                                            | 23                                                                                        | 12                                              | 13                                                          | 12                                             | 13                                              |

Figura 22 – Figura com valores do mapa de disparidade para máscara 7x7

<span id="page-45-0"></span>

|    | 4  |    | 4  | 4  |    |    | 4  | 4  |
|----|----|----|----|----|----|----|----|----|
| 4  | 4  | 4  | 4  | 4  |    | 4  | 4  | 4  |
| 4  | 4  | 4  | 4  | 4  |    | 4  | 4  | 4  |
| 4  | 4  | 4  | 4  | 4  |    | 4  | 4  | 4  |
| 4  | 4  | 4  | 4  | 4  |    | 4  | 4  | 4  |
| 4  | 4  | 4  | 4  | 4  |    | 4  | 4  | 4  |
| 12 | 4  | 4  | 4  | 4  |    | 4  | 4  | 4  |
| 12 | 12 | 4  | 4  | 4  | 4  | 4  | 4  | 4  |
| 12 | 12 | 12 | 4  | 4  |    | 4  | 4  | 4  |
| 12 | 12 | 12 | 12 | 4  |    | 4  | 4  | 4  |
| 12 | 12 | 12 | 12 | 12 |    | 4  | 4  | 4  |
| 12 | 12 | 12 | 12 | 12 | 12 | 4  | 4  | 4  |
| 12 | 12 | 12 | 12 | 12 | 12 | 12 | 4  | 4  |
| 12 | 12 | 12 | 12 | 12 | 12 | 12 | 4  | 4  |
| 12 | 12 | 12 | 12 | 12 | 12 | 12 | 12 | 4  |
| 12 | 12 | 12 | 12 | 12 | 12 | 12 | 12 | 12 |
| 12 | 12 | 12 | 12 | 12 | 12 | 12 | 12 | 12 |
| 12 | 12 | 12 | 12 | 12 | 12 | 12 | 12 | 12 |
| 12 | 12 | 12 | 12 | 12 | 12 | 12 | 12 | 12 |
| 12 | 12 | 12 | 12 | 12 | 12 | 12 | 12 | 12 |
| 12 | 12 | 12 | 12 | 12 | 12 | 12 | 12 | 12 |
| 12 | 12 | 12 | 12 | 12 | 12 | 12 | 12 | 12 |
| 12 | 12 | 12 | 12 | 12 | 12 | 12 | 12 | 12 |
| 12 | 12 | 12 | 12 | 12 | 12 | 12 | 12 | 12 |

Figura 23 – Figura com valores do mapa de disparidade da Middlebury

Analisando os dois mapas de disparidade, nota-se uma semelhança entre o resultado obtido pela arquitetura de hardware e a disparidade apresentada pela base de dados Middlebury. Para efeitos de comparação numérica, a disparidade fornecida pela base de dados pode ser usada como referência permitindo realizar uma estimação estatística sobre a qualidade do resultado obtido pela arquitetura de hardware. O erro quadrático médio obtido foi de 0.38, o que demonstra a similitude entre as duas disparidades.

### 4.3 Resultados do tempo de Execução

Foi realizada uma implementação em linguagem C do algoritmo que calcula a disparidade através da transformada Census 3x3 e do cálculo da distância de Hamming para duas imagens 56x56 obtidas no através da base de dados do sítio da MiddleBury [\(MID-](#page-54-0)[DLEBURY,](#page-54-0) [2001\)](#page-54-0), esta mesma imagem foi utilizada para o código em VHDL. Através de uma análise de desempenho (em relação ao tempo de execução) notou-se que o tempo de execução não superou a escala mínima da análise de *profile*, portanto, para se conseguir uma melhor análise, fez-se um *loop* para repetir todos procedimentos dez mil vezes. Os resultados dessa análise estão contidos na figura abaixo.

Pode-se concluir através da análise de *profile* que mais de 85% do tempo da execução encontra-se no cálculo da distância de Hamming. É possível observar que grande parte do tempo, equivalente a 6% do total, encontra-se na transformada Census, enquanto que o processamento da função *main*() utiliza aproximadamente 7% do tempo total. Isto pode ser explicado considerando os processos de controle e alocação de memória. É importante

| $\overline{\mathbf{x}}$<br>-9<br>œ<br>Profile analysis                                                                    |              |                |                 |       |              |               |  |  |
|----------------------------------------------------------------------------------------------------|--------------|----------------|-----------------|-------|--------------|---------------|--|--|
| Flat output   Call graph                                                                                                  |              |                |                 |       |              |               |  |  |
| Function name                                                                                                    | $\%$ time    | Cumul, secs    | Self secs       | Calls | Self ts/call | Total ts/call |  |  |
| dhamming(int (*) [54], int (*) [54])                                                                                      | 86.98        | 24.12          | 24.12           | 10000 | 2.41         | 2.41          |  |  |
| main.<br>mascaracensus(int (*) [3])                                                                                       | 6.60<br>6.42 | 25.95<br>27.73 | 1.83<br>1.78583 | 20000 | 0.00         | 0.00          |  |  |
| static initialization and destruction                                                                                     | 0.00         | 27.73          | 0.00            | 2     | 0.00         | 0.00          |  |  |
| global destructors keyed to arg-                                                                                          | 0.00         | 27.73          | 0.00            |       | 0.00         | 0.00          |  |  |
| global constructors keyed to arq                                                                                          | 0.00         | 27.73          | 0.00            |       | 0.00         | 0.00          |  |  |
|                                                                                                    |              |                |                 |       |              |               |  |  |
| 巷<br>the percentage of the total running time of the<br>program used by this function.<br>time<br>Ξ                       |              |                |                 |       |              |               |  |  |
| cumulative a running sum of the number of seconds accounted<br>seconds<br>for by this function and those listed above it. |              |                |                 |       |              |               |  |  |
| self<br>the number of seconds accounted for by this                                                                       |              |                |                 |       |              |               |  |  |
| ∢                                                                                                    | ш            |                |                 |       |              |               |  |  |
| Close                                                                                                    |              |                |                 |       |              |               |  |  |

Figura 24 – Análise de *profile* do código em C

salientar que em uma implementação de *hardware* os processos de controle e alocação de memoria, geralmente, são realizados de forma simultânea.

O algoritmo implementado é altamente paralelizável dado que em *hardware* todas as comparações de uma máscara podem ser feitas simultaneamente enquanto que na implementação *software* as comparações são realizadas sequencialmente. Isto mostra que uma vantagem da utilização de um *hardware* dedicado em comparação com uma implementação em *software* seria o aceleramento do tempo de execução. Outro ponto de relevância é que em uma implementação em *hardware* várias máscaras podem ser processadas simultaneamente.

## 5 Discussão dos Resultados

Através dos resultados obtidos nas simulações é possível confirmar que o aumento de tamanho da máscara gera uma melhora na matriz de disparidade, entretanto gera consequências como o aumento da área de silício e a diminuição da frequência de operação do circuito.

Neste projeto foi adotado como limitante para os resultados uma frequência mínima de 180MHz, visto que é a frequência de um projeto feito pelos engenheiros da Xilinx na qual, um par estereoscópico para capturar as imagens e mostrar na saída HDMI, é utilizado, além disso, outro fator limitante é a quantidade de *slices* existentes na Spartan-6 que foi a FPGA utilizada neste projeto. As máscaras superiores 7x7 resultaram em um consumo superiror a 100% da FPGA e a arquitetura que se destacou foi com a máscara 7x7, visto que obteve uma frequência de operação superior a 180MHz e enquadrou-se nas limitações da FPGA.

Nota-se que com utilização da transformada Census uma parte da informação sobre a imagem é perdida o que acarreta na diminuição da precisão da disparidade final. É possível observar na figura 25 que as primeiras colunas sempre possuem disparidade baixa, isto deve-se ao fato de que a comparação é feita da imagem esquerda com a imagem direita, assim, considerando uma linha epipolar, um ponto na imagem esquerda pode estar na mesma coordenada da imagem direita ou em uma coordenada à sua esquerda, este fato é representado pela figura 26.

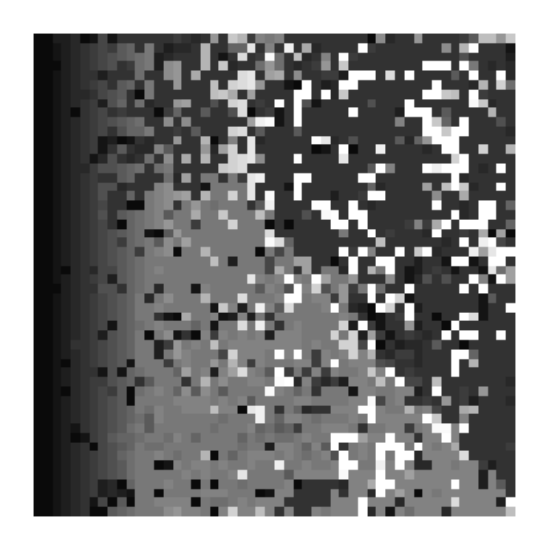

Figura 25 – Mapa de disparidade de uma arquitetura 5x5.

<span id="page-48-0"></span>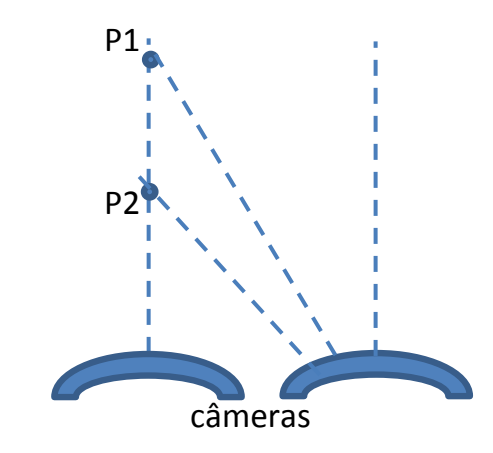

Figura 26 – Demonstração da localização dos pontos da imagem esquerda em relação à imagem direita.

A figura 27 apresenta outro ponto importante a ser ressaltado sobre a transformada Census em que se o valor central da janela for próximo do mínimo ou do máximo, o resultado desta transformada não representará com exatidão a intensidade dos pixels a sua volta, porém, como vistos nas referências é possível realizar modificações e aperfeiçoamentos sobre a transformada Census [\(FIFE,](#page-53-0) [2013\)](#page-53-0) [\(AMBROSCH,](#page-53-1) [2009\)](#page-53-1) [\(CHANG,](#page-53-2) [2010\)](#page-53-2), de forma facilmente aplicável na arquitetura desenvolvida.

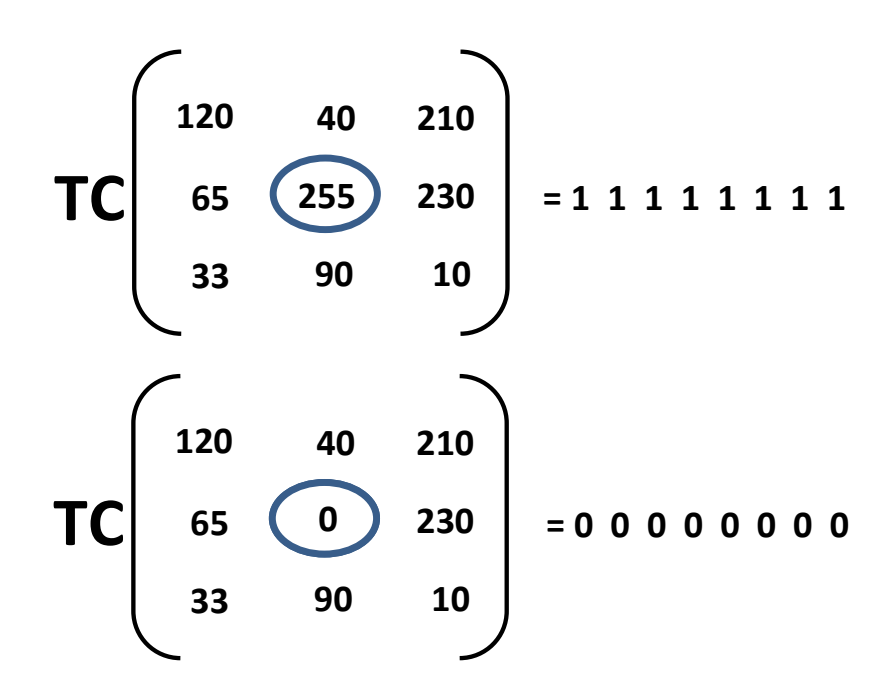

Figura 27 – Demonstração dos resultados da transformada Census para valores extremos.

Uma modificação possível sobre a transformada Census mostrada na figura 28 é a utilização da média de todos os valores da janela ao invés do valor central [\(NISHIMURA,](#page-54-1)

<span id="page-49-0"></span>[2008\)](#page-54-1), isto fará com que valores extremos na posição central não causem tanta perda da informação da intensidade do pixel ao seu redor, neste caso a comparação da média também é feita com o pixel central, porém, para realizar esta modificação é necessário realizar divisões, o que acarreta em um grande aumento no uso de recursos de *hardware*.

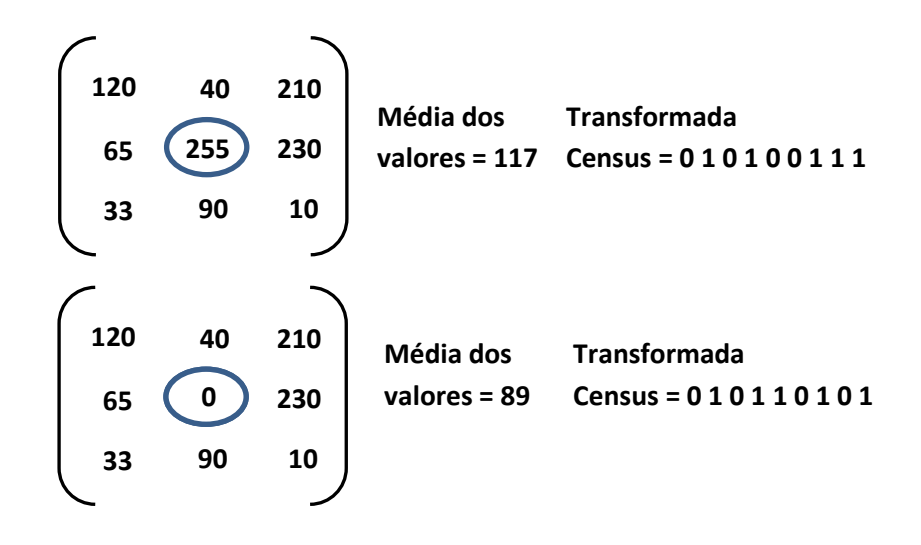

Figura 28 – Demonstração dos resultados da transformada Census para média dos valores.

Para contornar este problema da divisão foi proposto realizar a soma de apenas quatro valores do entorno do pixel central e fazer divisões por quatro, que é uma operação facilmente realizada com apenas dois deslocamentos, este processo é exemplificado na figura 29.

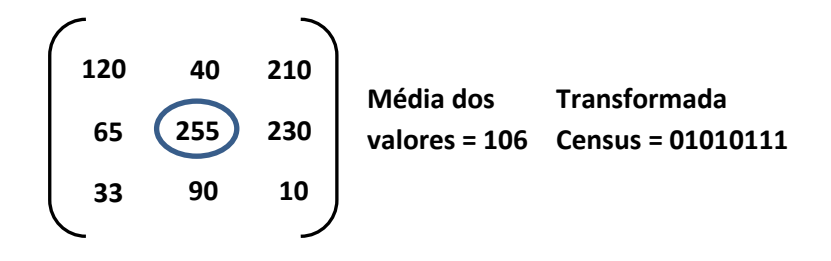

Figura 29 – Demonstração dos resultados da transformada Census para média dos quatro valores ao entorno do valor central.

A figura 30 mostra os resultados da implementação em *software* desta TC modificada proposta para máscaras (a)3x3 e (b)5x5.

Através de comparações qualitativas, observando as figuras 19, 30 e comparando com a disparidade real representada pelo mapa de disparidade figura 31 que possui um fator de multiplicação por oito, pode-se dizer que a transformada Census modificada proposta trouxe resultados superiores se comparado com a transforamda Census básica.

<span id="page-50-0"></span>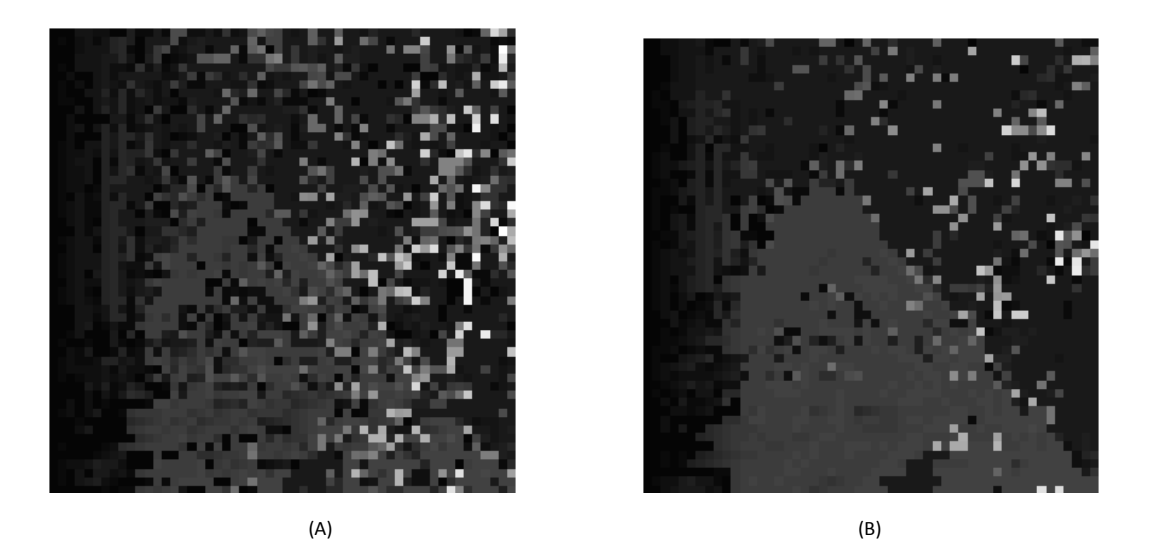

Figura 30 – (A)Mapa de disparidade para TC modificada 3x3 (B)Mapa de disparidade para TC modificada 5x5.

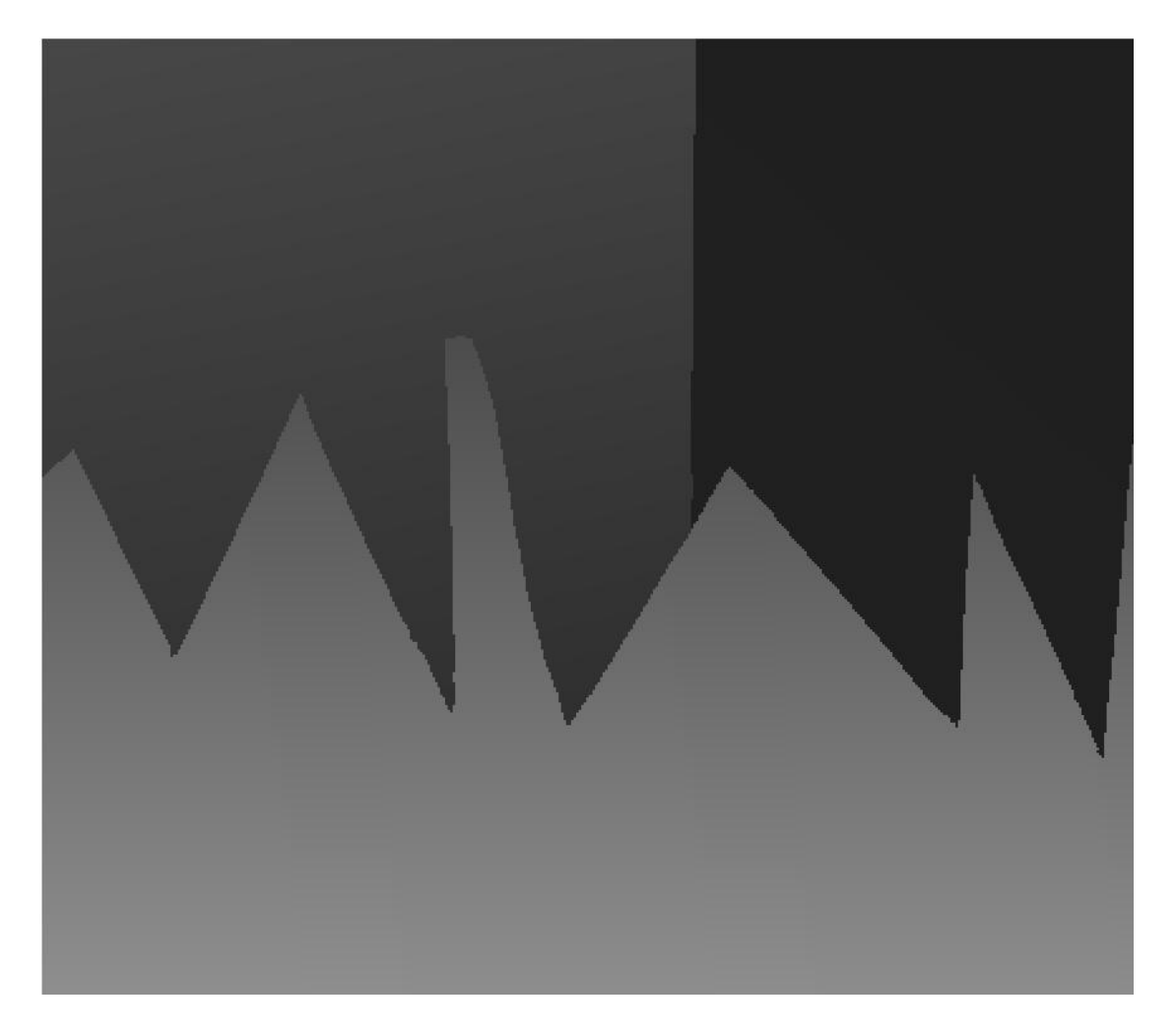

Figura 31 – Mapa de disparidade real do bando de dados Middlebury [\(MIDDLEBURY,](#page-54-0) [2001\)](#page-54-0)

## <span id="page-51-0"></span>6 Conclusão

Para processamento espacial de imagens os dispositivos FPGAs são uma solução adequada, pois permite implementar arquiteturas de *hardware* dedicadas para o processamento paralelo. O trabalho foi desenvolvido seguindo a metodologia tradicional para projeto de circuitos digitiais em FPGAs e as arquiteturas de *hardware* foram descritas usando a linguagem VHDL.

Foi desenvolvido uma arquitetura de *hardware* dedicada para o cálculo do mapa de disparidade entre duas imagens adquiridas através de um sistema de visão estéreo de forma que permita calcular a distância frontal entre o deficiente visual e os obstáculos. Adicionalmente, foi desenvolvida uma ferramenta de geração automática de código VHDL capaz de gerar códigos para diferentes tamanhos de imagens e para diferentes tamanhos de máscaras de pixels. Esta ferramenta permitiu acelerar o tempo de desenvolvimento das implementações. Assim, as arquiteturas para máscaras 3x3, 5x5, 7x7, 9x9 e 11x11 foram implementada.

Os circuitos foram eficiente mapeados em FPGAs comerciais. Para o dispositivo escolhido (Spartan6 xc6slx45-3csg324), foi possível implementar máscaras de 3x3, 5x5, 7x7 e 9x9. Máscaras de tamanho maior requerem de um número maior de registradores.

Nas comparações entre *hardware* e *software* observou-se que o fator de aceleração para arquitetura de *hardware* superou 200 vezes a arquitetura de *software* o que permitiria o cálculo de disparidade em tempo real para uma grande quantidade de aplicações em engenharia.

Com base nos resultados de comparação entre os mapas de disparidade obtidos pelo *hardware* e *software* é possível concluir que as arquiteturas propostas apresentam resultados eficientes em termos da qualidade do mapa de disparidade.

É importante ressaltar que a utilização da transformada Census básica acrescenta ruído no processo de cálculo de correspondência entre as imagens, especificamente quando os objetos da imagem não possuem bordas bem definidas.

Considerando as capacidades de processamento em tempo real, obtidas pela implementação em *hardware*, assim como os métodos de fácil implementação para melhoria da qualidade do resultado, são considerados os seguintes trabalhos futuros:

- 1 Implementação em *hardware* da transformada Census modificada [[\(NISHIMURA,](#page-54-1) [2008\)](#page-54-1)]
- 2 Integração do kit estereoscópico para validação das arquiteturas.
- 3 Implementação de um processador de *software* embarcado na FPGA para realizar o cálculo da equação 3.21 visando estimar a distância frontal aos obstáculos.
- 4 Melhoria na arquitetura da máscara buffer (vide figura 11) com intuito de reduzir o consumo de recursos. Para isto seria necessário acrescentar uma borda na imagem final para que esta tenha o mesmo tamanho da imagem original.
- 5 Cálculo da média móvel para diminuir ruído do mapa de disparidade.

# Referências

<span id="page-53-1"></span>AMBROSCH, K. Algorithmic considerations for real-time stereo vision applications. 2009. Citado na página [48.](#page-48-0)

BAILEY, D. G. *Design for Embedded image processing on FPGAs*. [S.l.]: John Wiley & Sons (Asia) Pte Ltd, 2011. Citado na página [13.](#page-13-0)

CALAZANS, N. *Projeto Lógico Automatizado de Sistemas Digitais Sequenciais*. [S.l.]: Imprinta Gráfica e Editora Ltda, 1998. Citado 2 vezes nas páginas [6](#page-6-0) e [27.](#page-27-0)

<span id="page-53-2"></span>CHANG, N. Y.-C. Algorith and architecture of disparity estimation with mini-census adaptive support weight. 2010. Citado na página [48.](#page-48-0)

COLODRO, C. Evaluación de algoritmos de correspondencia estereoscópica y su implementación en fpga. 2010. Citado 2 vezes nas páginas [23](#page-23-0) e [30.](#page-30-0)

ESTEVES, G. Estereoscopia no cálculo de distância e controle de plataforma robótica. *Universidade de Pernambuco*, 2012. Citado 4 vezes nas páginas [6,](#page-6-0) [18,](#page-18-0) [20](#page-20-0) e [22.](#page-22-0)

<span id="page-53-0"></span>FIFE, W. S. Improved census transform for resource-optimized stereo vision. 2013. Citado na página [48.](#page-48-0)

FILHO, O. M. *Processamento Digital de Imagens*. [S.l.]: BRASPORT, 1999. Citado na página [22.](#page-22-0)

FRANÇA, J. A. de. *Desenvolvimento de Algoritmos de Visão Estereoscópica para Aplicações em Robótica Móvel*. Tese (Doutorado) — Universidade de Santa Catarina, 2003. Citado na página [24.](#page-24-0)

GAUTAMA, S. Evaluation of stereo matching algorihms for occupant detection. *IEEE*, 1999. Citado na página [30.](#page-30-0)

GONZALES, R. C. *Digital Image Processing*. [S.l.]: Tom Robbins, 2002. Citado 4 vezes nas páginas [6,](#page-6-0) [16,](#page-16-0) [17](#page-17-0) e [22.](#page-22-0)

GONZALES, R. C. *Digital Image Processing using MATLAB*. [S.l.]: Gatesmark, 2009. Citado na página [16.](#page-16-0)

HAMZA, B. Fpga design of a real-time obstacle detection system using setereovision. *International Conference on Microelectronics (ICM)*, 2012. Citado na página [31.](#page-31-0)

IBARRA, M. Stereo vision algorithm implementation in fpga usiing census transform for effective resource optimization. *Euromicro Conference on Digital System Design*, 2009. Citado na página [30.](#page-30-0)

KUHN, M. Efficient asic implementation of a real-time depth mapping stereo vision system. *IEEE International Midwest Symposium on Circuits and Systems*, v. 3, 2003. Citado na página [30.](#page-30-0)

MANUAL de Legislação em Saúde da Pessoa com Deficiência. [S.l.], 2006. Minisério da Saúde. Citado na página [12.](#page-12-0)

MARTÍNEZ, M. M. *Técnicas de visión estereoscópica para determinar la estructura tridimensional de la escena*. Dissertação (Mestrado) — Universidad Coomplutense de Madrid, 2010. Citado 4 vezes nas páginas [6,](#page-6-0) [18,](#page-18-0) [22](#page-22-0) e [24.](#page-24-0)

MEYER-BAESE. *Digital Signal Processing with Field Programmable Gate Arrays*. [S.l.]: Springer-Verlag, 2004. Citado na página [13.](#page-13-0)

<span id="page-54-0"></span>MIDDLEBURY. http://vision.middlebury.edu/stereo/. Acessado em: 11/2013. 2001. Citado 4 vezes nas páginas [7,](#page-7-0) [40,](#page-40-0) [45](#page-45-0) e [50.](#page-50-0)

MUNOZ, D. *Otimização por Inteligência de Enxames usando Arquiteturas para Aplicações Embarcadas*. Tese (Doutorado) — Universidade de BrasÍlia, 2012. Citado na página [28.](#page-28-0)

NAOULOU, A. Alternative to sequential architetures to improve the processing time of passive stereovision algorithms. *IEEE International Conference on Field Programmable Logic and Application*, 2006. Citado na página [30.](#page-30-0)

<span id="page-54-1"></span>NISHIMURA, C. Análise comparativa de algoritmos de correlaÇão local baseados em intensidade luminosa. 2008. Citado 2 vezes nas páginas [49](#page-49-0) e [51.](#page-51-0)

PEDRONI, V. A. *Circuit Desing with VHDL*. [S.l.]: Massachusetts Institute of Technology, 2004. Citado na página [28.](#page-28-0)

QIU, L. L. L. Contour extraction of moving objects. *IEEE International Conference on Patter Recognition*, v. 2, 1998. Citado na página [29.](#page-29-0)

SASS, A. G. S. R. *Embedded Systems Design with Platform FPGA, Principles and Practices*. [S.l.]: Marganm Kaufmann, 2010. Citado na página [13.](#page-13-0)

SMITH, M. *Application-Specific Integrated Circuits*. [S.l.]: USA: Addion-Wesley, 1997. Citado na página [27.](#page-27-0)

WOODFILL, J. Frame-rate robust stereo on a pci board. 1999. Citado na página [30.](#page-30-0)

WOODFILL, J. Tyzx deepsea high speed stereo vision system. *IEEE Conferece on Computer vision and PAttern Recognition*, 2004. Citado na página [30.](#page-30-0)

WU, Y. T. K. Structured asic, evolution or revolution. *International Symposium on Physical Design*, 2004. Citado na página [27.](#page-27-0)

YAMADA, T. I. K. Generation of a disparity panorama using a 3-camera capturing system. *IEEE Internetional Conference on Image Processing*, v. 2, 2000. Citado na página [30.](#page-30-0)

Anexos

ANEXO A – Software para o cálculo da dispardidade baseada na transformada Census

```
1 #include<stdio.h>
2 #include<stdlib.h>
3 #include<iostream>
4 #include<windows.h>
5 
6 #define DM 3
7 #define ML 56
8 #define MC 56
9 FILE *arq;
10 int mascaracensus (int matriz [DM] [DM]) {
11 int tcensus=0,i,j,x;
12 // x=8388608;//5x5
13 x=128;//3x3
14 for(i=0;i<DM;i++)for(j=0;j<DM;j++)if(i!=DM/2 || j!=DM/2){
15 if(matriz[i][j]>matriz[DM/2][DM/2])tcensus=tcensus \wedge x;
16 \times / = 2;17 }
18 return tcensus;
19 }
20 int dhamming(int tcensus2[ML-DM+1][MC-DM+1], int tcensus3[ML-DM+1][MC-DM+1]){
21 int aux3=0, aux2=0, aux=0;
22 int num=128;
23 int val[ML-DM+1][MC-DM+1]={}, maior[ML-DM+1][MC-DM+1]={};
24 int i,j,l;25 for (i=0; i \leq M_L-DM; i++) for (j=0; j \leq M_C-DM; j++) for (l=0; l \leq j; l++) {
26 aux2=tcensus2[i][j];
27 aux3=tcensus3[i][l];
28 do{
29 if(aux2>=num && aux3>=num)aux++;
30 if(aux2 < num & aux3 < num) aux++;31 if(aux2)=num)aux2=num;32 if(aux3>=num)aux3-=num;
33 num/=2;
34 }while(num>0);//final do while
35 if(aux)=val[i][j])36 val[i][j]=aux;
37 maior[i][j]=j-l+1;
38 }
39 aux=0;num=128;
40 \frac{1}{\sqrt{t}} }//final do for 1
41 
42 arq = fopen("tccteste2.txt","w");
43 for(i=0;i<=MC-DM;i++){
44 for(j=0;j<=MC-DM;j++)
45 fprintf(arq,"%d\t", maior[i][j]);
46 fprintf(arq,"\n");
47 }
48 fclose(arq);
49 
50 }//final da dhamming
51 
52 int main(){
53 
54 int matriz2[ML][MC]=
```

```
55 {
56 //Imagem da esquerda
57 };
58 
59 int matriz3[ML][MC]=
60 {
61 //Imagem da direita
62 };
63 
64 int inicio=0,final=0,tmili=0;
65 int matriz[DM][DM];
66 int tcensus2 [ML-DM+1] [MC-DM+1]={};
67 int tcensus3[ML-DM+1][MC-DM+1]={};
68 int i,j,h,k,t1,t2,count,teste;
69 inicio = GetTickCount();
70 for(k=0;k<(ML-DM+1);k++)for(h=0;h<(MC-DM+1);h++){
71 
72 for(i=0;i<DM;i++)for(j=0;j<DM;j++)matriz[i][j]=matriz2[i+k][j+h];
73 tcensus2[k][h]=mascaracensus(matriz);
74 
75 for(i=0;i<DM;i++)for(j=0;j<DM;j++)matriz[i][j]=matriz3[i+k][j+h];
76 tcensus3[k][h]=mascaracensus(matriz);
77 }
78 dhamming(tcensus2,tcensus3);
79 final = GetTickCount();
80 tmili = final - inicio;
81 
82 printf("tempo decorrido: %d\n", tmili);
83 
84 system("pause");
85 return 0;
86 }
```
ANEXO B – Gerador automático de código em VHDL para o cálculo da disparidade baseada na transformada Census

```
1 #include <stdio.h>
2 #include <stdlib.h>
3 #include <math.h>
4 #include <conio.h>
5 #define NUMCOLUNAS 56
6 #define TotalJanela 25
7 
8 int main () {
9 
10 int t mascara=(int)sqrt(TotalJanela);
11 int disparidade maxima=NUMCOLUNAS-t mascara+1;
12 int numero bits disp=int(log2(disparidade maxima));
13 int numero bits dh=int(log2(TotalJanela-1)+1);
1<sub>A</sub>15 FILE *arq;
16 arg = fopen("Debugging.vhd", "w");
17 fprintf(arq,"library IEEE;\n");
18 fprintf(arq,"use IEEE.STD LOGIC 1164.ALL;\n");
19 fprintf(arq,"\ln");
20 fprintf(arq,"entity Debugging is\n");
21 fprintf(arq," Port ( clk : in STD LOGIC;\n");
22 fprintf(arq," readyDTC: out std logic;\n");
23 fprintf(arq," doneROM: out std logic; \n");
24 fprintf(arq," s DISPfinal: out std logic vector(%d downto 0);\ln",
    numero bits disp);
25 fprintf(arq," donedh: out std logic vector(%d downto 0);--sinal
    desnecessário\n",disparidade maxima-1);
26 fprintf(arq," reset : in STD LOGIC\n");
27 fprintf(arq," ); \n");
28 fprintf(arq, "end Debugging; \n");
29 fprintf(arq,"\n");
30 fprintf(arg, "architecture Behavioral of Debugging is\n");
31 fprintf(arq,"signal s saidaD : std logic vector (7 downto 0);\n");
32 fprintf(arq,"signal s saidaE : std logic vector (7 downto 0);\n");
33 fprintf(arq,"signal s readyE: std logic; \n");
34 fprintf(arq,"signal s readyD: std logic;\n");
35 fprintf(arq,"signal s readyDTC: std logic;\n");
36 fprintf(arq,"signal s saida tc E : std logic vector(%d DOWNTO 0);\n",TotalJanela*8-1);
37 fprintf(arq,"signal s saida tc D : std logic vector(%d DOWNTO 0);\n",TotalJanela*8-1);
38 fprintf(arq,"signal s readyTCE : std logic;\n\ln");
39 fprintf(arq,"signal s readyTCD : std logic;\n");
40 fprintf(arq,"signal s resultadoE : std logic vector(%d downto 0);\n",TotalJanela-2);
41 fprintf(arq,"signal s_resultadoD : std_logic_vector(%d_downto 0);\n",TotalJanela-2);
42 fprintf(arq,"signal s_DISPout : std_logic_vector (%d downto 0);\n",(numero_bits_disp+1)*
    disparidade maxima-1);
43 fprintf(arq,"signal s TCEout : std logic vector(%d downto 0);\n",TotalJanela-2);
44 fprintf(arq,"signal s TCDout : std logic vector (%d downto 0);\n",(TotalJanela-1)*
    disparidade maxima-1);
45 fprintf(arq,"signal s_DISPoutDH: std_logic_vector(%d_downto 0);\n",(numero_bits_disp+1)*
    disparidade maxima-1);
46 fprintf(arq,"signal s_resultadoDH: std_logic_vector( %d downto 0);\n",numero_bits_dh*
    disparidade maxima-1);
47 fprintf (arq, "component AMROM\n");
48 fprintf(arq," Port ( clk : in STD LOGIC; \n");
```

```
49 fprintf(arq," reset : in STD LOGIC; \n");
50 fprintf(arq," done : out std logic; \n");
51 fprintf(arq," saidaD : out std logic vector (7 downto 0);\n");
52 fprintf(arq," saidaE : out std logic vector (7 downto 0)\n");
53 fprintf(arq," ); \n");
54 fprintf(arq,"end component; \n");
55 fprintf(arq,"component DDP\n");
56 fprintf(arq, "Port ( entrada: in std_logic_vector(7 DOWNTO 0);\n");<br>57 fprintf(arq, " reset: in std_logic;\n");
                           reset: in std logic;\n\langle n''\rangle;
58 fprintf(arq," clk: in std logic; \n");
59 fprintf(arq," ready: out std logic;\ln");
60 fprintf(arq," saida : out std logic vector(%d DOWNTO 0));\n",TotalJanela*8
    -1);
61 fprintf(arq,"end component; \langle n" \rangle;
62 fprintf(arq,"component transformadacensus is\n");
63 fprintf(arq," Port ( valor1: in std logic vector(%d DOWNTO 0);\n",TotalJanela*8-1);
64 fprintf(arq," clk: in STD LOGIC; \n");
65 fprintf(arq," controle: in std logic; \n");
66 fprintf(arq," ready: out std logic; \n");
67 fprintf(arq," resultado: out std logic vector(%d downto 0));\ln",
   TotalJanela-2);
68 fprintf(arq,"end component; \n");
69 fprintf(arq,"component DTC is\n");
70 fprintf(arq," Port ( TCDin : in std logic vector(%d downto 0);\n",TotalJanela
    -2) ;
71 fprintf(arq," TCDout : out std logic vector (%d downto 0);\n",(
   TotalJanela-1)*disparidade maxima-1);
72 fprintf(arq," DISPout : out std logic vector (%d downto 0);\n",(
   numero bits disp+1)*disparidade maxima-1);
73 fprintf(arq," reset : in std logic; \n");
74 fprintf(arq," done : out std logic;\n");
75 fprintf(arq," start : in std logic;\n");
76 fprintf(arq," clk : in std logic);\ln");
77 fprintf(arq,"end component; \n");
78 fprintf(arq,"component Atraso TCE is\n");
79 fprintf(arq, "Port ( entrada : in std logic vector(%d downto 0);\n",TotalJanela-2
   );
80 fprintf(arq," reset: in std logic;\n");
81 fprintf(arq," clk: in std logic; \n");
82 fprintf(arq," saida : out std logic vector(%d downto 0));\n",TotalJanela-2
    );
83 fprintf(arq,"end component; \n");
84 fprintf(arq,"component DH is\n");
85 fprintf(arq,"port( vetor1: in std logic vector(%d downto 0);\n",TotalJanela-2);
86 fprintf(arq," vetor2: in std logic vector(%d downto 0);\n",TotalJanela-2);
87 fprintf(arq," DISPin: in std logic vector(%d downto 0);\n",numero bits disp);
88 fprintf(arq," DISPout: out std logic vector(%d downto 0);\n",numero bits disp);
89 fprintf(arq," start: in std logic; \n");
90 fprintf(arq," done: out std logic;\ln");
91 fprintf(arq," clk: in std logic;\n");
92 fprintf(arq," resultado: out std logic vector( %d downto 0));\n",numero bits dh-1);
93 fprintf(arq,"end component;\n");
94 fprintf(arq,"component TOTALcompDISP is\n");
95 fprintf(arq," port(\n");
```

```
96 fprintf(arq," resultadoDH: in std logic vector( %d downto 0);\n",
     numero bits dh*disparidade maxima-1);
 97 fprintf(arq," DISPoutDH: in std logic vector(%d downto 0);\n",(
     numero bits disp+1)*disparidade maxima-1);
 98 fprintf(arq," DISPfinal: out std logic vector(%d downto 0);\ln",
     numero bits disp);
99 fprintf(arq," clk: in std logic\n");
100 fprintf(arq," );\n");
101 fprintf(arq,"end component; \n\cdot");
102 fprintf(arq,"begin\n");
103 fprintf(arq, "readyDTC \leq s ReadyDTC; \n");
104 fprintf(arq, "compAMROM : AMROM\n");
105 fprintf(arq," PORT MAP (\n\langle n''\rangle);
106 fprintf(arq," clk => clk, \n");
107 fprintf(arq," reset => reset, \n");
108 fprintf(arq," done => doneROM, \n");
109 fprintf(arq," saidaD => s_saidaD,\n");
110 fprintf(arq," saidaE => s saidaE\n");
111 fprintf(arq," ); \n");
112 fprintf(arq, "DDP Direita: DDP\n");
113 fprintf(arq, "Port map( entrada => s saidaD, \n");
114 fprintf(arq," reset => reset,\n");
115 fprintf(arq," clk => clk, \n");
116 fprintf(arq," ready => s readyD, \n");
117 fprintf(arq," saida => s saida tc D\n");
118 fprintf(arq,");\ln");
119 fprintf(arq, "DDP Esquerda: DDP\n");
120 fprintf(arq, "Port map( entrada => s saidaE, \n");
121 fprintf(arq," reset => reset,\n");
122 fprintf(arq," clk => clk,\n");
123 fprintf(arq," ready => s readyE, \n");
124 fprintf(arg," saida => s saida tc E\n");
125 fprintf(arq,"); \ln");
126 fprintf(arq, "TCD: transformadacensus\n");
127 fprintf(arq, "Port map( valor1 => s saida tc D, \n");
128 fprintf(arq," clk =>clk,\n");
129 fprintf(arq," controle =>s readyD, \n");
130 fprintf(arq," ready =>s readyTCD, \n");
131 fprintf(arq," resultado =>s resultadoD);\n");
132 fprintf(arq,"\n");
133 fprintf(arq, "TCE: transformadacensus\n");
134 fprintf(arq, "Port map( valor1 => s saida tc E, \n");
135 fprintf(arq," clk =>clk,\n");
136 fprintf(arq," controle =>s readyE, \n");
137 fprintf(arq," ready =>s_readyTCE,\n");<br>138 fprintf(arq." resultado =>s resultadoE
138 fprintf(arq," resultado =>s resultadoE);\n");
139 fprintf(arq, "DeslTransCensusDireita:DTC\n");
140 fprintf(arq, "Port map( TCDin => s resultadoD, \n");
141 fprintf(arq," TCDout =>s TCDout, \n\lambda^n);
142 fprintf(arq," DISPout =>s DISPout,\n");
143 forintf(arg," done => s readyDTC, \n");
144 fprintf(arq," reset => reset,\n");
145 fprintf(arq," start => s readyTCD,\n");
146 fprintf(arq," clk => clk);\n");
```

```
147 fprintf(arq, "AtrasoTCE: Atraso TCE\n");
148 fprintf(arq, "Port map( entrada => s resultadoE, \n");
149 fprintf(arq," reset => reset,\n");
150 fprintf(arq," clk => clk,\n");
151 fprintf(arq," saida =>s TCEout);\n");
152 fprintf(arq,"gen dh:\n");
153 fprintf(arq," for n in 1 to %d generate\n",disparidade maxima);
154 fprintf(arq," calcDH:DH\n");
155 fprintf(arq," Port map( \text{vector1} \Rightarrow \text{s} \text{TCEout},\n \langle \text{n} \rangle);
156 fprintf(arq," vetor2 => s TCDout(%d+%d*(n-1) downto
     0+%d*(n-1)),\n",TotalJanela-2,TotalJanela-1,TotalJanela-1);
157 fprintf(arq," DISPin =>s DISPout(%d+%d*(n-1) downto
     0+\&d*(n-1)), \n",numero bits disp,numero bits disp+1,numero bits disp+1);
158 fprintf(arq," DISPout =>s DISPoutDH(%d+%d*(n-1) downto
     0+8d*(n-1), \n", numero bits disp, numero bits disp+1, numero bits disp+1);
159 fprintf(arq," start=> s readyDTC,\n");
160 fprintf(arq," done=>doneDH(n-1),\n");
161 fprintf(arq," clk => clk,\n");
162 fprintf(arq," resultado =>s resultadoDH(%d+%d*(n-1)
     downto 0+8d*(n-1))\n\times n numero bits dh-1,numero bits dh,numero bits dh);
163 fprintf(arq," ); \n");
164 fprintf(arq,"end generate gen dh; \n");
165 fprintf(arq, "Minimi DISP: TOTALcompDISP\n");
166 fprintf(arq," port map(\ln");
167 fprintf(arq," resultadoDH =>s resultadoDH,\n");
168 fprintf(arq," DISPoutDH =>s DISPoutDH,\n");
169 fprintf(arq," DISPfinal \implies DISPfinal, \n\uparrow;170 fprintf(arq," clk => clk\n");
171 fprintf(arq," ); \n");
172 fprintf(arq,"\n");
173 fprintf(arq,"end Behavioral;\n");
174 fclose(arq);
175 
176 arg = fopen("AMROM.vhd", "w");
177 fprintf(arq,"library IEEE;\n");
178 fprintf(arq,"use ieee.std logic 1164.all;\n");
179 fprintf(arq,"use ieee.std logic unsigned.all;\n");
180 fprintf(arq,"\n");
181 fprintf(arq, "entity AMROM is\n");
182 fprintf(arq," Port (\n\ \n\ln");
183 fprintf(arq," clk : in STD LOGIC; \n");
184 fprintf(arq," reset : in STD LOGIC;\n");
185 fprintf(arq," done : out std logic; \langle n'' \rangle;
186 fprintf(arq," saidaD : out std_logic_vector (7 downto 0);\n");
187 fprintf(arq," saidaE : out std logic vector (7 downto 0)\n");
188 fprintf(arq," );\n");
189 fprintf(arq, "end AMROM; \n");
190 fprintf(arq,"\ln");
191 fprintf(arq,"architecture Behavioral of AMROM is\n");
192 fprintf(arq,"\n");
193 int tam img=NUMCOLUNAS*NUMCOLUNAS-1:
194 int qtd bits ende=int(log2(tam img));
195 char ende max bin[qtd bits ende+1];
196 itoa (tam img, ende max bin, 2);
```

```
197 fprintf(arq,"constant addrs max: std logic vector(%d downto 0) := \langle"%s\";\n",
      qtd bits ende, ende max bin);
198 fprintf(arq, "signal count: std logic vector(%d downto 0):= (others => '0');\n",
      qtd bits ende);
199 fprintf(arq,"\n");
200 fprintf(arq,"component ImqD\n");
201 fprintf(arq," PORT (\n");
202 fprintf(arq," clka : in std logic;\n\ln");
203 fprintf(arq," addra: in std logic vector(%d downto 0);\n",qtd bits ende);
204 fprintf(arq," douta: out std logic vector(7 downto 0)\n");
205 fprintf(arq," ); \n");
206 fprintf(arq,"end component; \n");
207 fprintf(arq,"\n");
208 fprintf(arq,"component ImgE\n");
209 fprintf(arq," port (\n\langle n''\rangle);
210 fprintf(arq," clka : in std logic; \n");
211 fprintf(arq," addra : in std logic vector(%d downto 0);\n",qtd bits ende);
212 fprintf(arq," douta : out std logic vector(7 downto 0)\n\cdot");
213 fprintf(arq," ); \n");
214 fprintf(arq,"end component; \n");
215 fprintf(arq,"\n");
216 fprintf(arq,"begin\n");
217 fprintf(arq,"\n");
218 fprintf(arq, "ROMD: ImqD\n");
219 fprintf(arq," PORT MAP (\n\cdot)^{\cdot};
220 fprintf(arq," clka => clk,\n");
221 fprintf(arq," addra => count, \n");
222 fprintf(arq," douta => saidaD\n");
223 fprintf(arq," ); \ln");
224 fprintf(arq, "ROME : ImgE\n");
225 fprintf(arq," PORT MAP (\n\langle n''\rangle);
226 fprintf(arq," clka => clk, \n");
227 fprintf(arq," addra => count, \n");
228 fprintf(arq," douta => saidaE\n");
229 fprintf(arq," ); \ln");
230 fprintf(arq,"process (reset, clk) \n");
231 fprintf(arq,"begin\n");
232 fprintf(arq,"if reset = '0' then\n");
233 fprintf(arq," count \leq (others => '0'); \n");
234 fprintf(arq," done \langle 204 \rangle fprintf(arq,"
235 fprintf(arq," elsif rising edge(clk) then\ln");
236 fprintf(arq," if count = addrs max then\ln");
237 fprintf(arq," done \langle 237 \rangle fprintf(arq," done \langle 237 \rangle done \langle 237 \rangle238 fprintf(arq," else\n");
239 fprintf(arg," done \langle 239 \rangle fprintf(arg," done \langle 239 \rangle240 fprintf(arq," count \leq count \leq 1; \n");
241 fprintf(arq." end if; \n");
242 fprintf(arq," end if;\n");
243 fprintf(arq,"end process;\n");
244 fprintf(arq,"\n");
245 fprintf(arg,"end Behavioral;\n");
246 fprintf(arq,"\n");
247 fprintf(arq,"\n");
248 fclose(arq);
```

```
249 
250 arg = fopen("DDP.vhd", "w");
251 fprintf(arq,"library IEEE;\n");
252 fprintf(arq, "use IEEE.STD LOGIC 1164.ALL;\n");
253 fprintf(arq, "USE ieee.std logic unsigned.all; \n");
254 fprintf(arq,"\n");
255 fprintf(arq, "entity DDP is\n");
256 fprintf(arq," Port (entrada : in std logic vector(7 DOWNTO 0);\n");
257 fprintf(arq," reset: in std logic; \n");
258 fprintf(arq," clk: in std logic;\n");
259 fprintf(arq," ready: out std logic;\n");
260 fprintf(arq," saida : out std logic vector(%d DOWNTO 0)\n",TotalJanela*8-1
     );
261 fprintf(arq," );\n");
262 fprintf(arq,"end DDP;\n");
263 fprintf(arq,"\ln");
264 fprintf(arq,"architecture Behavioral of DDP is\n");
265 fprintf(arq,"\ln");
266 int tam buffer = NUMCOLUNAS*(t mascara-1)+t mascara+(disparidade maxima-1)*(t mascara-1);
267 int qtd bits buffer=int(log2(tam buffer))+1;
268 char tam buffer bin[qtd bits buffer];
269 itoa(tam buffer,tam buffer bin, 2);
270 fprintf(arq,"constant constante : std logic vector(%d downto 0):=\"%s\";--13+4 2 linhas
     +3 pixels + 4pixels(pulos)\n",qtd bits buffer-1,tam buffer bin);
271 int tam 2 = NUMCOLUNAS-t mascara+1;
272 int qtd bits \tan2=int(log2(tam 2))+1;273 char tam 2 bin[qtd bits tam2];
274 itoa (tam 2, tam 2 bin, 2);
275 fprintf(arq,"constant constante2 : std logic vector(%d downto 0):=\"%s\";--numero de
     colunas - (tamanho da mascara - 1)\n",qtd bits tam2-1,tam 2 bin);
276 fprintf(arq,"signal s ready : std logic:='0';\n");
277 fprintf(arg,"signal s_ligacao : std_logic_vector(%d_downto 0):=(others => '0');--(13+4
     2 linhas +3 pixels + 4pixels(pulos) +1 )*8 -1\n", tam buffer*8+7);
278 fprintf(arq, "signal count : std logic vector(%d downto 0);--vai ate o valor da
     constante\n", qtd bits buffer-1);
279 fprintf(arq,"signal count2 : std_logic_vector(%d downto 0);--vai ate o valor da 
     constante2\n", qtd bits tam2-1);
280 int qtd bits linhas=int(log2(NUMCOLUNAS-t mascara+1));
281 fprintf(arq, "signal linha : std logic vector(%d downto 0);--informa em qual linha está
     para que possa pular\n", qtd bits linhas);
282 fprintf(arq,"\n");
283 fprintf(arq,"component ADP\n");
284 fprintf(arq," port( entrada: in std logic vector(7 downto 0);\n");
285 fprintf(arq," reset: in std logic; \n");
286 fprintf(arq," clk: in std logic;\ln");
287 fprintf(arq," saida: out std logic vector(7 downto 0) );\n");
288 fprintf(arq,"end component; \n");
289 fprintf(arq,"\ln");
290 fprintf(arq,"begin\n");
291 fprintf(arq,"\n");
292 fprintf(arq,"s ligacao(7 downto 0) <= entrada; \n");
293 fprintf(arq,"\n");
294 fprintf(arq,"gen adp:\n");
295 fprintf(arq,"for n in 1 to %d generate -13+4 2 linhas +3 pixels + 4pixels(pulos)\n",
```

```
tam buffer);
296 fprintf(arq,"comp : ADP port map \langle n'' \rangle;
297 fprintf(arq," (entrada=>s ligacao((n*8-1) downto (n-1)*8),\n");
298 fprintf(arq," reset=>reset,\n");
299 fprintf(arq." clk=>clk,\n");
300 fprintf(arg," saida=>s ligacao(((n+1)*8-1) downto n*8)\n");
301 fprintf(arq," ); \n");
302 fprintf(arq,"end generate gen adp; \n");
303 fprintf(arq,"\ln");
304 fprintf(arq, "process(clk, reset)--apenas informa quando os valores estão disponíveis
     para o cálculo\n");
305 fprintf(arq,"begin\n");
306 fprintf(arq," if reset = '0' then\n");
307 fprintf(arq," count <= (others => '0'); \n");
308 fprintf(arq," s ready <='0';\n");
309 fprintf(arq," ready \langle v \rangle '0'; \n");
310 fprintf(arq," elsif rising edge(clk) then\ln");
311 fprintf(arq," ready \leq s ready;\ln");
312 fprintf(arg," if (count=constante) then\ln");
313 fprintf(arq," s ready \leq"1'; \n");
314 fprintf(arq," else\n");
315 fprintf(arq," s ready <='0';\n");
316 fprintf(arq," count \le count +'1';\n");
317 fprintf(arq," end if;\n");
318 fprintf(arq," end if;\n");
319 fprintf(arq,"end process; \n");
320 fprintf(arq,"\ln");
321 fprintf(arq, "process(clk, s_ready) \n");
322 fprintf(arq,"begin\n");
323 fprintf(arq," if s ready = '0' then\n");
324 fprintf(arq," count2\leq"");
325 for(int i=0;i<=qtd bits tam2-1;i++){
326 if(i<qtd bits tam2-1)
327 fprintf(arq,"0");
328 else
329 fprintf(arq,"1");
330 }
331 fprintf(arq,"\";\n");
332 fprintf(arq," linha \leq \");
333 for(int i=0; i \leq dbits linhas;i++)
334 fprintf(arq,"0");
335 fprintf(arq,"\";\n");
336 fprintf(arq," elsif rising edge(clk) then\ln");
337 fprintf(arq," if (count2=constante2) then\n");
338 fprintf(arq," linha \leq linha + '1'; \n");
339 fprintf(arq," count2 \langle = \n\begin{bmatrix} \n\cdots \\
\cdots\n\end{bmatrix};
340 for(int i=0;i<=qtd bits tam2-1;i++){
341 if(i<sub>qtd</sub> bits tam2-1)342 fprintf(arq,"0");
343 else
344 fprintf(arq,"1");
345 }
346 fprintf(arq,"\";\n");
347 fprintf(arq," else\n");
```

```
348 forintf(arg," count2 \le count2 +\"");
349 for(int i=0;i<=qtd bits tam2-1;i++){
350 if(i<ptd bits tam2-1)
351 fprintf(arq,"0");
352 else
353 fprintf(arq,"1");
354 }
355 fprintf(arq,"\";\n");
356 fprintf(arq," end if;\n");
357 fprintf(arq," end if; \n");
358 fprintf(arq,"end process;\ln");
359 fprintf(arq,"\n");
360 fprintf(arq,"process(clk,reset,s_ready,linha)--processo para \"pulos\" a cada pulo (2)
     desloca 2 pixels a mascara\n");
361 fprintf(arq,"begin\n");
362 fprintf(arq," if reset = '0' or s ready = '0' then\ln");
363 fprintf(arq," saida<=(others => '0');\n");
364 fprintf(arq," elsif rising edge(clk) then\n");
365 fprintf(arq," if linha = \langle"");
366 for(int i=0; i<=qtd bits linhas;i++)
367 fprintf(arq,"0");
368 fprintf(arq,"\" then\n");
369 char bla[qtd bits linhas];
370 for(int j=0;j<NUMCOLUNAS-t mascara+1;j++){
371 fprintf(arq," saida<=");
372 for(int i=0;i<t mascara;i++){
373 fprintf(arq,"s_ligacao(%d_downto %d)",8*t_mascara+7+NUMCOLUNAS*8*(t_mascara-1-i
            (+ (t_mascara-1)*8*(NUMCOLUNAS-t_mascara)-(t_mascara-1)*8*j,8+NUMCOLUNAS*8*(
            t_mascara-1-i)+(t_mascara-1)*8*(NUMCOLUNAS-t_mascara)-(t_mascara-1)*8*j);
374 if(i \leq t \text{ mascara-1})375 fprintf(arq," \& ");
376 else
377 fprintf(arq,";\n");
378 }
379 \frac{1}{100} itoa(j+1,bla,2);
380 int bla2=int (\log 2(i+1));
381 if(j<NUMCOLUNAS-t_mascara-1){
382 fprintf(arq," elsif linha = \Upsilon");
383 for(int k=bla2;k<qtd bits linhas;k++)
384 fprintf(arq,"0");
385 fprintf(arq,"%s",bla);
386 fprintf(arq,"\" then\n");
387 }
388 if(j==NUMCOLUNAS-t mascara-1)
389 fprintf(arq," else\n");
390 }
391 fprintf(arg," end if;\n");
392 fprintf(arq," end if;\n");
393 fprintf(arq,"end process; \ln");
394 fprintf(arq,"\n");
395 fprintf(arg."\n");
396 fprintf(arq,"end Behavioral;\n");
397 fprintf(arq,"\n");
398 fprintf(arq,"\n");
```

```
399 fclose(arq);
400 
401 arg = fopen("ADP.vhd", "w");
402 fprintf(arq,"library IEEE;\n");
403 fprintf(arq,"use IEEE.STD LOGIC 1164.ALL;\n");
404 fprintf(arq,"\n");
405 fprintf(arq,"entity ADP is\n");
406 fprintf(arq," port( entrada: in std logic vector(7 downto 0);\n");
407 fprintf(arq," reset: in std logic;\ln");
408 fprintf(arq," clk: in std logic; \n");
409 fprintf(arq," saida: out std logic vector(7 downto 0));\n");
410 fprintf(arq,"end ADP;\n");
411 fprintf(arq,"\n");
412 fprintf(arq, "architecture Behavioral of ADP is\n");
413 fprintf(arq,"signal s saida : std logic vector(7 downto 0):=(others => '0');\n");
414 fprintf(arq, "begin\n");
415 fprintf(arq,"saida\leq=s saida;\n");
416 fprintf(arq,"process(clk, reset)\n");
417 fprintf(arq, "begin\n");
418 fprintf(arq," if (reset = '0') then \ln");
419 fprintf(arq," s saida<=(others=>'0');\n");
420 fprintf(arq," elsif rising edge(clk) then\ln");
421 fprintf(arq," s saida \leq entrada;\n");
422 fprintf(arq," end if; \n");
423 fprintf(arq,"end process; \n");
424 fprintf(arq,"\n");
425 fprintf(arq,"end Behavioral; \n");
426 fclose(arq);
427 
428 arg = fopen("TCGENERIC.vhd", "w");
429 fprintf(arg,"--faz a transformada Census de uma determinada máscara\n");
430 fprintf(arq,"library IEEE;\n");
431 fprintf(arq, "use IEEE. STD LOGIC 1164.ALL; \n");
432 fprintf(arq, "use IEEE. STD LOGIC ARITH. ALL; \n");
433 fprintf(arq,"\n");
434 fprintf(arq,"entity transformadacensus is\n");
435 fprintf(arq," Port ( \n");
436 fprintf(arq," valor1 : in std logic vector(%d downto 0);\n",((TotalJanela*8)-
     1));
437 fprintf(arq," clk : in STD LOGIC; \n");
438 fprintf(arg," controle : in std logic;\n");
439 fprintf(arq," ready : out std logic; \n");
440 fprintf(arq," resultado : out std logic vector(%d downto 0)\n",TotalJanela -
     2);
441 fprintf(arq,"); \ln");
442 fprintf(arq,"end transformadacensus; \n");
443 fprintf(arq,"\n");
444 fprintf(arq, "architecture Behavioral of transformadacensus is\n");
445 fprintf(arq,"\n");
446 fprintf(arq,"signal s controle : std logic vector (%d downto 0):=(others=>'0');\n",
     TotalJanela - 1);
447 fprintf(arq, "signal v saida : std logic vector(%d downto 0):=(others=>'0');\n",
     TotalJanela - 2);
448 fprintf(arq, "signal s vref : std logic vector (7 downto 0); \n");
```

```
-9-
```

```
449 fprintf(arq,"\n");
450 fprintf(arq,"component comp\n");
451 fprintf(arq," Port (ref : in std logic vector(7 downto 0);\n");
452 fprintf(arq," valor : in std logic vector(7 downto 0);\n");
453 fprintf(arg," controle : in std logic; \n");
454 fprintf(arq," clk : in STD LOGIC; \n");
455 fprintf(arq," s controle : out STD LOGIC;\n");
456 fprintf(arq," saida : out std logic);\n\begin{bmatrix}\nn''\n\end{bmatrix};
457 fprintf(arq,"end component; \n\begin{bmatrix} n' \\ n' \end{bmatrix};
458 fprintf(arq,"\n");
459 fprintf(arq,"begin\n");
460 fprintf(arq,"s vref \leq valor1(%d downto %d);\n",TotalJanela*4+3,TotalJanela*4-4);
461 fprintf(arq, "ready \leq s controle(0); \n");
462 fprintf(arq,"gen comp:\n");
463 fprintf(arq,"for n in 1 to %d generate\n",(TotalJanela-1)/2);
464 fprintf(arq,"comparador : comp port map \langle n'' \rangle;
465 fprintf(arq," (\text{ref} \Rightarrow \text{s} \text{vref},\n\langle n" \rangle);466 fprintf(arq," valor => valor(8*n) - 1 downto (8*n) - 8), \n");
467 fprintf(arq," controle => controle,\n");
468 fprintf(arq," scontrole => scontrole(n-1),\n");
469 fprintf(arq," clk => clk,\n");
470 fprintf(arq," saida => v saida(n-1));\n");
471 fprintf(arq,"end generate gen comp; \langle n" \rangle;
472 fprintf(arq,"gen comp2:\n");
473 fprintf(arq,"for n in %d to %d generate\n",(TotalJanela-1)/2+2,TotalJanela);
474 fprintf(arq,"comparador : comp port map\n");
475 fprintf(arg," (\text{ref} \Rightarrow \text{s} \text{vref},\n \setminus n");
476 fprintf(arg," valor => valor1((8*n) - 1 downto (8*n) - 8), \n");
477 fprintf(arq," controle => controle, \n");
478 fprintf(arq," scontrole => scontrole(n-1),\n");
479 fprintf(arq," clk => clk, \n");
480 fprintf(arq," saida => v saida(n-2));\n");
481 fprintf(arq,"end generate gen comp2; \n");
482 fprintf(arq, "resultado \leq v saida; \n");
483 fprintf(arq,"end Behavioral;\n");
484 fclose(arq);
485 
486 arg = fopen("comp.vhd", "w");
487 fprintf(arq, "library IEEE; \n");
488 fprintf(arq,"use IEEE.STD LOGIC 1164.ALL;\n");
489 fprintf(arq,"\n");
490 fprintf(arq, "entity comp is\n");
491 fprintf(arq," Port ( ref : in std logic vector(7 downto 0);\n");
492 fprintf(arq," valor : in std logic vector(7 downto 0);\n");
493 fprintf(arq," clk : in STD LOGIC; \n");
494 fprintf(arq," controle: in std logic;\n");
495 fprintf(arq," scontrole : out STD LOGIC; \n");
496 fprintf(arq," saida : out std logic); \ln");
497 fprintf(arq,"end comp;\n");
498 fprintf(arq,"\n");
499 fprintf(arq,"architecture Behavioral of comp is\n");
500 fprintf(arq,"\n");
501 fprintf(arq,"begin\n");
502 fprintf(arq,"process(clk,controle,ref,valor)\n");
```

```
503 fprintf(arq," begin\n");
504 fprintf(arq,"\n");
505 fprintf(arq," if rising edge (clk) then\n");
506 fprintf(arg," if(controle = '1') then \n \iint507 forintf(arq," s_controle \langle = '1';\rangle n");
508 fprintf(arq," if(valor > ref) then\ln");
509 fprintf(arq," saida \langle 509 \rangle fprintf(arq,"
510 fprintf(arq," else\n");
511 fprintf(arq," saida \langle 511 \rangle fprintf(arq,"
512 fprintf(arq," end if;\n");
513 fprintf(arq," else \n");
514 fprintf(arq," s controle \leq '0';\n");
515 fprintf(arq," saida \langle='0';\n");
516 fprintf(arq," end if; \n");
517 fprintf(arq," end if;\n");
518 fprintf(arq,"end process;\n");
519 fprintf(arq,"end Behavioral;\n");
520 fclose(arq);
521 
522 arg = fopen("DeslTransCensus.vhd", "w");523 fprintf(arq,"library IEEE;\n");
524 fprintf(arq,"use IEEE.STD LOGIC 1164.ALL;\n");
525 fprintf(arq, "use IEEE.STD LOGIC UNSIGNED.ALL;\n");
526 fprintf(arq,"\ln");
527 fprintf(arq, "entity DTC is\n");
528 fprintf(arq," Port (TCDin : in std logic vector (%d downto 0);\n",TotalJanela-2);
529 fprintf(arg," TCDout : out std logic vector (%d downto 0);\n",(
     NUMCOLUNAS-t_mascara+1)*(TotalJanela-1)-1);
530 fprintf(arq," DISPout : out std logic vector (%d downto 0);\n",(
     NUMCOLUNAS-t mascara+1)*(numero bits disp+1)-1);
531 fprintf(arq," reset : in std logic;\n");
532 fprintf(arg," done : out std logic;\n");
533 fprintf(arq," start : in std logic;\n");
534 fprintf(arq," clk : in std logic\n");
535 fprintf(arq," );\n");
536 fprintf(arq,"end DTC; \n");
537 fprintf(arq,"\ln");
538 fprintf(arq,"architecture Behavioral of DTC is\n");
539 fprintf(arq,"signal s_ligacao_TCD : std_logic_vector(%d_downto 0):=(others => '1');\n",(
     NUMCOLUNAS-t mascara+2)*(TotalJanela-1)-1);
540 fprintf(arq,"signal s ligacao disp : std logic vector(%d downto 0):=(others => '0');\n"
     ,(NUMCOLUNAS-t mascara+2)*(numero bits disp+1)-1);
541 char disp max 2[numero bits disp+1];
542 itoa (disparidade maxima-1,disp max 2,2);
543 fprintf(arq,"constant constante : std logic vector(%d downto 0):=\"%s\";\n",
     numero bits disp,disp max 2);
544 fprintf(arq,"signal count : std logic vector(%d downto 0):=\"");
545 for(int i=0;i<numero bits disp;i++)
546 fprintf(arq,"0");
547 fprintf(arq,"1");
548 fprintf(arq,"\";\n",numero bits disp);
549 fprintf(arq,"signal s reset: std logic;\n");
550 fprintf(arq,"\n");
551 fprintf(arq,"component ADTC is\n");
```

```
552 fprintf(arq," port( entradaTCD: in std logic vector(%d downto 0);\n",TotalJanela-2);
553 fprintf(arq," disp : in std logic vector(%d downto 0);\n",numero bits disp
     );
554 fprintf(arq," start: in std logic; \n");
555 fprintf(arq," reset: in std logic;\n");
556 fprintf(arq," clk: in std logic;\ln");
557 fprintf(arq," saidaTCD: out std logic vector(%d downto 0);\n",TotalJanela-
     2);
558 fprintf(arq," saidaDISP: out std logic vector(%d downto 0)\n",
     numero bits disp);
559 fprintf(arq," );\n");
560 fprintf(arq,"end component; \n");
561 fprintf(arq,"begin\n");
562 fprintf(arq,"s ligacao TCD(%d downto 0) <=TCDin; \n",TotalJanela-2);
563 fprintf(arq,"s ligacao disp(%d downto 0) <=\"",numero bits disp);
564 for(int j=0;j<=numero bits disp;j++)
565 fprintf(arq,"0");
566 fprintf(arq,"\";\n");
567 fprintf(arq,"\n");
568 fprintf(arq, "TCDout <= s_ligacao_TCD(%d downto %d);\n",(NUMCOLUNAS-t_mascara+2)*(
     TotalJanela-1)-1,TotalJanela-1);
569 fprintf(arq,"DISPout <= s_ligacao_disp(%d downto %d);\n",(NUMCOLUNAS-t_mascara+2)*(
     numero bits disp+1)-1,numero bits disp+1);
570 fprintf(arq,"\n");
571 fprintf(arq,"gen adp:\n");
572 fprintf(arq,"for n in 2 to %d generate--5 linhas\n",disparidade maxima);
573 fprintf(arq,"comp : ADTC port map \n");
574 fprintf(arg," (entradaTCD=>s_ligacao_TCD((n*%d-1) downto (n-1)*%d),\n",
     TotalJanela-1,TotalJanela-1);
575 fprintf(arq," disp =>s ligacao disp((n*%d-1) downto (n-1)*@d), \ln",
     numero bits disp+1,numero bits disp+1);
576 fprintf(arq," start=>reset,\n");
577 fprintf(arq," reset=>s reset,\n");
578 fprintf(arq," clk=>clk,\n");
579 fprintf(arq," saidaTCD=>s ligacao TCD(((n+1)*%d-1) downto n*%d),\n",
     TotalJanela-1, TotalJanela-1);
580 fprintf(arq," saidaDISP=>s ligacao disp(((n+1)*%d-1) downto n*%d)\n",
     numero bits disp+1,numero bits disp+1);
581 fprintf(arq," );\n");
582 fprintf(arq,"end generate gen adp; \n");
583 fprintf(arq,"comp : ADTC port map \n");
584 fprintf(arq," (entradaTCD=>s ligacao TCD(%d downto 0),\n",TotalJanela-2);
585 fprintf(arq," disp =>s ligacao disp(%d downto 0),\n",numero bits disp);
586 fprintf(arq," start=>reset,\n");
587 fprintf(arq," r reset=>'0',\n");
588 fprintf(arq," clk=>clk,\n");
589 fprintf(arq," saidaTCD=>s ligacao TCD(%d downto %d),\n",(TotalJanela-1)*2-
     1,TotalJanela-1);
590 fprintf(arq," saidaDISP=>s ligacao disp(%d downto %d)\n",(numero bits disp
     +1)*2-1,numero bits_disp+1);
591 fprintf(arg," );\n");
592 fprintf(arq,"\ln");
593 fprintf(arq,"\n");
594 fprintf(arq,"process(clk,reset,start)\n");
```
```
595 fprintf(arq,"begin\n");
596 fprintf(arq," if reset = '0' or start = '0' then\n");
597 fprintf(arq," count <= \"");
598 for(int i=0;i<numero bits disp;i++)
599 fprintf(arq,"0");
600 fprintf(arq,"1");
601 fprintf(arq,"\";\n");
602 fprintf(arq," s_reset \langle 1'':\rangle n'');
603 fprintf(arq," done<='0';\n");
604 fprintf(arq,"\n");
605 fprintf(arq," elsif rising edge(clk) then\n");
606 fprintf(arq," done<='1';\n");
607 fprintf(arq," if (count>constante) then\ln");
608 fprintf(arq," s reset \langle 0.8 \rangle s reset \langle 1' \rangle;
609 fprintf(arq," count <= \langle"");
610 for(int i=0;i<numero bits disp;i++)
611 fprintf(arq,"0");
612 fprintf(arq,"1");
613 fprintf(arq,"\";\n");
614 fprintf(arq," else\ln");
615 fprintf(arq," s reset \langle 10";\n \langle n \rangle;616 fprintf(arq," count \le count +\"");
617 for(int i=0;i<numero bits disp;i++)
618 fprintf(arq,"0");
619 fprintf(arq,"1");
620 fprintf(arq,"\";\n");
621 fprintf(arq," \ln");
622 fprintf(arq," end if;\n");
623 fprintf(arq," end if;\n");
624 fprintf(arq,"end process;\n");
625 fprintf(arq,"\n");
626 fprintf(arq,"\n");
627 fprintf(arq,"\n");
628 fprintf(arq,"end Behavioral;\n");
629 fprintf(arq,"\n");
630 fclose(arq);
631 
632 arg = fopen("ADTC.vhd", "w");
633 fprintf(arq,"library IEEE;\n");
634 fprintf(arq, "use IEEE. STD LOGIC 1164.ALL; \n");
635 fprintf(arq,"use IEEE.STD LOGIC UNSIGNED.ALL;\n");
636 fprintf(arq,"\n");
637 fprintf(arq, "entity ADTC is\n");
638 fprintf(arq," port( entradaTCD: in std logic vector(%d downto 0);\n",TotalJanela-2);
639 fprintf(arq," disp : in std logic vector(%d downto 0);\n",numero bits disp
     );
640 fprintf(arq," start: in std logic; \n");
641 fprintf(arq," reset: in std logic;\n");
642 fprintf(arq," clk: in std logic;\n");
643 fprintf(arq," saidaTCD: out std logic vector(%d downto 0);\n",TotalJanela-
     2);
644 fprintf(arq," saidaDISP: out std logic vector(%d downto 0)\ln",
     numero bits disp);
645 fprintf(arq," );\n");
```

```
646 fprintf(arq,"end ADTC;\n");
647 fprintf(arq,"\n");
648 fprintf(arq,"architecture Behavioral of ADTC is\n");
649 fprintf(arq,"begin\n");
650 fprintf(arq,"process(clk,reset,start)\n");
651 fprintf(arq,"begin\n");
652 fprintf(arq," if (start = '0') then \ln");
653 fprintf(arq," saidaTCD\leq (others=>'0');\n");
654 fprintf(arq," saidaDISP<=(others=>'0');\n");
655 fprintf(arq," elsif rising edge(clk) then\ln");
656 fprintf(arq," saidaTCD \leq entradaTCD; \n");
657 fprintf(arq," if(reset='0') then\n");
658 fprintf(arq," saidaDISP \leq disp+'1';\n");
659 fprintf(arq," else\ln");
660 fprintf(arq," saidaDISP<=(others=>'0');\n");
661 fprintf(arq," end if;\n");
662 fprintf(arq," end if; \n");
663 fprintf(arq,"end process;\n");
664 fprintf(arq,"\n");
665 fprintf(arq,"end Behavioral;\n");
666 fprintf(arq,"\n");
667 fclose(arq);
668 
669 arq = fopen("Atraso TCE.vhd", "w");
670 fprintf(arq,"library IEEE;\n");
671 fprintf(arq,"use IEEE.STD LOGIC 1164.ALL; \n");
672 fprintf(arq,"\n");
673 fprintf(arq,"entity Atraso TCE is\n");
674 fprintf(arq,"Port ( entrada : in std_logic_vector(%d downto 0);\n",TotalJanela-
     2);
675 fprintf(arq," reset: in std logic;\n");
676 fprintf(arg," clk: in std logic;\ln");
677 fprintf(arq," saida : out std logic vector(%d downto 0));\n",TotalJanela-2
     );
678 fprintf(arq,"end Atraso TCE; \n");
679 fprintf(arq,"\n");
680 fprintf(arq, "architecture Behavioral of Atraso TCE is\n");
681 fprintf(arq, "signal s saida : std logic vector(%d downto 0):=(others => '0');\n",
     TotalJanela-2);
682 fprintf(arq,"begin\n");
683 fprintf(arq,"saida<=s_saida;\n");
684 fprintf(arq, "process(clk, reset)\n");
685 fprintf(arq,"begin\n");
686 fprintf(arq," if (reset = '0') then \ln");
687 fprintf(arq," s saida\leq (others=>'0');\n");
688 fprintf(arq," elsif rising edge(clk) then\n");
689 forintf(arg," s saida \leq entrada;\ln");
690 fprintf(arq," end if; \n");
691 fprintf(arq,"end process;\n");
692 fprintf(arq,"\n");
693 fprintf(arq,"end Behavioral;\n");
694 fprintf(arq,"\n");
695 fclose(arq);
696 int i,j=1,s1;
```

```
697 double x;
698 x=int(log2(TotalJanela-1));
699 s1=(\text{TotalJanela-1})/4;700 //quanidade de processos
701 int a, b, count=1, aux, aux2;
702 a=(TotalJanela-1)/4;
703 b = (TotalJanela-1)\,%4;
704 if(b != 0)a++; //TotalJanelaero de sinais resultedo no primeiro processo.705 while(a!=1){
706 b=a%2;
707 a=a/2;
708 if(b!=0)a++;
709 count++;
710 }
711 
712 arg = fopen("DH.vhd", "w");
713 fprintf(arq,"library IEEE;\n");
714 fprintf(arq,"use IEEE.STD LOGIC 1164.ALL;\n");
715 fprintf(arq,"use IEEE.std logic arith.all;\n");
716 fprintf(arq, "USE ieee.std logic unsigned.all;\n");
717 fprintf(arq, "entity DH is\n");
718 fprintf(arq," port(vetor1: in std logic vector(%d downto 0);\n",TotalJanela-2);
719 fprintf(arq," vetor2: in std logic vector(%d downto 0);\n",TotalJanela-2);
720 
721 fprintf(arq," DISPin: in std logic vector(%d downto 0);\n",numero bits disp);
722 fprintf(arq," DISPout: out std logic vector(%d downto 0);\n",numero bits disp);
723 
724 fprintf(arq," start: in std logic; \ln");
725 fprintf(arq," done: out std logic; \n");
726 fprintf(arq," clk: in std logic; \n");
727 fprintf(arg," resultado: out std logic vector(%2.0f downto 0)\n",x);
728 fprintf(arq," ); \n");
729 fprintf(arq,"end DH;\n");
730 fprintf(arq,"architecture Behavioral of DH is\n");
731 int y=count-1;
732 int k=int(log2(y));733 char c[k+1];
734 itoa(y,c,2);
735 //fprintf(arq,"constant constante : unsigned(%d downto 0):=\"%s\";\n",k,c);
736 //fprintf(arq,"signal count : unsigned(%d downto 0):=(others => '0');\n\n",k);
737 fprintf(arq,"signal s xor: std logic vector (%d downto 0):= (others => '0');\n\n",
     TotalJanela-2);
738 for(i=1;i<TotalJanela;i++)
739 fprintf(arq,"signal s_aux%d: std_logic_vector (%2.0f downto 0):= (others => '0');\n"
         ,i,X);
740 fprintf(arq,"\n");
741 while(s1>1){
742 for (i=0;i<s1;i++)
743 fprintf(arq,"signal s%d %d: std logic vector (%2.0f downto 0):= (others =>
             '0'); \n", j, i+1, x);
744 fprintf(arq,"signal s_disp%d: std_logic_vector(%d_downto 0);\n",j,numero_bits_disp);
745 fprintf(arq,"\n");
746 b=s1%2;
747 s1/=2;
```

```
748 if (b!=0) s1++;
749 j++;
750 }
751 fprintf(arq,"signal s%d %d: std logic vector (%2.0f downto 0):= (others => '0');\n\n",j,
     1,x);
752 fprintf(arq,"signal s_disp%d: std_logic_vector(%d_downto 0);\n",j,numero_bits_disp);
753 fprintf(arq,"signal sdone: std logic vector (%d downto 0):= (others => '0');\n\n",j-1);
754 for(i=0;i<s1;i++)
755 fprintf(arq, "begin\n");
756 fprintf(arq,"DISPout <= s disp%d; \n", count);
757 fprintf(arq, "resultado <= s%d %d; \n",j,1);
758 fprintf(arq,"s xor \leq vetor1 xor vetor2;\n");
759 fprintf(arq,"done \leq sdone(%d); \n", count-1);
760 for(int n=0;n<TotalJanela-1;n++){
761 fprintf(arq,"s aux%d \leq \"",n+1);
762 for(i=0;i<((int)x);i++)
763 fprintf(arq,"0");
764 fprintf(arq,"\"&s_xor(%d);\n",n);
765 }
766 fprintf(arq,"\nprocess(clk,start)\n");
767 fprintf(arq,"\tbegin\n");
768 fprintf(arq,"\t\tif (start = '0') then \n \n \binom{n}{k};
769 for(int n=0; n<(TotalJanela-1)/4;n++)
770 fprintf(arq,"\t\t\ts%d %d <= (others=>'0');\n",1,n+1);
771 fprintf(arq,"\t\t\ts disp1<=(others=>'0');\n");
772 fprintf(arq,"\t\t\tsdone(0) <='0';\n");
773 fprintf(arq,"\t\telsif rising edge(clk) then\n");
774 fprintf(arq,"\t\t\ts disp1<=DISPin;\n");
775 fprintf(arq,"\t\t\tsdone(0) <='1';\n");
776 for(j=0;j<(TotalJanela-1)/4;j++)777 fprintf(arq,"\t\t\ts%d %d <= ",1,j+1);
778 for(i=1;i<5;i++){
779 fprintf(arq,"s aux%d",j*4+i);
780 if(i!=4) fprintf(arq," + ");
781 }
782 fprintf(arq,";\n");
783 }
784 fprintf(arq,"\t\tend if;\n");
785 fprintf(arq,"\tend process;\n");
786 aux=(TotalJanela-1)/8;787 if(((TotalJanela-1)%8)>0)aux++;
788 aux2=0;
789 for(b=1:b<count:b++)790 fprintf(arq,"\nprocess(clk, start)\n");
791 fprintf(arq,"\tbegin\n");
792 fprintf(arq,"\t\tif (start = '0') then \n");
793 fprintf(arq,"\t\t\tsdone(%d) <='0';\n",b);
794 for(j=0;j<(aux);j++)
795 fprintf(arq,"\t\t\ts%d %d <= (others=>'0');\n",b+1,j+1);
796 fprintf(arq,"\t\t\ts disp%d <= (others=>'0');\n",b+1);
797 fprintf(arq,"\t\telsif rising edge(clk) then\n");
798 fprintf(arq,"\t\t\ts disp%d<=s disp%d;\n",b+1,b);
799 fprintf(arq,"\t\t\tsdone(%d) <=sdone(%d);\n",b,b-1);
800 for(j=0;j<(aux);j++){
```

```
801 fprintf(arq,"\t\t\ts%d %d <= ",b+1,j+1);
802 for(i=1;i<3;i++){
803 if(i==2 && aux2%2!=0 && j+1==aux )
804 break;
805 if(i!=1)
806 fprintf(arq," + ");
807 fprintf(arq,"s%d %d",b,j*2+i);
808 }
809 fprintf(arq,";\n");
810 }
811 fprintf(arq,"\t\tend if;\n");
812 fprintf(arq,"\tend process;\n");
813 aux2=aux;
814 aux/=2;
815 i f(aux282!=0)816 aux++;
817 }
818 /*
819 fprintf(arq, "process(clk, start)\n");
820 fprintf(arq, "begin\n");
821 fprintf(arq," if start = '1' then\n");
822 forintf(arg," count <= (others => '0'); \n");
823 fprintf(arq," ready \leq 0'; \n");
824 fprintf(arq," elsif rising edge(clk) then\ln");
825 fprintf(arq," if (count=constante) then\ln");
826 fprintf(arq," ready <='1';\n");
827 fprintf(arq," else\n");
828 fprintf(arq," \text{ready}\leq\text{"0";\n\mid\text{n"};829 fprintf(arq," count \le count +'1';\n");
830 fprintf(arq," end if;\n");
831 fprintf(arq," end if;\n");
832 fprintf(arq, "end process; \n");
833 fprintf(arq,"\n");
834 fprintf(arq, "resultado <= s%d %d; \n", count, aux);
835 fprintf(arq,"\n"); */
836 fprintf(arq,"\nend Behavioral;");
837 fclose(arq);
838 
839 arg = fopen("complexF.vhd", "w");840 fprintf(arq,"library IEEE;\n");
841 fprintf(arq, "use IEEE.STD LOGIC 1164.ALL;\n");
842 fprintf(arq,"\n");
843 fprintf(arq,"\n");
844 fprintf(arq,"entity teste comparacao is\n");
845 fprintf(arq," Port (DistHamming1: in std logic vector (%d downto 0);\n",
     numero bits dh-1);
846 forintf (\arg \theta, \log \theta) DistHamming2: in std logic vector (%d downto 0); \n",
     numero bits dh-1);
847 fprintf(arq," disparidade1: in std logic vector(%d downto 0);\ln",
     numero bits disp);
848 forintf(arg," disparidade2: in std logic vector(%d downto 0);\n",
     numero bits disp);
849 fprintf(arq," s disparidade: out std logic vector(%d downto 0);\n",
     numero bits disp);
```

```
850 fprintf(arq," clk : in std logic;\ln");
851 fprintf(arq," s DistHamming: out std logic vector ( %d downto 0)\n",
     numero bits dh-1);
852 fprintf(arq," );\n");
853 fprintf(arq,"end teste comparacao;\langle n'' \rangle;
854 fprintf(arq,"");
855 fprintf(arq, "architecture Behavioral of teste comparacao is\n");
856 fprintf(arq,"\n");
857 fprintf(arq, "begin\n");
858 fprintf(arq,"process(clk)\n");
859 fprintf(arq," begin\n");
860 fprintf(arq," if rising edge(clk) then\n");
861 fprintf(arq," if(DistHamming1 <= DistHamming2 or disparidade2=\"");
862 for(int i=0;i<=numero bits disp;i++)
863 fprintf(arq,"0");
864 fprintf(arq,"\") then \ln");
865 fprintf(arq," s DistHamming<=DistHamming1;\n");
866 fprintf(arq," s disparidade<=disparidade1;\n");
867 fprintf(arq," else\ln");
868 fprintf(arq," s DistHamming \leqDistHamming2;\n");
869 fprintf(arq," s disparidade<=disparidade2;\n");
870 fprintf(arq," end if;\n");
871 fprintf(arq," end if; \n");
872 fprintf(arq,"end process; \ln");
873 fprintf(arq,"\ln");
874 fprintf(arq,"end Behavioral;\n");
875 fprintf(arq,"\n");
876 fclose(arq);
877 
878 arq = fopen("TOTALcompDISP.vhd", "w");
879 
880 fprintf(arq,"library IEEE;\n");
881 fprintf(arq,"use IEEE.STD LOGIC 1164.ALL;\n");
882 fprintf(arq,"\n");
883 fprintf(arq, "entity TOTALcompDISP is\n");
884 fprintf(arq," port(\n");
885 fprintf(arq," resultadoDH: in std logic vector(%d downto 0);\ln",
     numero bits dh*(NUMCOLUNAS-t mascara+1)-1);
886 fprintf(arq," DISPoutDH: in std logic vector(%d downto 0);\n",(
     numero bits disp+1)*(NUMCOLUNAS-t mascara+1)-1);
887 fprintf(arq," DISPfinal: out std logic vector(%d downto 0);\n",
     numero bits disp);
888 fprintf(arq," clk: in std logic\ln");
889 fprintf(arq," ); \n");
890 fprintf(arq,"end TOTALcompDISP;\n");
891 fprintf(arq,"\n");
892 fprintf(arq, "architecture Behavioral of TOTALcompDISP is\n");
893 fprintf(arq,"\ln");
894 fprintf(arq,"component teste comparacao\n");
895 fprintf(arq," Port (DistHamming1: in std logic vector (%d downto 0);\n",
     numero bits dh-1);
896 fprintf(arq," DistHamming2: in std logic vector (%d downto 0);\n",
     numero bits dh-1);
897 fprintf(arq," disparidade1: in std logic vector(%d downto 0);\n",
```

```
numero bits disp);
898 fprintf(arq," disparidade2: in std logic vector(%d downto 0);\ln",
     numero bits disp);
899 fprintf(arq," sadisparidade: out std logic vector(%d downto 0);\ln",
     numero bits disp);
900 fprintf(arq," clk : in std logic;\n");
901 fprintf(arq," s DistHamming: out std logic vector ( %d downto 0)\n",
     numero bits dh-1);
902 fprintf(arq," );\n");
903 fprintf(arq,"end component;\n");
904 fprintf(arq,"\n");
905 fprintf(arq,"\n");
906 float teste=log2(disparidade maxima);
907 int num sinais=(int)teste;
908 if(teste-num sinais!=0)num sinais++;
909 aux=NUMCOLUNAS-t mascara+1;
910 for(int i=0;i<num sinais;i++){
911 if(aux\?!=0) aux++;
912 fprintf(arq,"signal s ligacao dh %d: std logic vector(%d downto 0):=(others =>
              (10'); \n", i+1, (numero bits dh) *aux/2-1);
913 fprintf(arq,"signal s ligacao disp %d: std logic vector(%d downto 0):=(others
              = (0'); \n", i+1, (numero bits disp+1)*aux/2-1);
914 aux/=2;
915 fprintf(arq,"\n");
916 }
917 fprintf(arq,"\n");
918 if(NUMCOLUNAS%2==0){
919 fprintf(arq,"signal sresultadoDH : std logic vector(%d downto 0):=(others =>
         '0'); \n", numero bits dh* (NUMCOLUNAS-t mascara+1)-1);
920 fprintf(arq,"signal sDISPoutDH : std logic vector(%d downto 0):=(others => '0');\n"
          ,(numero bits disp+1)*(NUMCOLUNAS-t mascara+1)-1);
921 }
922 else{
923 fprintf(arq,"signal sresultadoDH : std logic vector(%d downto 0):=(others =>
          '0'); \n", (numero bits dh) * (NUMCOLUNAS-t mascara+2)-1);
924 fprintf(arq,"signal sDISPoutDH : std logic vector(%d downto 0):=(others => '0');\n"
          ,(numero bits disp+1)*(NUMCOLUNAS-t mascara+2)-1);
925 }
926 fprintf(arq, "begin\n");
927 fprintf(arq, "DISPfinal \leq s ligacao disp \frac{2}{3}d; \n",num sinais);
928 fprintf(arq,"\n-------------------------------------------------------------------\n\n");
929 fprintf(arq, "sresultadoDH(%d downto 0) <= resultadoDH;\n",numero bits dh*(NUMCOLUNAS-
     t mascara+1) -1);
930 fprintf(arq,"sDISPoutDH(%d downto 0) <= DISPoutDH;\n",(numero bits disp+1)*(NUMCOLUNAS-
     t mascara+1) -1);
931 fprintf(arq,"\n");
932 fprintf(arq,"\n");
933 fprintf(arq,"gen comp1:\n");
934 int numero=(NUMCOLUNAS-t mascara+1);
935 int numeroX=numero/2;
936 if(numero%2!=0)numeroX++;
937 
938 fprintf(arq,"for n in 1 to %d generate\n", numeroX);
939 fprintf(arq,"compCOMPdh : teste comparacao port map \n");
```

```
940 fprintf(arq," (DistHamming1 => sresultadoDH(%d+%d*(n-1) downto
     \delta d^{*}(n-1), \n", numero bits dh-1, numero bits dh*2, numero bits dh*2);
941 fprintf(arq," DistHamming2 => sresultadoDH(%d+%d*(n-1) downto
     %d+%d*(n-1)), \n", 2*numero bits dh-1, numero bits dh*2, numero bits dh,numero bits dh*2);
942 fprintf(arq," disparidade1 => sDISPoutDH(%d+%d*(n-1) downto
     \frac{1}{2} (n-1)), \n", numero bits disp, (numero bits disp+1)*2, (numero bits disp+1)*2);
943 fprintf(arq," disparidade2 => sDISPoutDH(%d+%d*(n-1) downto
     \frac{1}{6}d+\frac{1}{6}d (n-1)), \n", (numero bits disp+1)*2-1, (numero bits disp+1)*2,numero bits disp+1, (
     numero bits disp+1) *2);
944 fprintf(arq," satisparidade => s_ligacao_disp_1(%d+%d*(n-1))
     downto %d*(n-1)), \n", numero bits disp, (numero bits disp+1), (numero bits disp+1));
945 fprintf(arq," clk => clk,\n");
946 fprintf(arq," s DistHamming =>s ligacao dh 1(%d+%d*(n-1) downto
     %d*(n-1)));\n",numero_bits dh-1,numero bits dh,numero bits dh);
947 fprintf(arq,"end generate gen comp1; \n");
948 fprintf(arq,"\ln");
949 //printf("\n%d",numero);system("PAUSE");
950 numero=numeroX;
951 numeroX= numero:
952 for(int j=1;numero>1;j++){
953 numero=numeroX;
954 numeroX/=2;
955 
956 if('numero@2)!=0 & 66 numero!=1)numeroX++;
957 if(numerox != 0)958 fprintf(arq,"gen comp%d:\n",j+1);
959 fprintf(arq,"for n in 1 to %d generate\n", numeroX);
960 fprintf(arq,"compCOMPdh : teste comparacao port map \n\cdot");
961 fprintf(arq," (DistHamming1 => s ligacao dh %d(%d+%d*(n-1) downto
     \delta d^*(n-1), n",j,numero bits dh-1,numero bits dh*2,numero bits dh*2);
962 fprintf(arq," DistHamming2 => s ligacao dh %d(%d+%d*(n-1) downto
     %d+%d*(n-1)),\n",j,2*numero bits dh-1,numero bits dh*2,numero bits dh,numero bits dh*2);
963 fprintf(arq," disparidade1 => s ligacao disp %d(%d+%d*(n-1)
     downto \delta d^{*}(n-1), \n",j,numero bits disp,(numero bits disp+1)*2,(numero bits disp+1)*2);
964 fprintf(arq," disparidade2 => s ligacao disp %d(%d+%d*(n-1)
     downto %d+%d*(n-1)),\n",j,(numero bits disp+1)*2-1,(numero bits disp+1)*2,
     numero bits disp+1, (numero bits disp+1)*2);
965 if(numero != 1)966 fprintf(arq," satisparidade =>
                 s ligacao disp d*(d+8d*(n-1)) downto d*(n-1)), n'', j+1, numero bits disp,
                 numero bits disp+1,numero bits disp+1);
967 fprintf(arq," clk => clk,\n");
968 fprintf(arq," S DistHamming
                 =>s ligacao dh %d(%d+%d*(n-1) downto %d*(n-1)));\n",j+1,numero bits dh-1,
                 numero bits dh,numero bits dh);
969 }
970 else{
971 fprintf(arq," satisparidade =>s_ligacao_disp_%d,\n",j+1);
972 fprintf(arq," clk => clk,\n");
973 fprintf(arq," s DistHamming =>s ligacao dh %d);\n",j+1);
974 }
975 fprintf(arq,"end generate gen comp%d; \n", j+1);
976 fprintf(arq,"\n");
977 }
```

```
978 }
979 fprintf(arq,"end Behavioral;\n");
980 
981 fclose(arq);
982 }//main
983
```
ANEXO C – Software para converter resultado do hardware em imagem

```
1 #include <stdio.h>
2 #include <stdlib.h>
3 #define TID 46//tamanho da imagem quadrada 46x46
4 FILE *arq;
5 FILE *arq2;
6 int main(){
7 int a, count=0, result=0;
8 arq=fopen("resultados disp.txt","r");
9 arq2=fopen("disp.txt","w");
10 while(count<TID*TID){
11 result=0;
12 count++;
13 fscanf(arq,"%d", &a);
14 if(a>=10000000){
15 result=128;
16 a-=10000000;
17 }
18 if(a>=1000000){
19 result+=64;
20 a-=1000000;
21 }
22 if(a>=100000){
23 result+=32;
24 a-=100000;
25 }
26 if(a>=10000){
27 result+=16;
28 a-=10000;
29 }
30 if(a>=1000){
31 result+=8;
32 a-=1000;
33 }
34 if(a>=100){
35 result+=4;
36 a-=100;
37 }
38 if(a>=10){
39 result+=2;
40 a-=10;
41 }
42 if(a>=1)
43 result+=1;
44 printf("%d\n", count);
45 if((count-1)%TID==0)
46 fprintf(arq2,"\n");
47 fprintf(arq2,"%d\t", result);
48 }
49 fclose(arq);
50 fclose(arq2);
51 }
52
```